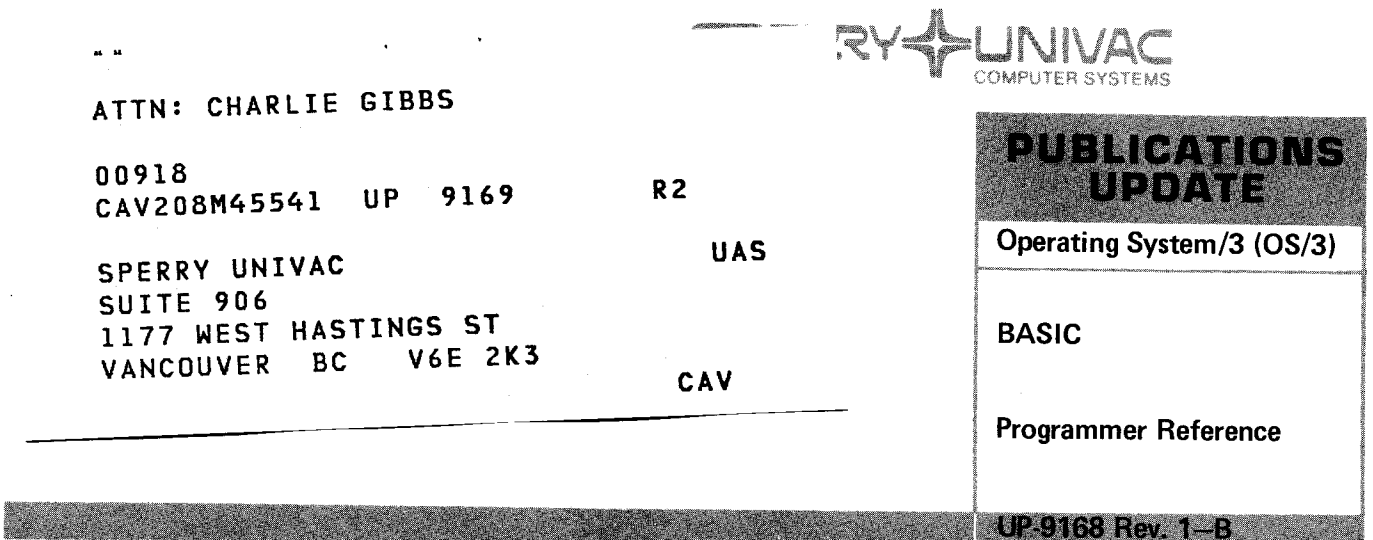

This Library Memo announces the release and availability of Updating Package B to "SPERRY UNIVAC Operating System/3 (OS/3) BASIC Programmer Reference", UP-9168 Rev. 1.

This update describes the following BASIC features for release 8.0:

- BATCH END-OF-DATA REACHED message
- BASIC TASK NORMAL TERMINATED message
- **RCSZ** parameter

All other changes are corrections or expanded descriptions applicable to features present in BASIC prior to the 8.0 release .

Copies of Updating Package B are now available for requisitioning. Either the updating package only or the complete manual with the updating package may be requisitioned by your local Sperry Univac representative. To receive only the updating package, order UP-9168 Rev. 1-B. To receive the complete manual, order UP-9168 Rev. 1.

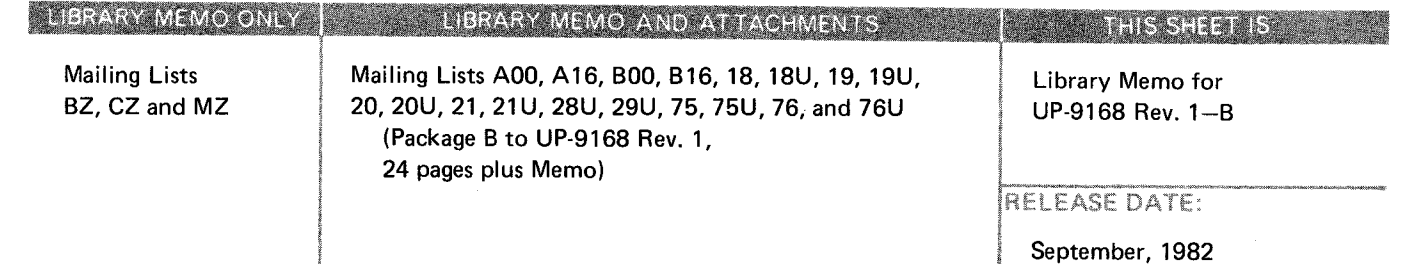

•

•

•

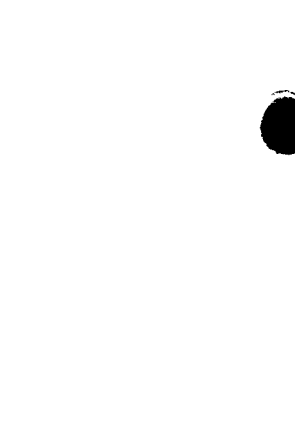

 $\label{eq:2.1} \mathcal{L}(\mathcal{L}) = \mathcal{L}(\mathcal{L}) = \mathcal{L}(\mathcal{L}) = \mathcal{L}(\mathcal{L})$ 

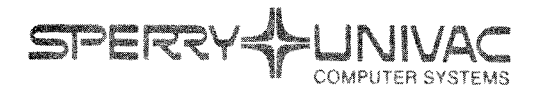

<u>. Individue in Franc</u>is II.

**Operating System/3 (OS/3)** 

BASIC

Programmer Reference

Horat

•

•

•

This Library Memo announces the release and availability of Updating Package A to "SPERRY UNIVAC Operating System/3 (OS/3) BASIC PROGRAMMER Reference", UP-9168 Rev. 1.

This update for release 7.1 includes additional information about workstation screens for BASIC.

Copies of Updating Package A are now available for requisitioning. Either the updating package only or the complete manual with the updating package may be requisitioned by your local Sperry Univac representative. To receive only the updating package, order UP-9168 Rev. 1-A. To receive the complete manual, order UP-9168 Rev. 1.

 $\frac{1}{\sqrt{2}}$  .

#### LIBRARY MEMO ONLY

Mailing Lists BZ, CZ (less DE, GZ, HA) MZ, 18U, 19U, 20U, 21 U, 28U, 29U, 75U and 76U

Mailing Lists DE, GZ, HA, 18, 19, 20, 21, 75 and 76 (Package A to UP-9168, Rev. 1, 11 pages plus Memo)

LIBRARY MEMO AND ATTACHMENTS

Library memo for UP-9168 Rev. 1-A

**ACCOUNT THIS SHEET IS.** 

RELEASE DATE:

December, 1981

 $\mathcal{L}^{\text{max}}_{\text{max}}$  , where  $\mathcal{L}^{\text{max}}_{\text{max}}$ 

 $\label{eq:2.1} \frac{1}{\sqrt{2}}\left(\frac{1}{\sqrt{2}}\right)^{2} \left(\frac{1}{\sqrt{2}}\right)^{2} \left(\frac{1}{\sqrt{2}}\right)^{2} \left(\frac{1}{\sqrt{2}}\right)^{2} \left(\frac{1}{\sqrt{2}}\right)^{2} \left(\frac{1}{\sqrt{2}}\right)^{2} \left(\frac{1}{\sqrt{2}}\right)^{2} \left(\frac{1}{\sqrt{2}}\right)^{2} \left(\frac{1}{\sqrt{2}}\right)^{2} \left(\frac{1}{\sqrt{2}}\right)^{2} \left(\frac{1}{\sqrt{2}}\right)^{2} \left(\$ 

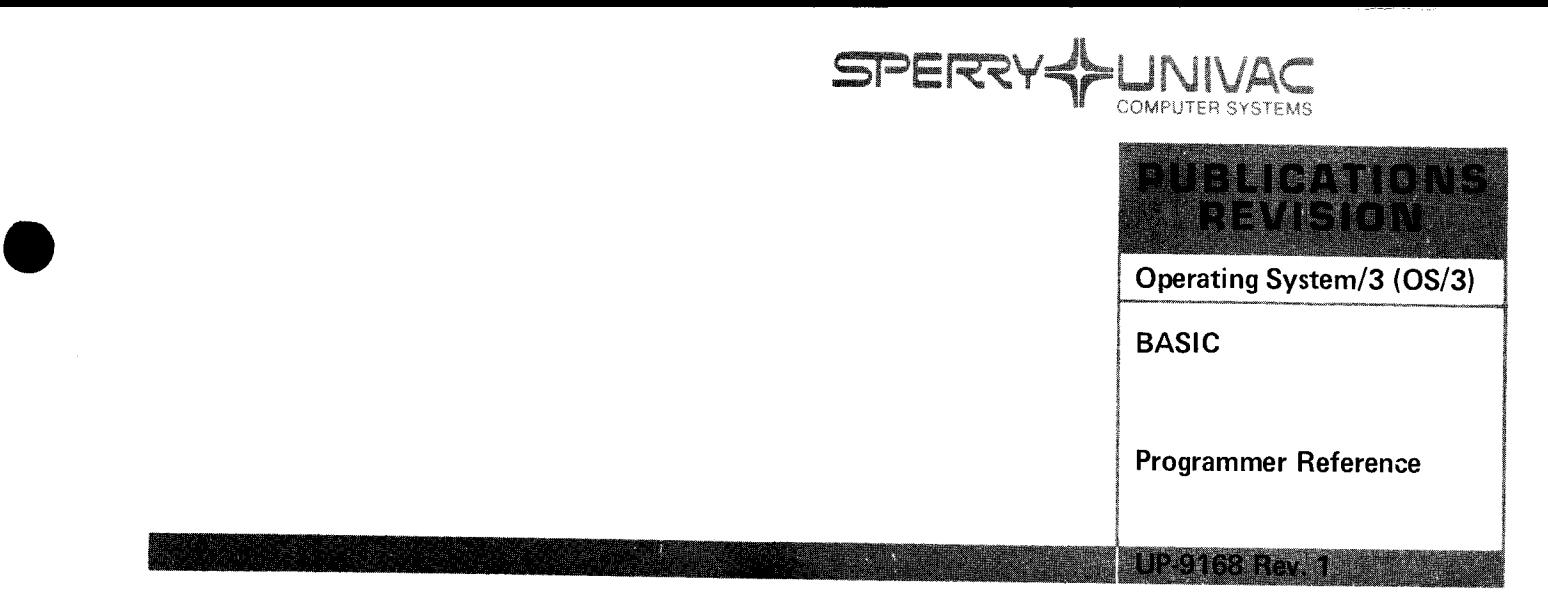

٦

This Library Memo announces the release and availability of "SPERRY UNIVAC® Operating System/3 (OS/3) BASIC Programmer Reference", UP-9168 Rev. 1.

This revision includes minor corrections and expanded descriptions applicable to features present in BASIC prior to the 7.1 release.

Destruction Notice: If you are going to OS/3 release 7.1, use this revision and destroy all previous copies. If you are not going to OS/3 release 7.1, retain the copy you are now using and store this revision for future use.

Copies of UP-9168 will be available for 6 months after the release of 7.1. Should you need additional copies of this edition, you should order them within 90 days of the release of 7.1. When ordering the previous edition of a manual, be sure to identify the exact revision and update packages desired.

Additional copies may be ordered by your local Sperry Univac representative.

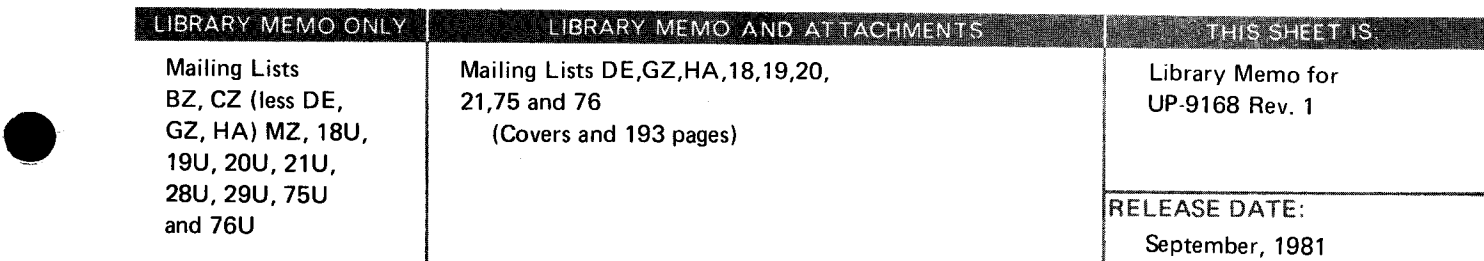

•

 $\label{eq:2.1} \frac{1}{\sqrt{2\pi}}\int_{0}^{\infty}\frac{1}{\sqrt{2\pi}}\left(\frac{1}{\sqrt{2\pi}}\right)^{2\alpha} \frac{1}{\sqrt{2\pi}}\int_{0}^{\infty}\frac{1}{\sqrt{2\pi}}\left(\frac{1}{\sqrt{2\pi}}\right)^{\alpha} \frac{1}{\sqrt{2\pi}}\frac{1}{\sqrt{2\pi}}\int_{0}^{\infty}\frac{1}{\sqrt{2\pi}}\frac{1}{\sqrt{2\pi}}\frac{1}{\sqrt{2\pi}}\frac{1}{\sqrt{2\pi}}\frac{1}{\sqrt{2\pi}}\frac{1}{\sqrt{2\$  $\mathcal{L}(\mathcal{L})$  and  $\mathcal{L}(\mathcal{L})$  . In the  $\mathcal{L}(\mathcal{L})$  $\label{eq:2.1} \frac{1}{\sqrt{2}}\sum_{i=1}^n\frac{1}{\sqrt{2}}\sum_{i=1}^n\frac{1}{\sqrt{2}}\sum_{i=1}^n\frac{1}{\sqrt{2}}\sum_{i=1}^n\frac{1}{\sqrt{2}}\sum_{i=1}^n\frac{1}{\sqrt{2}}\sum_{i=1}^n\frac{1}{\sqrt{2}}\sum_{i=1}^n\frac{1}{\sqrt{2}}\sum_{i=1}^n\frac{1}{\sqrt{2}}\sum_{i=1}^n\frac{1}{\sqrt{2}}\sum_{i=1}^n\frac{1}{\sqrt{2}}\sum_{i=1}^n\frac$ 

 $\label{eq:2.1} \mathcal{L}(\mathcal{L}^{\text{max}}_{\text{max}}(\mathcal{L}^{\text{max}}_{\text{max}}(\mathcal{L}^{\text{max}}_{\text{max}}(\mathcal{L}^{\text{max}}_{\text{max}})))$ 

# **BASIC**

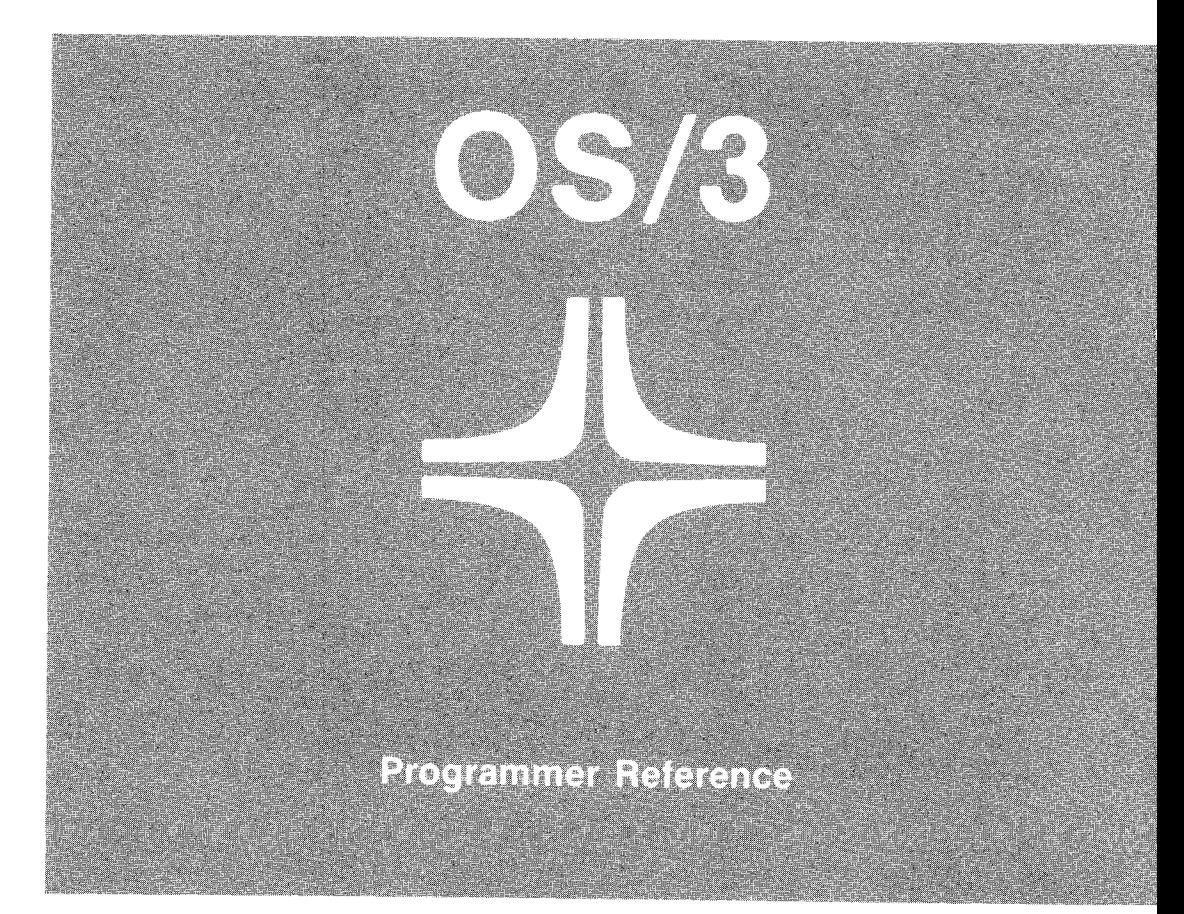

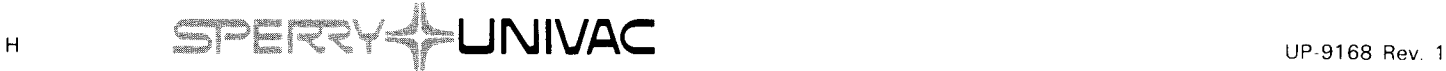

This document contains the latest information available at the time of preparation. Therefore, it may contain descriptions of functions not implemented at manual distribution time. To ensure that you have the latest information regarding levels of implementation and functional availability, please consult the appropriate release documentation or contact your local Sperry Univac representative.

Sperry Univac reserves the right to modify or revise the content of this document. No contractual obligation by Sperry Univac regarding level, scope, or timing of functional implementation is either expressed or implied in this document. It is further understood that in consideration of the receipt or purchase of this document, the recipient or purchaser agrees not to reproduce or copy it by any means whatsoever, nor to permit such action by others, for any purpose without prior written permission from Sperry Univac.

Sperry Univac is a division of the Sperry Corporation.

FASTRAND, SPERRY UNIVAC, UNISCOPE, UNISERVO, and UNIVAC are registered trademarks of the Sperry Corporation. ESCORT, PAGEWRITER, PIXIE, and UNIS are additional trademarks of the Sperry Corporation.

This document was prepared by Systems Publications using the SPERRY UNIVAC UTS 400 Text Editor. It was printed and distributed by the Customer Information Distribution Center (CIDC), 555 Henderson Rd., King of Prussia, Pa., 19406.

#### **PAGE STATUS SUMMARY**

#### **ISSUE: Update B - UP-9168 Rev. 1 RELEASE LEVEL: 8.0 Forward**

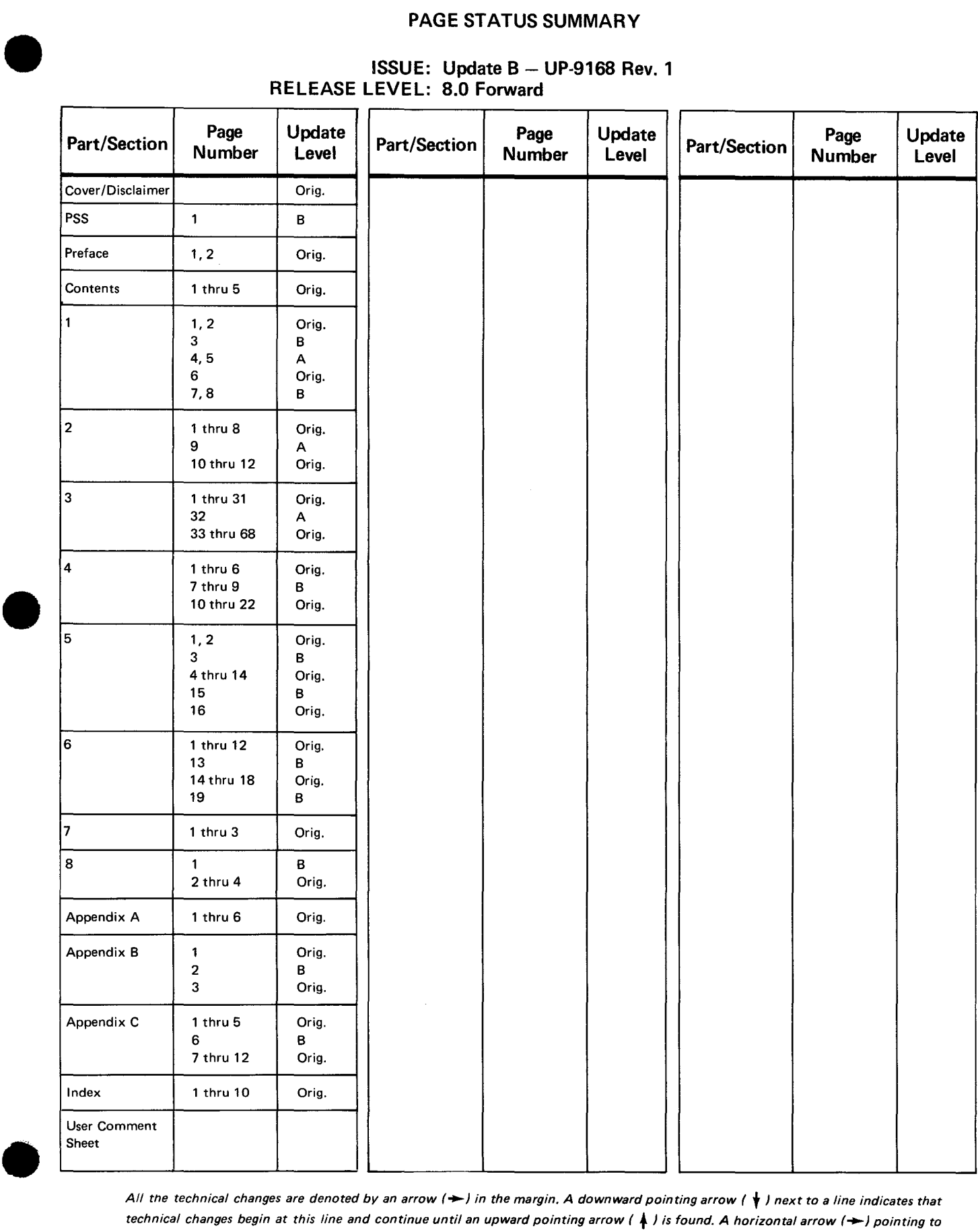

*All tne technical changes are denoted by an arrow(-) in the margin. A downward pointing arrow (* **t)** *next to a line indicates that technical changes begin at this line and continue until an upward pointing arrow (* + ) *is found. A horizontal arrow(-) pointing to a line indicates a technical change in only that line. A horizontal arrow located between two consecutive lines indicates technical changes in both lines or deletions.* 

 $\label{eq:2} \mathcal{L}(\mathcal{L}^{\text{max}}_{\mathcal{L}}(\mathcal{L}^{\text{max}}_{\mathcal{L}}),\mathcal{L}^{\text{max}}_{\mathcal{L}^{\text{max}}_{\mathcal{L}}(\mathcal{L}^{\text{max}}_{\mathcal{L}^{\text{max}}_{\mathcal{L}^{\text{max}}_{\mathcal{L}^{\text{max}}_{\mathcal{L}^{\text{max}}_{\mathcal{L}^{\text{max}}_{\mathcal{L}^{\text{max}}_{\mathcal{L}^{\text{max}}_{\mathcal{L}^{\text{max}}_{\mathcal{L}^{\text{max}}_{\mathcal{L}$ 

## **Preface**

This reference manual describes the SPERRY UNIVAC Operating System/3 (OS/3) BASIC (Beginner's All-Purpose Symbolic Instruction Code) System, which permits the user to prepare, test, and execute programs while operating from a workstation. This manual is for the experienced BASIC programmer.

The organization of the manual is as follows:

Section 1. System Description

Provides the reader with a general overall knowledge of the components of the BASIC system.

Section 2. Language Elements

Discusses the elements that comprise the language used in constructing programs.

Section 3. Source Language Statements

Describes each BASIC source language statement according to category that is available to the user in constructing his BASIC program. The statements are presented alphabetically within each category.

Section 4. File Support

Describes the file-related statements and access methods supported under BASIC. The file-related statements are presented alphabetically.

Section 5. BASIC Commands

Describes each BASIC edit command available for preparing BASIC programs. These commands allow a user to name a program, execute a program, manipulate the source language statements in a program, and return control to the operating system. The BASIC commands are presented in alphabetical order.

Section 6. BASIC Program Techniques

Contains techniques used in constructing BASIC programs. These techniques include the hierarchy of arithmetic operations and the use of programming aids such as: lists, tables, matrixes. built-in functions, and multiline functions.

Section 7. Errors and Debugging

Describes the various user errors that may occur in preparing a BASIC program and the required correction facilities.

•

**• Section 8. BASIC in a Batch Environment** 

Contains programming techniques for BASIC in a batch environment. These techniques include items of special concern to the batch user, such as messages with a reply, source statement syntax errors, and running of a program.

• Appendix A. Summary of BASIC Statement and Command Formats with Examples

Lists statement and command formats and descriptions. Examples are provided for each entry.

• Appendix B. Sample BASIC Session

Shows a complete terminal session.

**E** Appendix C. BASIC Error Messages

Contains a numerical list of OS/3 BASIC error messages.

•

 $\sim 10^{-11}$ 

 $\sim$ 

 $\sim 2$ 

 $\sim 10^{-1}$ 

医心包 医心包 医皮肤囊肿 化二氯化二氯化

 $\epsilon$  is  $\epsilon$ 

 $\sim$ 

 $\sim$ 

## **Contents**

### PAGE STATUS SUMMARY

#### PREFACE

#### **CONTENTS**

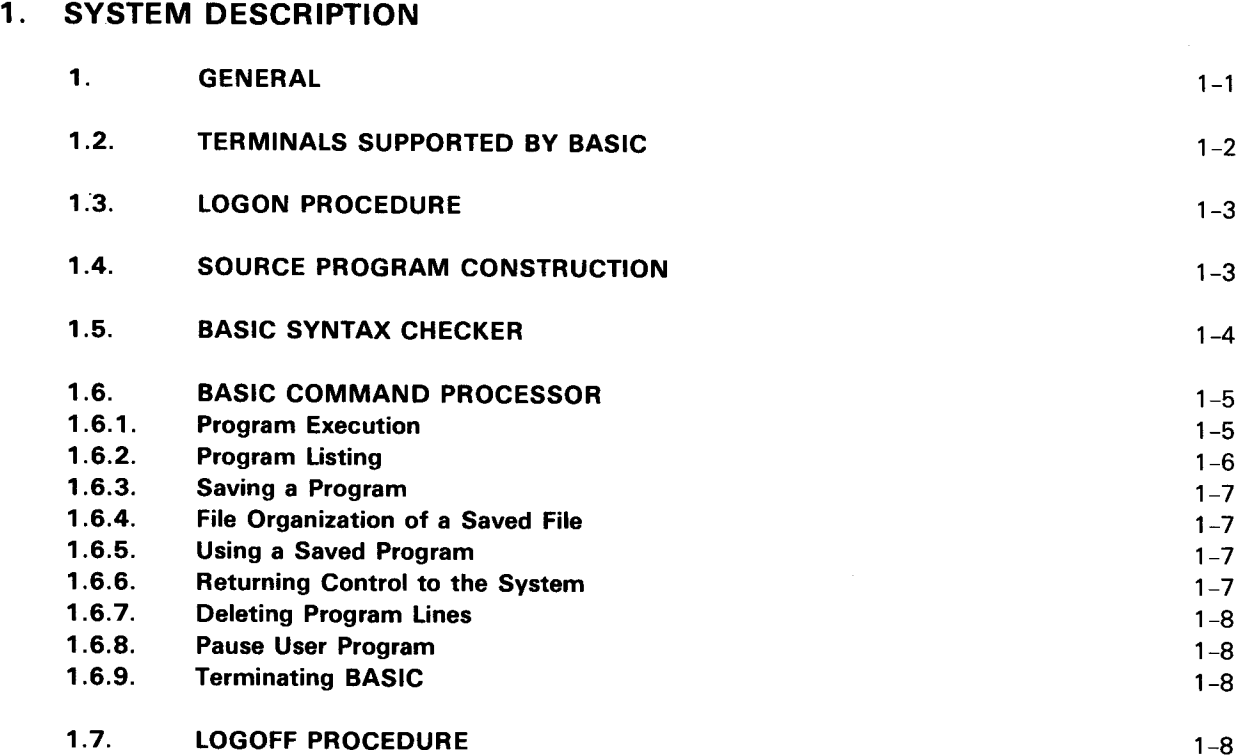

 $\sim$ 

## 2. LANGUAGE ELEMENTS

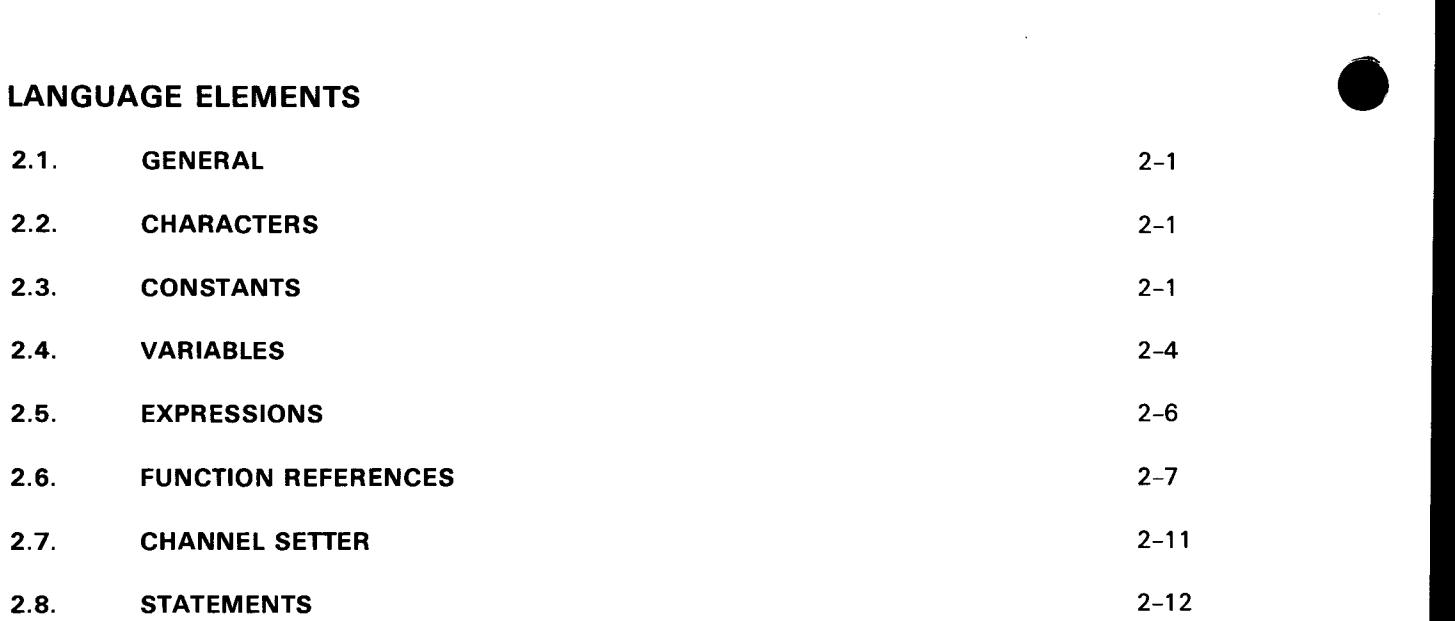

#### 3. SOURCE LANGUAGE STATEMENTS

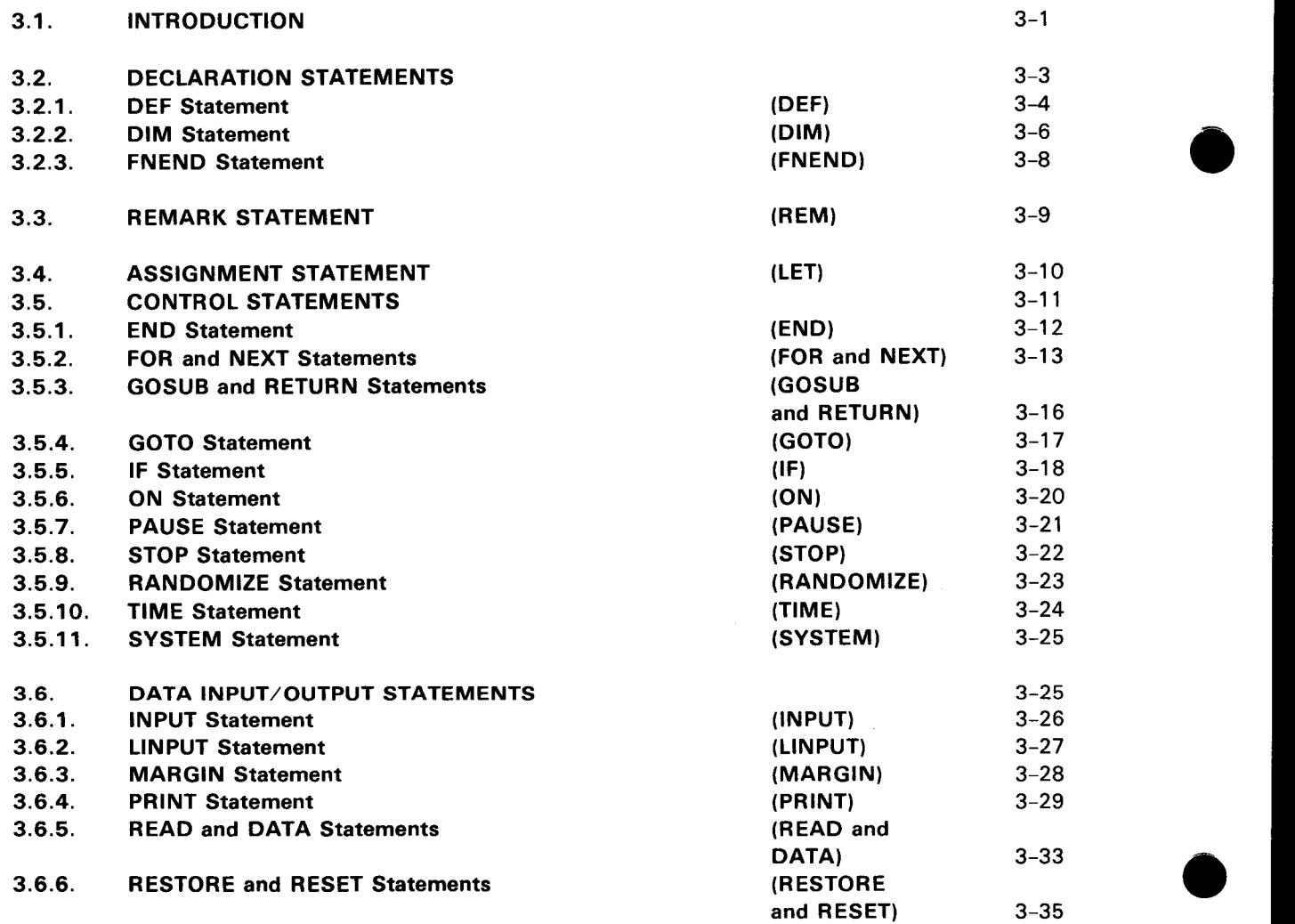

Ţ

 $\sim$ 

**e** 

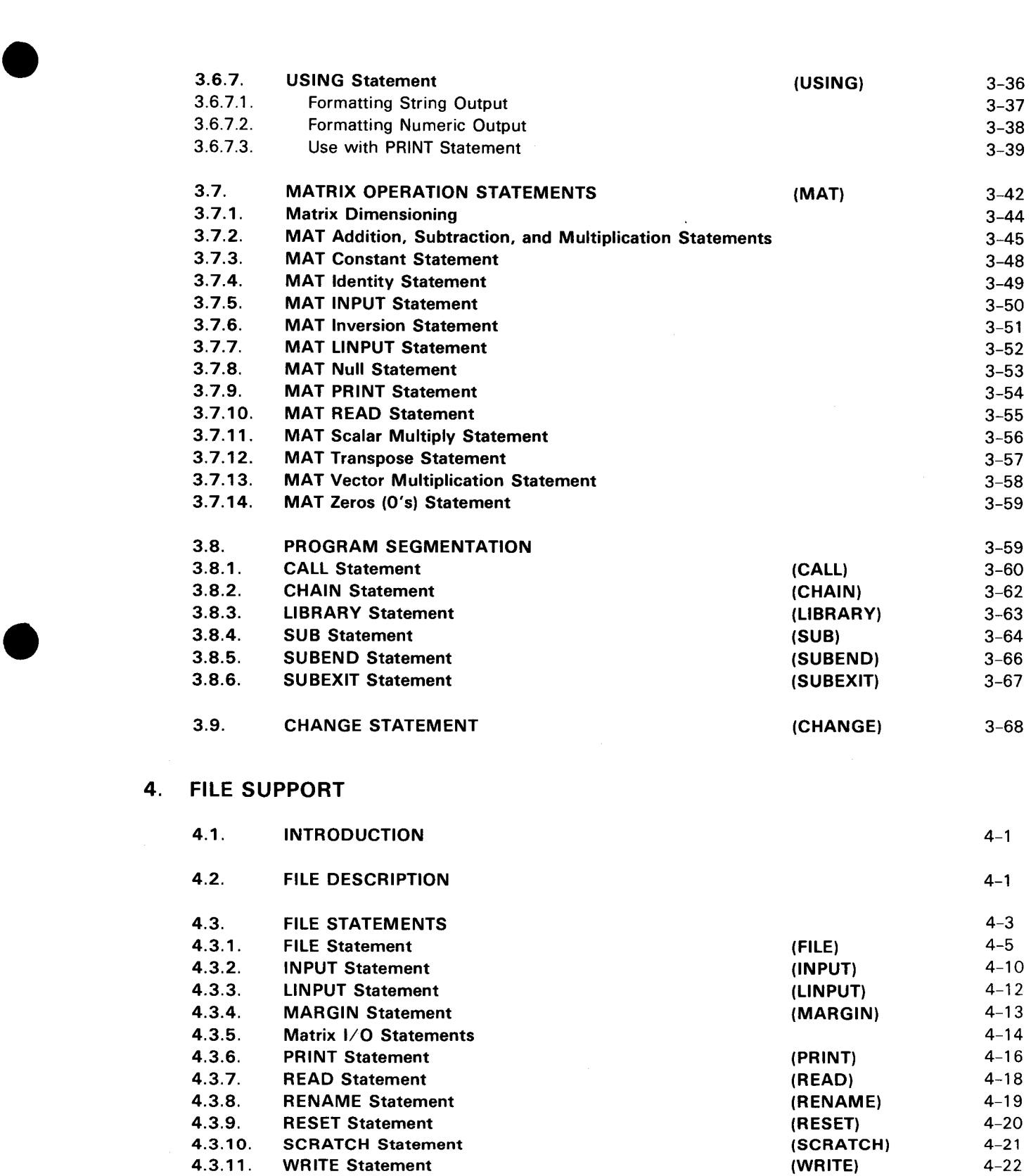

## 5. BASIC COMMANDS

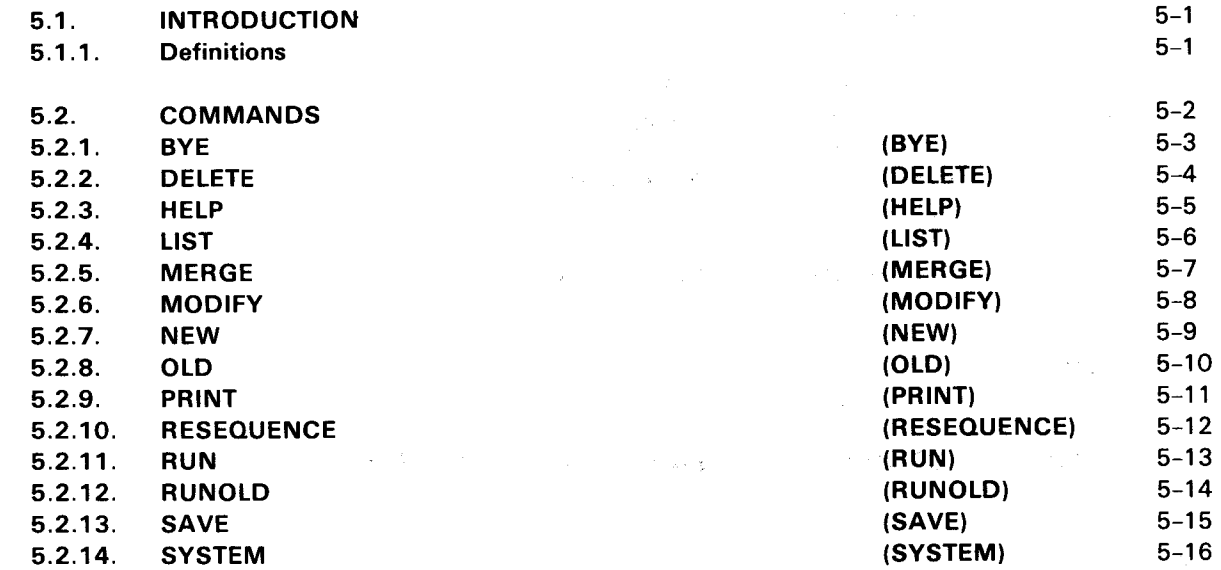

### 6. BASIC PROGRAM TECHNIQUES

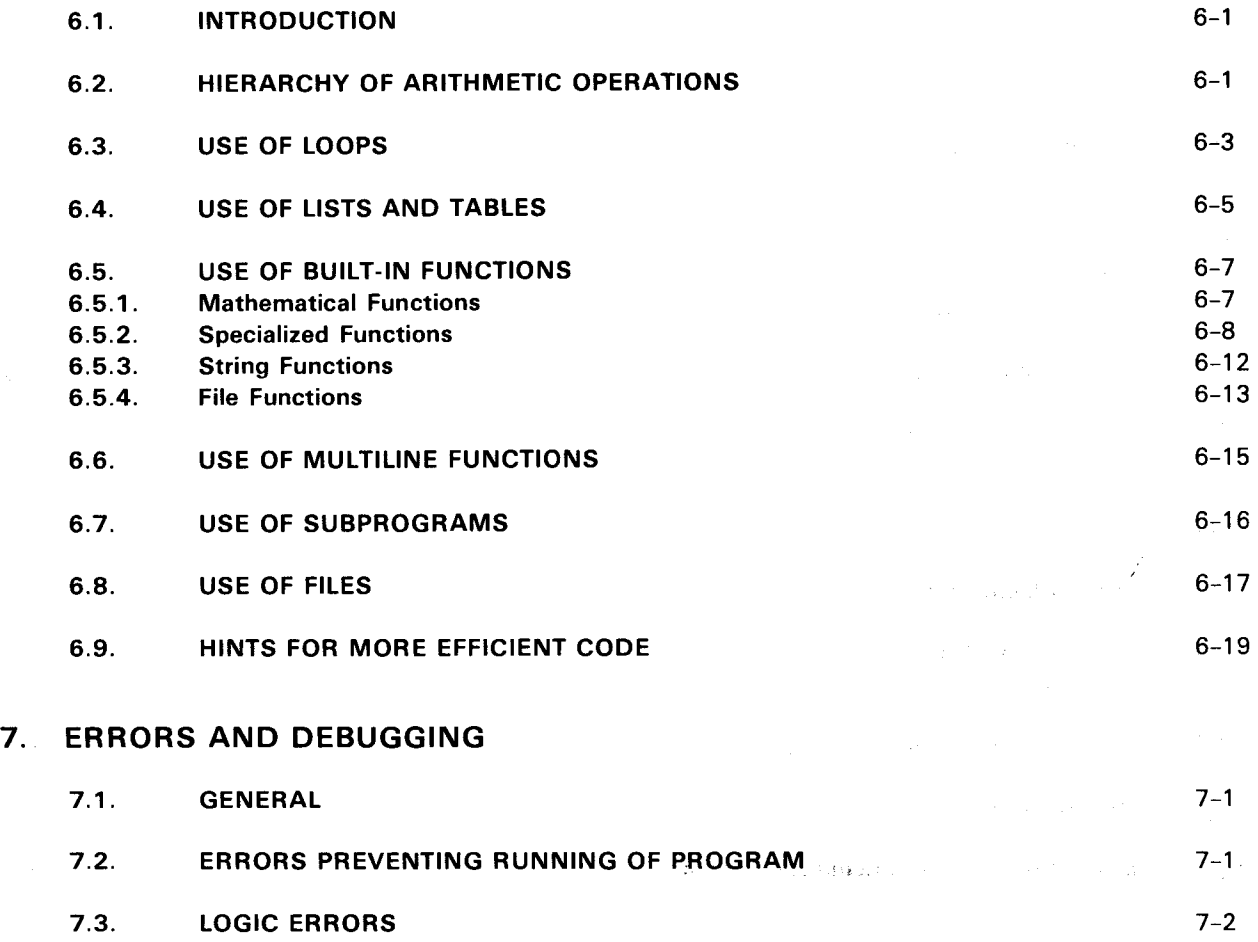

A-2

## 8. BASIC IN A BATCH ENVIRONMENT

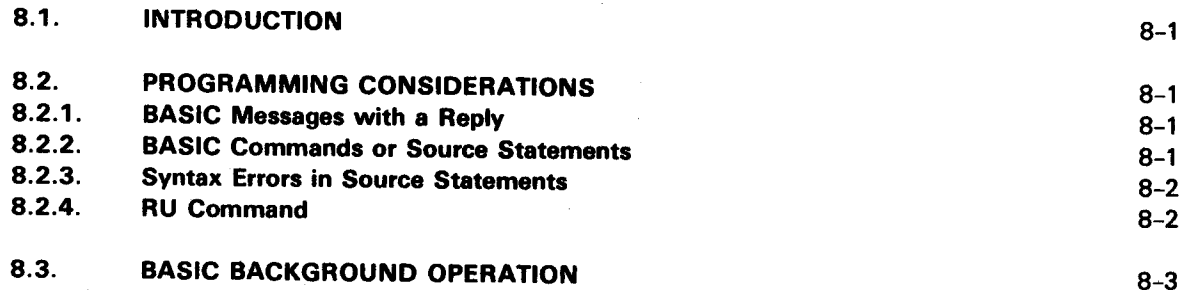

#### APPENDIXES

## A. SUMMARY OF BASIC STATEMENT AND COMMAND FORMATS

B. SAMPLE BASIC SESSION

### C. BASIC ERROR MESSAGES

#### INDEX

#### USER COMMENT SHEET

#### **FIGURES**

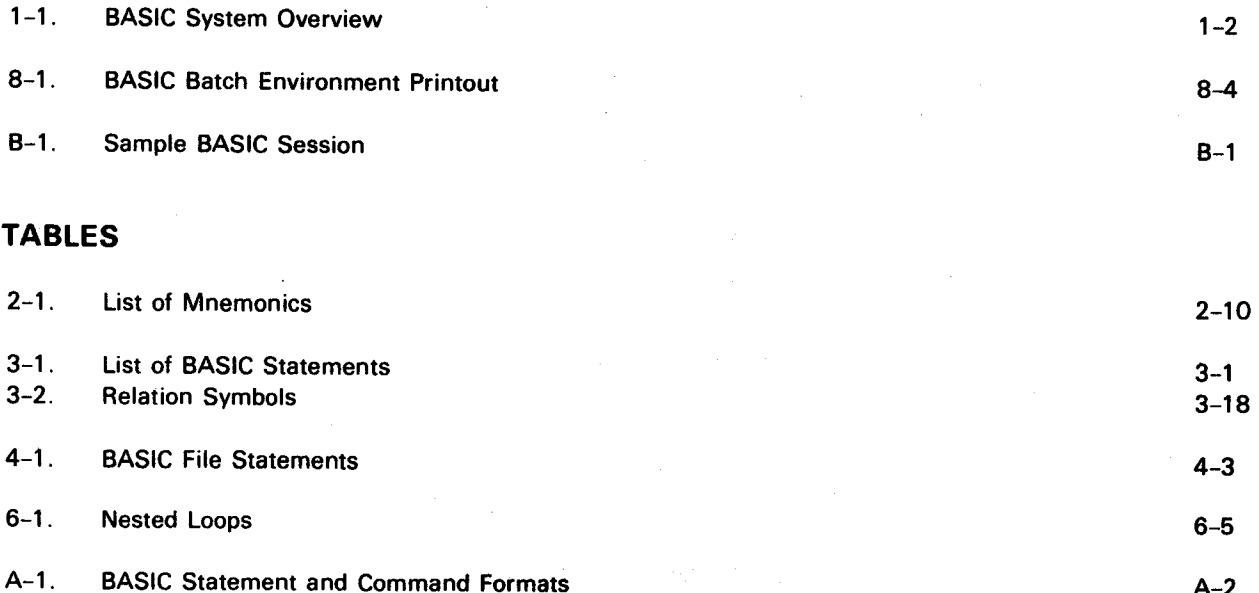

 $\label{eq:2.1} \mathcal{L}_{\mathcal{A}}(x) = \mathcal{L}_{\mathcal{A}}(x) \mathcal{L}_{\mathcal{A}}(x) \mathcal{L}_{\mathcal{A}}(x)$ 

## **1 . System Description**

#### **1.1. GENERAL**

The SPERRY UNIVAC Operating System (OS/3) BASIC (Beginner's All-Purpose Symbolic Instruction Code) System provides the workstation user with the capability of generating, modifying, and executing programs written in the BASIC language. The BASIC system also provides the user with the capability of saving his programs on direct-access storage for subsequent processing and updating.

The BASIC language is an interactive programming language designed to be easy to use, yet meet the requirements of both business and scientific programming. The BASIC language available on the OS/3 operating system complies with the American National Standard Minimal BASIC, X3.60-1978 and includes Dartmouth features and compatibility. It provides a powerful, yet simple set of commands allowing the novice to learn the language quickly, and yet gives the experienced programmer an extensive list of features for various applications.

Figure 1-1 shows an overview of the BASIC system. After logging on, the BASIC system is invoked by typing in the BASIC command at the workstation. The system then loads the BASIC compiler, responds with READY, and the user begins to construct or modify his source program. Each BASIC statement entered is analyzed by a syntax checker immediately for syntax errors such as invalid constants, expressions, and construction. If an error is detected, BASIC prints a question mark (?) and the statement in error, up to the first character where the error occurred. The user may then correct the error and proceed to the next statement.

After the user has completed his program or part of a program, he may issue the RUN command to compile and execute the sequence of statements. The BASIC compiler performs a second syntax check for global errors during object code generation. These errors are detected when the source program is analyzed in its entirety rather than on an individual source line basis. Examples are illegal nesting, undefined function references, and illegal line-number references (1.6.1 ). If an error is detected, BASIC prints the line number of the source statement in error and an appropriate diagnostic message (Section 7 and Appendix C).

After compilation and execution of the program, the results are returned to the user's terminal. The user may then use the SAVE command to save a copy of the current program in a library file. The program is stored using the program name supplied by the user.

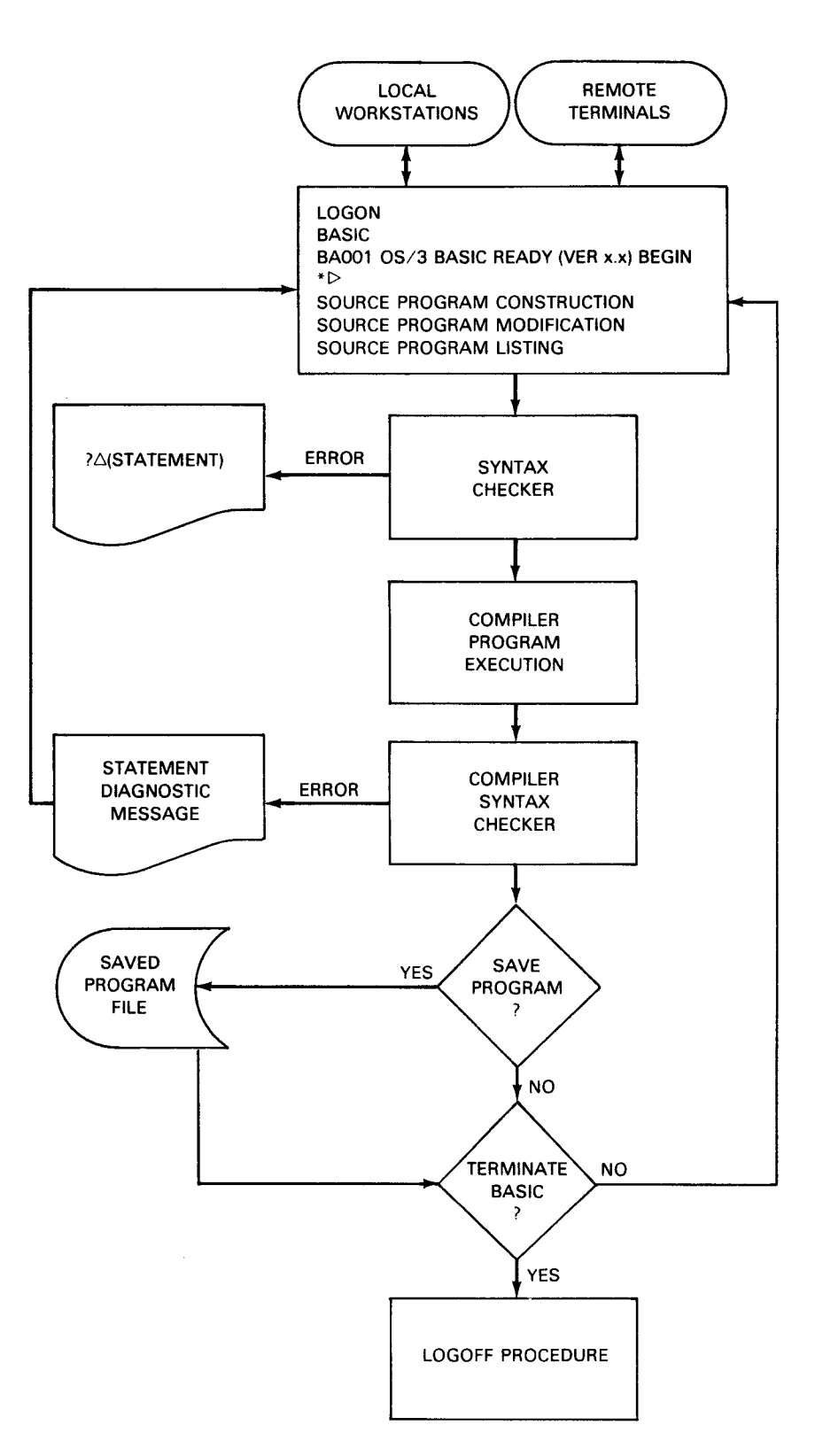

Figure 1-1. BASIC System Overview

#### **1.2. TERMINALS SUPPORTED BY BASIC**

The BASIC system supports local and remote terminals. In this manual, local units are referred to as workstations, and remote units are referred to as terminals.

#### SPERRY UNIVAC OS/3 BASIC

1-2

•

#### • 1.3. **LOGON PROCEDURE**

To initially log on to the operating system, the user must enter the LOGON command in the system mode from his terminal. This command identifies the user to the operating system.

Format:

LOGON user- id [,acct][ ,password]

where:

LOGON

Specifies that the user wants to log on.

user - id

Is a 1- to 6-character alphanumeric code you enter to identify yourself to the system. The user-id is used by the system to correctly route messages, job and command output. and to determine which commands you may use on the system. The user-id must begin with an alphabetic character.

a c c t

Is a 1- to 4-character alphanumeric code that is used for system time accounting.

password

Is a 1- to 6-character alphanumeric code that controls your access to the overall system .

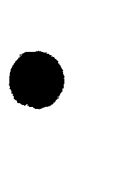

•

For a more detailed discussion of the LOGON command, refer to the OS/3 workstation user guide, UP-8845 (current version).

#### **1.4. SOURCE PROGRAM CONSTRUCTION**

In system mode, the user invokes BASIC by issuing the following executive command:

#### BASIC

Control is transferred to BASIC, which immediately prints the following message:

BA001 OS/3 BASIC READY (VER x.x) BEGIN

At this time, the user is at the command level in BASIC. If a command other than NEW or OLD is entered, the syntax checker is called immediately to process the user's first source statement.

After the compiler is called, the system responds with an asterisk, which requests source input. A line of input consists of a single BASIC source language or a BASIC editing command, followed by the TRANSMIT function. If an all-blank line is transmitted, BASIC simply reissues the prompt. The BASIC source language statements and editing commands are described in detail in Sections 3, 4, and 5. Input lines may not be continued beyond one terminal line.

BASIC distinguishes program source statements from editing commands by requiring that the source statements be prefixed by a line number. A line number consists of 1 to 5 digits with a value between 1 and 99999. Line numbers are used to determine the logical sequence of statements. In a BASIC program file, lines of source text may be entered in an arbitrary sequence.

•

•

The lines of source text are processed by the BASIC syntax checker and syntactically correct statements are added in source form to the user's program file. This program file, which is built up in the user's workspace, is not saved unless the user issues a SAVE or RESEQUENCE command. Statements entered at the terminal, which have a syntax error, initiate diagnostics and are not added to the user's program file.

BASIC editing commands are executed immediately and are not included in the user's program file. The user's program file is compiled and executed when the RUN command is issued.

After a line of input is processed, the system responds with an asterisk on a new line requesting another line of input from the terminal.

The maximum acceptable input line is 80 characters.

Because source statements are cataloged by line number in a user's program file, no more than one statement can have the same specific line number. Therefore:

- 1. If the line number of a syntactically correct source statement matches the line number of a statement in the current user's program file, the new statement replaces the old statement.
- 2. A null statement such as 140 followed by the TRANSMIT key deletes a statement with a matching line number in the current user's program file.

NOTE:

**t** 

↟

The workstation screen clears if it is sitting idle for a period of time. *To* return to the original screen. press function key 19 (FK19) or function/workstation mode keys simultaneously. Do not press the MESSAGE WAITING key.

Section 6 describes the techniques that a BASIC user can employ in constructing his program. Techniques for formatting formulas, using loops, formatting lists and tables, and using specialized functions are described with appropriate examples.

#### **1.5. BASIC SYNTAX CHECKER**

The BASIC syntax checker analyzes single BASIC source language statements. If a syntax error is detected, the system responds with a question mark(?) followed by a copy of the incorrect statement up to the first character in error. The user may then retype the remainder of the source statement followed by the TRANSMIT key as the next line of input.

Example:

The user types in the following line and then presses the TRANSMIT key:

24 IF A=B THEN GOTO 41

The system responds with:

724 IF A=B THEN

because the GOTO following THEN is incorrect.

The user may then type in the following and then press the TRANSMIT key:

41

•

BASIC processes the following completed statement:

24 IF A=B THEN 41

The following types of errors are detected by the BASIC syntax checker:

- Incorrect constants. identifiers, function names, line numbers, and statement verbs
- Incorrect expressions caused by unbalanced parentheses, implicit multiplication, and illegal operandoperator-operand sequences (e.g., two operators together as in A\*-B)
- Incorrect statement construction, such as no THEN clause following IF

Global syntax errors (e.g., transfer to a line number not included in a program) are detected by the BASIC compiler.

Lines of input which are not prefixed by a line number automatically bypass the syntax checker and are treated as commands. The BASIC command processor responds with a question mark (?) to an invalid command, which frequently results from typing a source statement without its line number.

If the error in a rejected BASIC statement is not obvious, the user may issue a HELP command. This will result in a short explanation of the error being displayed at the terminal. Corrective action is often suggested by the explanation.

When errors are detected by the syntax checker, only the portion of the statement which is correct will be displayed at the terminal. The user should complete the statement and retransmit it to BASIC. In the case where the user does not want to correct the statement. but wants to enter a new statement or a command, he should back up the cursor to the start-of-entry symbol  $( \triangleright )$  and erase the line. A new statement may now be entered.

#### 1.6. BASIC COMMAND PROCESSOR

The BASIC system provides a set of edit commands which are described in detail in Section 5. The editing commands are integrated with the BASIC source language statements so that the user does not have to manually switch between edit and program construction modes.

#### 1.6.1. Program Execution

The BASIC compiler is a one-pass. load-and-go system. The compiler generates object code that provides for program execution following the statement. The RUN command instructs the BASIC system to compile and execute the sequence of statements currently contained in the user's program file. This sequence of statements need not constitute a logically complete BASIC program, because the compiler automatically generates code to terminate program execution following the last statement. The last statement in a program file must always be an END statement. whether or not the program is logically complete.

In addition, the BASIC compiler does extensive global syntax checking. Each syntax error results in a message to the user's terminal consisting of the line number of the source statement that caused the error and an appropriate diagnostic.

Example:

•

BA039 INCORRECT NESTING OF FOR-NEXT STATEMENT BA027 LOADER ERROR AT LINE 00020

As the program is loaded, a diagnostic is displayed for each error encountered; if errors are detected, the user is returned to the syntax checker. If no compiler errors are detected, the object code is automatically executed. The following types of global syntax errors are detected by the BASIC compiler syntax checker:

- Overflow and underflow resulting from conversion of numeric constants to floating-point internal representation
- Reference to an undefined function and redefinition of a defined function
- References to nonexistent or invalid line number (e.g., GOTO, GOSUB, IF-THEN, ON)
- NEXT before FOR, or no NEXT matching a FOR
- Illegal nesting of FORs with same index
- Illegal nesting of FORs with different indexes
- Statements leading to unpredictable results
- Duplicate parameters in a function definition
- Illegal DEF-FNEND statement ordering

If an OLD program is being executed, and there are statements which were flagged by the syntax checker but have not yet been corrected, the loader will display an error message:

BA026 UNCORRECTED ERROR IN SOURCE BA027 LOADER ERROR AT LINE 00760

The user should go back and correct the lines in error before attempting to RUN the program again.

The code generated by the BASIC compiler includes tests for a number of run-time errors. Each run-time error results in a type-out to the user's terminal consisting of the source statement that resulted in the error and an appropriate diagnostic.

Example:

BA015 ARRAY SUBSCRIPT OUT OF RANGE BA062 EXECUTION STOPPED AT LINE 00230  $^\ast\triangleright$ 

Program execution terminates automatically when a run-time error is detected. See Appendix C for a complete list of diagnostics.

#### **1.6.2. Program Listing**

The LIST or PRINT command can be used to display all or part of a program at the user's terminal.

Example:

LIST 150 - 175

Only those lines numbered 150 to 175, inclusive, are listed. Lines of source text are listed as they were typed in.

•

•

•

•

•

#### **1.6.3. Saving a Program**

The SAVE command can be used to save a copy of the user's current program file in an OS/3 library file. The file name, supplied by the user, is used to locate the file on the disk. The program name is used for an element name within the library. The program is saved in source statement form. If a BASIC program with the same program name has been previously saved on the user's disk file, the system will respond:

ISlOO FILE/MODULE ALREADY EXISTS;OK TO WRITE IT? (Y,N)

If the user responds with Y or YES, the current program file will replace the previously saved program. For responses with an N or NO, the control will be returned to the user without overwriting the previously saved program.

The message is repeated for a response different from Y, YES, N, or NO. For an example of saving a program, refer to the SAVE command description in Section 5.

#### **1.6.4. File Organization of a Saved File**

All files saved by BASIC, or OLD programs recalled by BASIC, are stored in standard OS/3 library files. The user is required to supply at least the program and file names. BASIC will check the system catalog to see if it lists the file. If it does, the file password, if any, will be verified and the volume name listed in the catalog will be used. If the file is not listed in the catalog, the user will be required to supply a volume name.

When the user invokes the OLD command, all lines of source are processed by the syntax checker. If a syntax error is discovered while reading a statement from the source file, the line is written to the terminal, preceded by a question mark, and rejected. It will then be entered into the work file with a notation that the line must be corrected before the program may be run. The user must wait until the entire file is read before he can enter lines from the terminal. BASIC will respond with an \* when it is ready.

Programs saved by BASIC may be listed or punched using the OS/3 utility LIBS.

#### **1.6.5. Using a Saved Program**

The OLD command can be used to load a program saved on the user's OS/3 library file into his workspace. When the OLD command is issued, the user must also supply the file information of one of the BASIC programs saved in a library file. The saved program then becomes his active program file. The copy of the program on disk is unchanged.

The OLD and NEW commands may be issued at any time during a BASIC session. In either case, the current contents of the user's active program file are lost and the file is renamed.

Another command, RUNOLD, allows the user to quickly execute a saved program without the overhead of copying the source and compiled object code to the workspace.

#### **1.6.6. Returning Control to the System**

During the BASIC session, it may be necessary for the user to return control to the system, so that certain system commands such as FSTATUS, ASK, etc, may be issued. In order to facilitate returning control to the system, BASIC provides the user with the SYSTEM command. The SYSTEM command causes BASIC to interrupt to the system, and the user can subsequently return to BASIC by issuing the RESUME command.

1-8 Update B

•

•

•

#### 1.6.7. Deleting Program Lines

Basic statements that have been stored in the work file may be removed by typing their line number, as explained previously. A command is also available to remove several lines with a single command.

Example:

DELETE 126-129, 500

#### 1.6.8. Pause User Program

Function key 1 may be used to pause the execution of the user program. When the terminal operator inputs function key 1 during the execution of the user program, BASIC stops execution and the following message is displayed on the terminal:

BA063 EXECUTION PAUSED AT LINE xxxxx CONTINUE (Y,N)7

If the user responds with Y, the user program is continued. If the user responds with N, the user program is terminated. If the user responds with other than Y or N, the message is repeated. To pause program execution when BASIC is requesting input, the user inputs the requested data, inputs function key 1, and ends with TRANSMIT. BASIC then prints the pause message. To pause program execution during output, the entire workstation screen must be full of data. At the end of the last line on the screen, the user inputs function key 1 and then inputs function key 19. The pause message is printed on the first line of the newly cleared screen .

#### 1.6.9. Terminating BASIC

The BYE command terminates the BASIC session, and all storage space occupied by the program is released to the system. BASIC issues a warning to the user prior to executing program termination. When the BYE command is used, BASIC determines if the user program has been saved in the library file. If it was not saved. the following message will be displayed on the terminal:

BA118 SOURCE MODULE NOT SAVED - TERMINATE (Y, N)?

If the user responds with Y, the following message will be displayed and the BASIC task will terminate.

BA113 BASIC TASK NORMAL TERMINATION

If the user responds with N, the BYE command will be rejected, allowing the user to save the program. The message is reissued for any other response.

#### 1.7. LOGOFF PROCEDURE

The LOGOFF command terminates the user session. This command must be the last issued in the task in the following format:

LOGO FF

┱

## **2. Language Elements**

#### **2.1. GENERAL**

The BASIC language is made up of elements that can be combined in various ways to construct programs and subroutines. The language elements are divided into the following categories:

- **Characters**
- **Constants**
- **Variables**
- **Expressions**
- Function references
- Channel setter
- **Statements**

### 2.2. **CHARACTERS**

BASIC programs are constructed from a set of 58 distinct characters. A character is defined as a letter, digit, delimiter, or special character.

Letter: ABCDEFGHIJKLMNOPQRSTUVWXYZ Digit: 0123456789 Delimiter: Operator or separator Operator:  $+-*/()$  < > & 1. Separator: , , ;  $\triangle$  " : Special Character: \$ @ # ? %'

In addition, BASIC programs use open-string and string characters.

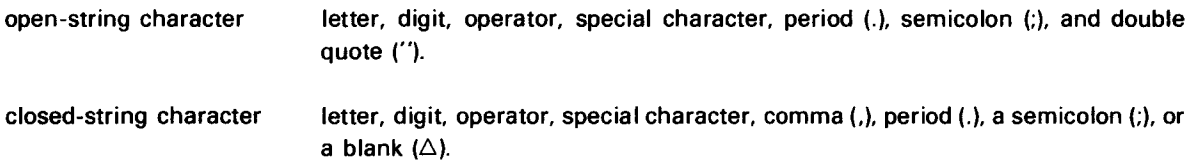

Note the following conventions:

1. Blanks:

The character blank is designated in the syntax by the symbol  $\Delta$ . Any spaces that appear in the syntax equations do not denote blanks in the BASIC language. Blanks are only significant in BASIC when they appear in a comment or a string constant.

#### 2. Quote:

The character quote (") is used to delimit the beginning and end of a closed-string constant. If a quote is required within a closed string, use two consecutive quotes.

3. Asterisk:

Exponentiation is specified by a pair of asterisks (\*\*). A vertical arrow (I ) is also permitted, where applicable.

#### 2.3. **CONSTANTS**

Constants are used to specify data values. There are three types of constants: decimal numbers, string constants, and line numbers.

Decimal number

A fraction that may be optionally followed by an exponent field. A fraction is defined as a series of 1 or more digits that may contain an optional decimal point. The decimal point may precede, follow, or be embedded in the series of digits. The exponent field indicates the power of 10 that the fraction is to be multiplied by and consists of the letter E followed by an optional sign and 1 or 2 digits. The sign may be  $+$ or - and, if omitted, is assumed to be  $+$ .

Examples:

Fraction: 9, 9., .9, 9.9 Exponent: El. E+l. E+Ol. E-1. E-01

- String constant:
	- Closed string:

A quote followed by a series of 0 to 4095 string characters followed by a quote

Example:

 $'$  '  $A\triangle B$ ' ' or ' 'BILL'' ' 'S''

Open string:

A series of 1 to 4095 open-string characters or blanks or quotes

Example:

 $A \triangle B$ 

Line number:

A series of one to five digits without any sign, decimal point, or exponent field. It must be in the range of 1 to 99999.

Note the following conventions:

1. Decimal numbers:

All decimal numbers are converted and stored internally in floating-point format. The exponent occupies 7 bits and indicates the power to which the number 16 must be raised. The sign occupies one bit. In floatingpoint format, the mantissa occupies 24 bits and contains a 6-digit hexadecimal number in normalized form. In BASIC, if the value of the fraction part of a decimal number, disregarding the decimal point, exceeds 22<sup>4</sup> -1, the number is rounded and trailing digits are lost.

Example:

12.3456789

This decimal number is acceptable, but is (effectively) rounded to the following:

12.345679

If the mantissa is nonzero, the magnitude of the floating-point number has the following range:

16 66  $\leqslant$  M  $<$  16<sup>63</sup> (approximately 1 $\overline{0}$ <sup>-78</sup>  $\leqslant$  M  $<$  1 $\overline{0}$ <sup>75</sup>)

Overflow and underflow conditions for numeric constants are processed as errors.

- - -----------------------------

2. String constants:

All string constants are stored in EBCDIC code. A 2-byte length field is prefixed to each string before it is stored; the value of the length byte is not included. If a given string constant contains more than 4095 characters, it is truncated at the right. Note that an open-string constant, as opposed to a closed-string constant, cannot contain a comma. Moreover, an open-string constant is permitted only as input to the READ and INPUT statements. Note that it is not possible to enter a string constant in a program longer than 74 characters, because the maximum line length is 80 characters.

Within a closed-string constant, two consecutive quotes are interpreted as a single quote.

3. Line numbers:

A line number that is an integer between 1 and 99999 must precede each statement in a BASIC program. The line numbers specify the logical sequence of statements in a program (ascending order). They are also used as statement labels for transferring control during program execution.

Leading zeros in a line number are ignored in the sense that 00175 is equivalent to 175.

#### **2.4. VARIABLES**

Variables are used to designate arbitrary data values of a fixed type. In BASIC, the user may construct scalar variables and array variables. A scalar variable is defined as a numeric variable or a string variable. An array variable is defined as a numeric array or string array. A numeric reference may be a numeric variable or a numeric array. A string reference may be a string variable or a string array.

Scalar variable:

A numeric variable or string variable

Numeric variable:

A letter optionally followed by a single digit

Examples:

x. x <sup>2</sup>

String variable:

A letter followed by a dollar sign(\$), or a letter followed by a single digit, followed by a dollar sign.

Examples:

A\$, J\$, Q6\$

• Array variable:

A numeric array variable or string array variable

Numeric array variable:

A letter followed by one or two subscript expressions enclosed in parentheses

Examples:

 $X(4)$ ,  $X(4, 20)$ ,  $X(A+B)$ 

String array variable:

A letter followed by a dollar sign  $(\$)$  followed by one or two subscripts enclosed in parentheses

Examples:

 $C$ (20)$ ,  $C$ (A+B)$ ,  $D$ (A, C)$ 

Note the following conventions:

1. Numeric variables:

Numeric variables may only be assigned decimal numeric values .

2. Numeric array variables:

Numeric array variables may only be assigned decimal numeric values.

The upper bounds for a 1-dimensional or 2-dimensional numeric array may be explicitly specified by a dimension (DIM) statement (Section 3). An implicit upper bound of 10 for either dimension is implied if not specified. In either case, the lower bound is always 0.

3. Subscripts:

•

A subscript may be defined using any arithmetic expression. During execution, the value used to locate the array element referenced is computed by rounding the subscript expression to the nearest integer. If the subscript value is not within the bounds specified (or implied) for that dimension of the referenced array, then the user is given an error message and program execution terminates.

Two-dimensional numeric arrays are stored in row-major order.

4. String variables:

String variables may only be assigned character string values. All such variables are initialized to the null string (zero length). A string variable may contain up to 4095 characters.

5. String array variables:

String array variables may only be assigned character string values. All elements of these string array variables are initialized to the null string (zero length).

The rules for numeric array variables regarding bounds and subscript evaluation apply to string array variables as well.

#### 2.5. **EXPRESSIONS**

The expression is the BASIC facility for performing operations on data values. BASIC provides for both arithmetic numeric expressions and string expressions. Arithmetic numeric expressions specify arithmetic calculations; string expressions identify input/output. Unless otherwise stated, all expressions are assumed to designate single values.

**• Arithmetic expression:** 

A term optionally preceded by a minus(-) or plus(+) sign, or an arithmetic expression plus(+) or minus(-) a term

Example:

A''2'B-3

Term

A factor or a term multiplied (\*) or divided ( $\prime$ ) by a factor

Example:

 $A^*$   $2$   $B$ 

Factor

A primary or a factor raised to a power  $(**)$  designated by a primary

Example:

A'' 2

Primary

A decimal number, numeric reference, function reference, or an arithmetic expression enclosed in parentheses

Example:

2,A,SQR(X), (C-D)

**• String expression:** 

A string primary or a string expression followed by an ampersand(&) denoting concatenation, followed by another string expression

Example:

''ABC' '&8\$

•

String primary

A closed-string reference or function reference

Example:

A\$,SEG\$(0\$,6,8),' 'AB''

Note the following conventions:

- 1. Mixed mode expressions are treated as errors.
- 2. The exponentiation operator  $(**)$  may be written as a vertical arrow  $(1)$ , where applicable.
- 3. A\*\*B\*\*C is compiled as (A\*\*B)\*\*C.
- 4. Parentheses may be used to factor subexpressions.
- 5. Overflow and underflow conditions existing during the evaluation of arithmetic expressions are treated as errors.
- 6. Division by zero is treated as an error.
- 7. Zero to a negative power is treated as an error.
- 8. A negative number can be raised only to a nonzero positive integer number. The maximum value of the positive integer is 15. Any violation of this rule is treated as an error.

#### 2.6. **FUNCTION REFERENCES**

An expression may contain references to the following types of functions:

- Specific built-in functions provided within the BASIC system
- User-defined numeric and string functions

Function references consist of a function name, followed by an argument (list) enclosed in parentheses. All builtin functions have between zero and three arguments. In each case, the arguments are evaluated and control is tranferred to an out-of-line routine for evaluating the referenced function.

The resulting (single) numeric or string value replaces the function reference in the containing expression.

**Built-in function** 

•

A function name optionally followed by an expression or list of expressions enclosed in parentheses

Function name

ABS, ATN, CHR\$, CLK\$, COS, COT, DAT\$, DET, EBC, EXT, INT, LEN, LOC, LOF, LOG, MAR, MOD, NUM, PER, POS, RND, SEG\$, SGN, SIN, STR\$, SOR, TAN, TIM, TYP, USR\$, VAL

User-defined function

FN followed by a letter and optional dollar sign, followed by an argument list enclosed in parentheses

Example:

FNC\$(C\$,Z)

• Argument list

Expression optionally followed by up to 15 expressions. A comma is used to separate one expression from another

Example:

A,8\$,' 'ABC''&' 'DEF'' ...

Note the following conventions:

- 1. SIN(x), COS(x). TAN(x), COT(x), and ATN(y) designate the functions sine, cosine, tangent, cotangent, and arctangent, respectively, and the argument x and the result of ATN are angles measured in radians.
- 2. EXP(x) designates exponentiation,  $e^X$ . Overflow occurs if x is too large (x > 174.6).
- 3. LOG(x) designates the natural logarithm of x. The LOG of zero or a negative number is treated as an error.
- 4. ABS(x) designates the absolute value of x,  $|x|$ .
- 5. SQR(x) designates the square root of x. A negative argument is treated as an error.
- 6. RND(x) designates a pseudorandom number as follows:
	- a. If  $x > 0$ , then RND(x) is a function of x whose value is in the open interval (0,1).
	- b. If  $x < 0$ , the system supplies an arbitrary random number in open interval (0,1).
	- c. If  $x = 0$ , the system supplies a pseudorandom number that is a function of the previous random number generated by RND. If  $x = 0$ , the first time RND is called in a program, the system will supply a fixed number in the open interval (0, 1).
	- d. If no argument is used,  $x = 0$  is assumed. To generate a sequence of pseudorandom numbers, the user would call any of these options followed by repeated calls to option c. With this option, the RANDOMIZE statement should be used to generate a unique sequence of random numbers.
- 7. INT(x) designates the largest integer not exceeding x.

Example:

 $INT(2.985) = 2.$  INT(-2.015) = -3.

•

•

•

8. SGN(x) designates the sign of x.

 $SSGN(x) = \int_{0}^{+1}$ , if  $x > \emptyset$ **0**, if  $x = 0$ <br>-1, if  $x < 0$ 

- 9. FNA to FNZ designates one of the 26 user-defined numeric functions and FNA\$ to FNZ\$, one of 26 userdefined string functions (see the DEF statement).
- 10. DET is a pseudofunction and may be used to obtain the value of the determinant of the last matrix inverted.
- 11. LEN (X\$) computes the length, in characters, of the string X\$. This will be a value between 0 and 4095.
- 12. MOD  $(x,y)$  is the modulus remainder of x divided by y:  $(x-y^*)$  INT  $(x/y)$ )
- 13. POS (A\$, B\$, X) determines the location in string A\$ of the first character of the first occurrence of the string B\$ beginning at or after position X in A\$. This will return zero if B\$ does not occur in A\$.
- 14. TIM is the elapsed running time of the program in seconds, accurate to the nearest millisecond.
- 15. VAL (A\$) returns the value of the number whose decimal representation is in string A\$.
- 16. EBC (string) is a special function that takes a string of from one to three characters in length. It returns a value of the EBCDIC code for its argument. The argument is a character, or a 2- or 3-letter mnemonic for a character (e.g., EBC (ETX)  $=$  3). See Table 2-1 for a list of mnemonics.
- 17. CHR\$(x) returns a 1-character string consisting of the EBCDIC character with the code MOD (INT (x), 256). For example:

 $CHR$(193) = A$ .

This function does not apply to device control characters. BASIC converts to blanks (X'40') any character with a hexadecimal value of X '00' to X'3F'.

- 18. CLK\$ gives the time of day as an 8-character string in the form hh:mm:ss.
- 19. DAT\$ gives the current date as an 8-character string in the form mm/dd/yy.
- 20. SEG\$ (A\$,x,y) locates the substring of A\$ consisting of all characters between positions X and Y inclusive, and returns that string. An empty string is returned if  $X > Y$ , and the appropriate beginning or end of A\$ is taken for  $X \leq 0$  or Y>LEN (A\$).
- 21. STR\$ (X) converts X to its decimal representation as a string result.
- 22. USR\$ is a 6-character string giving the user's logon identifier from the LOGON command.
- 23. LOC (#N) returns the current location of the file pointer for the file assigned to channel number N.
- 24. LOF (#N) returns the current end-of-file value (length of file) for the file currently assigned to channel number N.
- 25. MAR (#N) returns the current margin size for the file currently assigned to file number N.

 $\langle \mathcal{H}^{\pm} \rangle$  and  $\langle \mathcal{H}^{\pm} \rangle$ 

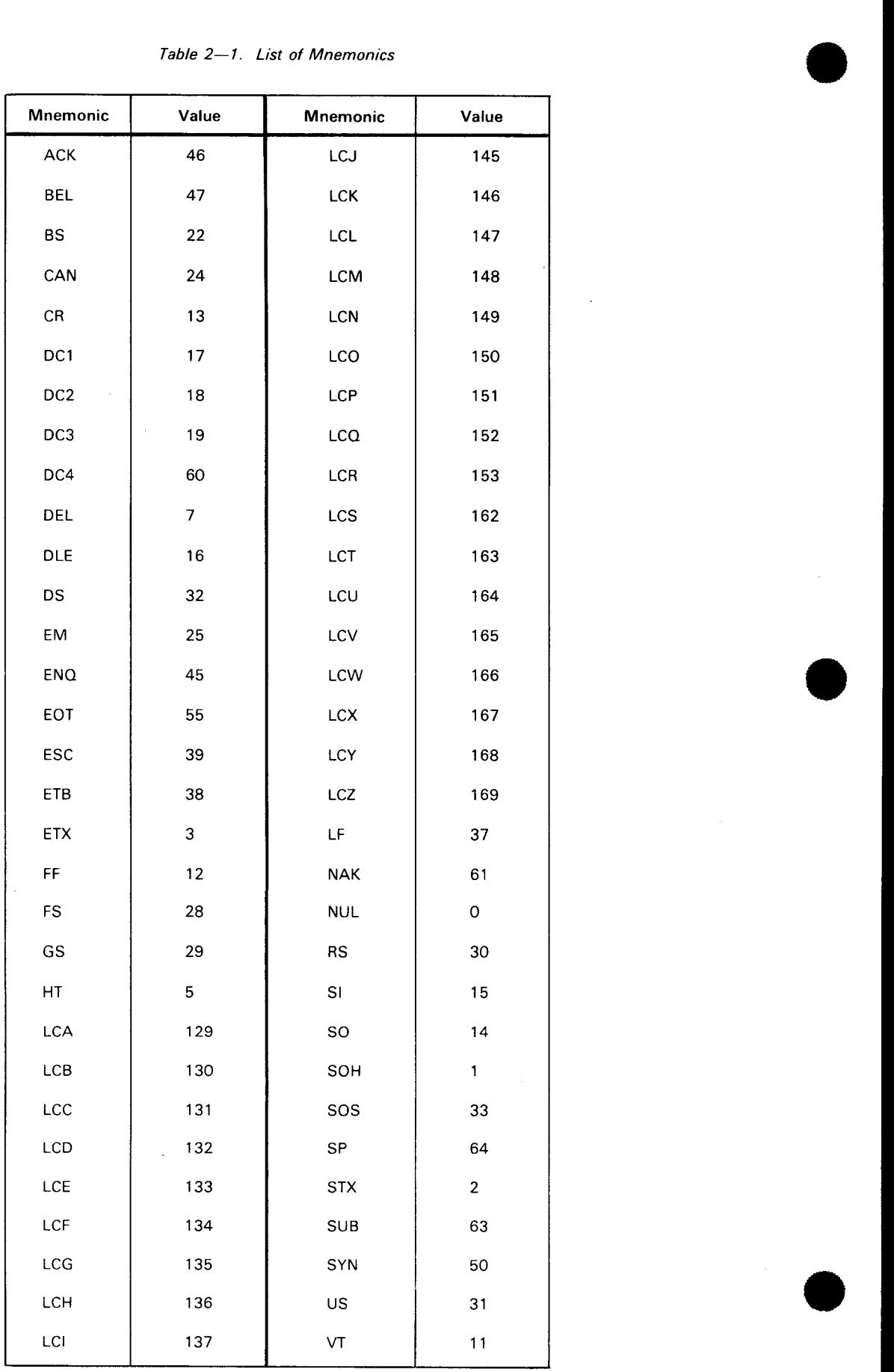

Table 2-1. List of Mnemonics

Mnemonic
•

- 26. PER (#N.AS) returns the value +1 if the operation specified by A\$ is valid for channel number N, 0 if the operation is invalid, and -1 if AS does not specify one of the operations: INPUT, LINPUT, PRINT, READ. RENAME, RESET, SCRATCH, or WRITE. Operations may be invalid if they are applied to an unopened file or if the user has restricted access to the file. INPUT, LINPUT, and READ are invalid if the file is empty or the current pointer is at end-of-file (LOC=LOF). A value of +1 returned by PER ensures that the specified operation will be allowed if it is the next operation issued against the file.
- 27. TYP (#N.AS) returns +1 if the file given by N currently has the type specified by AS, 0 if not, and -1 if AS does not specify one of the operations: ANY, LIBRARY, NUMERIC, PERM, RANDOM, STRING, TERMINAL, TTY, or WORK. The terminal has type TTY, a scratch file has type WORK, an OS/3 library file has type LIBRARY, and an OS/3 MIRAM file has type PERM. Any open file has type ANY. NUMERIC and STRING are provided for compatibility and will always return a value of +1. A TERMINAL file is a sequential file for which the operations INPUT, LINPUT, and PRINT are valid. A RANDOM file is one for which the operations READ, WRITE, and RESET are valid. Currently all BASIC files have both type TERMINAL and type RANDOM except for the workstation file, which has type TERMINAL.
- 28. NUM returns the number of values input for the last vector MAT INPUT statement. If the vector has a trimmer, NUM is not updated.

### 2.7. **CHANNEL SETTER**

The channel setter is used in file-related statements to specify which data file is to be selected.

Format:

```
#expression
```
where:

#

Identifies the channel setter.

```
expression 
    Is a numeric expression that is evaluated at execution time.
```
Programming Notes:

1. The expression is truncated to an integer. The resultant value must be in the range 0 to 4095.

2. A channel setter of zero, or an omitted channel setter, selects the terminal.

Examples:

#3, #1, #3-J

### 2.8. **STATEMENTS**

The statement is the smallest complete unit of information in the BASIC system. Statements may be entered into a program, reordered, and executed.

There are two general classes of statements in BASIC: executable and nonexecutable. Executable statements designate particular actions to be performed; nonexecutable statements specify supplementary information.

Statement:

A line number followed by an executable statement or a nonexecutable statement

Executable statement:

Assign, control, input-output, matrix, and data file statements

Nonexecutable statement:

Declaration or remark statement

Each BASIC statement entered into a program must be prefixed with a line number. These line numbers determine the logical order of statements within a program. They are also used in several of the control statements to effect transfers of control.

Comments may be appended to any BASIC statement by prefixing the comment with an apostrophe('). When the syntax checker scans a source statement, any characters after the apostrophe are ignored (except when the apostrophe is part of a string constant).

Each BASIC statement is described in detail in Section 3.

•

•

# **3. Source Language Statements**

### 3.1. **INTRODUCTION**

This section describes the BASIC source language statements that are used in constructing a BASIC program. Each statement is described in detail with examples showing the use of each statement.

The BASIC source language statements are classified as either executable or nonexecutable. The statements are categorized as: declaration, remark, assignment, control, data input/output, matrix operations, program segmentation, change, and file support. Statements within these categories are presented alphabetically. Table 3-1 shows the list of all the BASIC source language statements.

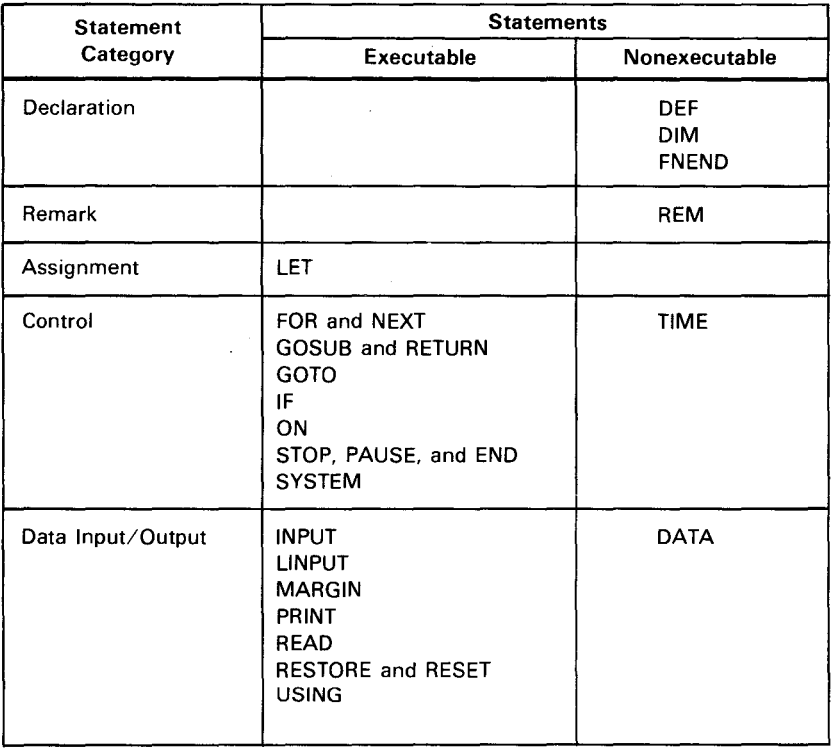

Table 3-1. List of BASIC Statements (Part 1 of 2)

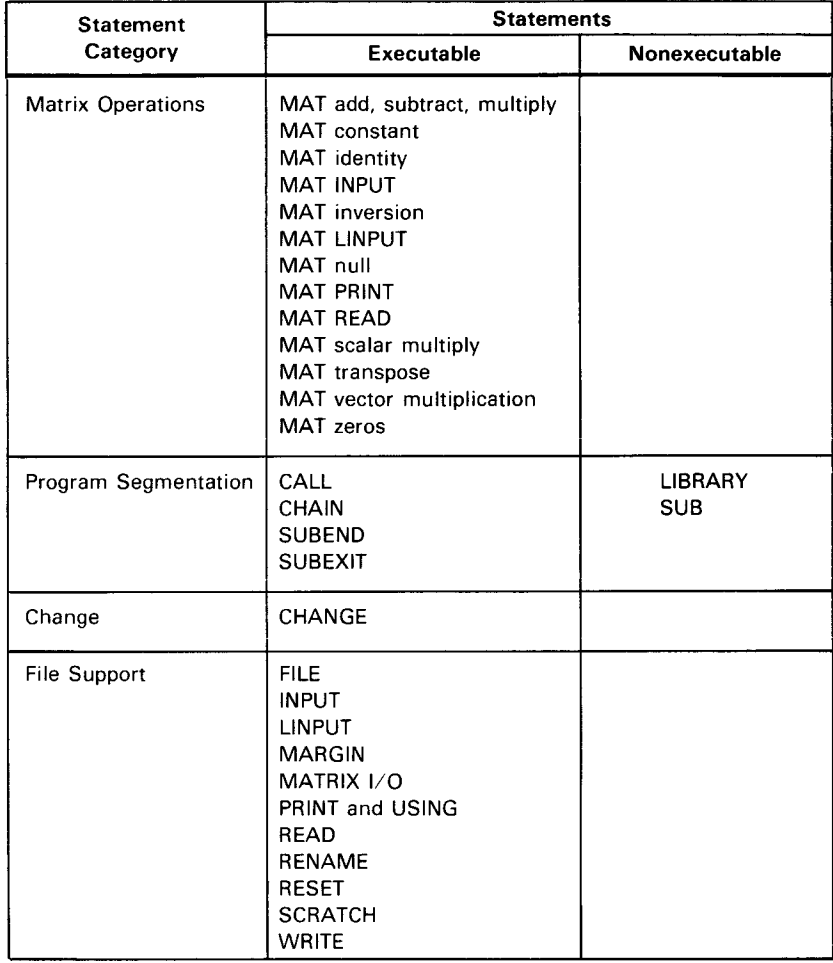

Table 3-1. List of BASIC Statements (Part 2 of 2)

A BASIC program consists of any sequence of BASIC statements; each statement must be preceded by a line number and must be written on a single line of terminal input. The maximum number of statements in a program depends on the complexity of individual statements in a particular program. This limit is usually a function of the amount of main storage available to load the program, and is not a limit imposed by the compiler.

In describing the statements, the following conventions are used:

- 1. Keywords that may be used in the statement are in capital letters.
- 2. Names constructed using lowercase letters and embedded hyphens designate syntactic variables.
- 3. Brackets, [ ), are used to enclose optional parameters.
- 4. Braces,  $\{\n\}$ , are used to enclose alternatives.

•

•

5. Ellipsis, ... , following an operand parameter indicates that the user may specify more than one parameter of that type.

Example:

READ variable-1 [,variable-2 ... )

allows the READ statement to contain one or many input variables in the READ list.

READ A READ A,B READ A,B,C

### 3.2. **DECLARATION STATEMENTS**

The declaration statements (DEF, DIM, and FNEND) explicitly specify the dimensions of arrays and define any defined functions that are referenced in a program.

## **DEF**

### **3.2.1. DEF Statement**

In addition to the built-in functions, the BASIC user can define other functions via the DEF statement.

Format:

#### DEF FN letter [\$][(param-list)][local-list][=expression]

where:

```
FNletter [$]
```
Is the name of the defined function which must consist of FN followed by a letter from A to Z. An optional dollar sign denotes a function with a string result.

```
(param-list) 
     variable [.variable. . .]
```

```
local-list
     variable [,variable. . .]
```
Programming Notes:

- 1. Any reference to a defined function for which the user has not supplied a corresponding DEF statement is treated as an error.
- 2. The redefinition of a defined function is treated as an error.
- 3. A defined function may reference any other function except itself. Recursive definitions are not allowed.
- 4. A function may be invoked only from an expression.
- 5. The param-list is used to pass values in one direction only and that is to the function. Variables in the param-list are local. Variables in the param-list may be string or numeric in type. When called, the passed parameters in the call and in the definition must have matching types.
- 6. If the function definition requires several statements (multiline function), the DEF statement defines the entry into the function and requires a unique, corresponding FNEND statement that defines the exit from the function. Branching into and out of a multiline function definition or branching to a DEF statement is illegal.
- 7. A local-list can be provided for a multiline function to indicate that the variables named in the list are to be local only throughout the function definition. Such variables may be used for any other purpose outside the function definition; upon entry into the function, the variables are initialized to zero.
- 8. To give a multiline function a value, the function name must appear to the left of an equal sign in an assignment statement.
- 9. A DEF statement within a function definition is illegal.
- 10. The param-list and local-list variables are restored to their original values upon exiting from the function definition.
- 11. All function definitions containing local parameters must appear before they are referenced by the main program. If a DEF statement is encountered during normal program flow, the statements defining the function are bypassed and control passes to the next statement within the main program.
- 12. If no parameters are to be passed to the function, the param-list may be omitted.
- 13. The function may reference variables external to it by using the same variable name as was used in the main program.
- 14. Functions that are passed in subprogram CALLs must be defined prior to the CALL statement.

Example 1:

30 DEF FNE(X) =  $EXP(-X^*2)$ 

During execution, this statement would be invoked for various values of the function e<sup>- x 2</sup> by referencing FNE(.1), FNE(3.45), FNE(A + 2), etc. Such a definition can simplify the program when values of some function are needed for a number of different values of the variable.

Example 2:

•

```
18 0 DEF FNA$,8$ 
110 PRINT ''ENTER YES OR NO' '; 
120 INPUT 8$ 
130 IF 8$=' 'NO'' THEN 150 
140 IF 8$< > ''YES' THEN 110 
150 FNA$=8$ 
16 0 FNEND 
1650 IF FNA$ = ''YES'' GOTO 2000
```
This multilined string function allows the user to request, accept, and answer by referencing the user function FNAS.

## **DIM**

#### **3.2.2. DIM Statement**

The DIM statement explicitly specifies the upper bounds of numeric and string arrays to reserve sufficient space in main storage for the array. Either a 1- or 2-dimensional numeric array or a 1-dimensional string array can be dimensioned. The lower bound for each dimension is always 0.

Format:

```
DIM <code>Jnumeric-cimension]</code> [.jnumeric-cimension]...]
       string-dimension \mathfrak{f} \mathfrak{l} atring-dimension
```
where:

```
numeric-dimension
```
Is a letter followed by one to five digits in parentheses or a letter followed by two numbers (each consisting of one to five digits) separated by a comma in parentheses.

string-dimension

Is a letter followed by a dollar sign (\$) followed by one to five digits in parentheses; or a letter followed by a dollar sign, followed by two numbers (each consisting of one to five digits) separated by a comma in parentheses.

Programming Notes:

- 1. The duplication of an array name in a DIM statement is treated as an error.
- 2. The appearance of the same array name in more than one DIM statement is treated as an error.
- 3. If the value of a subscript of an array exceeds 10, the array name must appear in a DIM statement; otherwise, an error occurs.
- 4. A DIM statement can appear anywhere in the program, and may appear after the related variable is used, providing the number of subscripts remains consistent.
- 5. The upper limit on the subscripts of an array is referred to as the array dimensions or dimensions of the array.
- 6. Numeric array elements are initialized to zero and string elements to null strings.
- 7. The DIM statement defines the maximum bounds for the array. Certain other statements may be used to change the array bounds dynamically during execution. Changing the array bounds will limit the set of elements that can be referenced by subscripts or matrix operations.

Example 1:

#### 20 DIM A(25)

In this example, A is a 1-dimensional numeric array consisting of 26 numeric variables:  $A(0)$ ,  $A(1)$ , ... . ,A(25).

•

•

Example 2:

•

21 DIM 8(20,30), R\$(35)

In this example, B is a 2-dimensional numeric array consisting of 651 numeric variables:

 $B ( \emptyset , \emptyset )$ ,  $B ( 1, \emptyset )$ , ...,  $B ( 2 \emptyset , \emptyset )$  $B(0,1)$ ,  $B(1,1)$ , ...,  $B(20,1)$  $\Delta$  $\sim$ 8(0,30),8(1,30), ... ,8(20,30)

 $\mathcal{F}_{\text{eff}}$  ,  $\mathcal{F}_{\text{eff}}$ 

 $\sim$ 

and R\$ is a 1-dimensional string array consisting of 36 string variables: R\$(Ø), R\$(1),...,R\$(35).

•

# **FNEND**

### 3.2.3. **FNEND** Statement

The FNEND statement terminates a multiline function and is the only way of exiting from a multiline function. All variables in the local-list and param-list in the DEF statement are restored to their values before the function call.

Format:

FNEND

Programming Notes:

- 1. Each multiline function must terminate with exactly one FNEND statement.
- 2. Multiple FNEND statements for a given DEF statement are illegal.

Example:

25 DEF FNE (A, 8, C), D 30 D=A\*5 35  $FNE=A + B + C + D$ 40 FNEND

This example illustrates a multiline function. A. B, and C are the param-list variables, while D is the locallist variable of the multiline function FNE. As shown, the multiline function must begin with a DEF statement and terminate with an FNEND statement.

### 3.3. **REMARK STATEMENT (REM)**

The REM statement provides a means for inserting explanatory remarks into a program. Although what follows REM is ignored, its line number may be used in a control statement. Comments may also be appended to BASIC statements by prefixing the comment with an apostrophe.

Format:

REM [character . . . ]

Example:

100 REM INSERT DATA IN LINES 900-998. THE FIRST 110 REM NUMBER IS N, THE NUMBER OF POINTS. THEN 120 REM THE DATA POINTS THEMSELVES ARE ENTERED, BY  $\ddot{\phantom{a}}$  $\mathcal{L}$ 200 REM THIS IS A SUBROUTINE FOR SOLVING EQUATIONS

# **LET**

### 3.4. **ASSIGNMENT STATEMENT (LET)**

The LET statement assigns a value to a variable.

Format:

```
[ LET] 
         {
           numer i c-1 et l 
string-let 
           function-let
```
where:

```
numer i c-1 et 
     Numeric-reference = [numeric-reference= ... ] arithmetic-expression.
```

```
string-let 
     String-reference = [string-reference= ... ] string-expression.
```

```
function-let 
     FN letter [$] = expression.
```
Programming Notes:

- 1. The statement verb LET need not be written.
- 2. Mixed mode assignment is not accepted by the syntax checker.
- 3. Multiple assignments are allowed. The right-hand expression is evaluated and then assigned to each of the references, from right to left, in turn. Subscripts are evaluated just prior to any assignments within the current statement.
- 4. The function-let assigns a value to a multiline user-defined function. (See DEF statement.)

Example 1:

```
10 LET 1=2 
20 A (1) = 1 = 3.5
```
Statement 20 assigns I the value 3.5 and then A(I) is assigned the value of I, which is 3.5.

Example 2:

```
56 LET G$=H$=''THIS STRING''
```
This is a string-let statement that assigns the closed string constant "THIS STRING" to string variable H\$, which in turn is assigned to string variable G\$.

Example 3:

•

10 DEF FNA(A,B,C,D) 20 LET FNA=(A-B)\*(C+D) 38 FNEND

Statement 20 is a function-let statement used in the multiline function FNA.

### 3.5. **CONTROL STATEMENTS**

These statements give the programmer the ability to alter and control the normal sequence of statement execution. Included in this group of statements are: END, FOR and NEXT, GOSUB and RETURN, GOTO, IF, ON, PAUSE, STOP, RANDOMIZE, TIME, and SYSTEM statements.

 $\bar{.}$ 

# **END**

### **3.5.1. END Statement**

The END statement is the last statement in a BASIC program.

Format:

END

Programming Notes:

- 1. When the user issues the RUN command, all statements up to and including the END statement, and any subprograms which may follow, are compiled.
- 2. Only one END statement may be present in a program. Any statements after the END are treated as an error.

Example:

\*30 END

## **FOR and NEXT**

### **3.5.2. FOR and NEXT Statements**

The FOR statement initiates a loop; the NEXT statement. whose variable matches the one specified in the FOR statement, terminates the loop.

Format:

```
FOR numeric-variable=arithmetic-expression TO arithmetic-expression 
[STEP arithmetic-expression] 
NEXT numeric-variable
```
Programming Notes:

1. A FOR-NEXT loop specifies the iteration of a sequence of statements for given values of the numericvariable (loop index). The initial, final, and step values are given by the three arithmetic expressions specified in the FOR statement. A step value of  $+1$  is assumed if the STEP is omitted. These values are calculated on each entry into the loop.

The loop index may be used in calculations within a FOR-NEXT loop. In particular, its value may be changed by assignment and this will affect the sequence of values for which the loop is iterated.

Let i, f, s, c designate the initial, final, step, and current values, respectively, of a loop index.

Then, initially, we must have  $(f-1)^*s \ge 0$ . That is, the step value, which may be negative, must move the loop index value in the direction of the final value.

If  $f > i$  and  $s = 0$ , then program execution will continue indefinitely within the FOR-NEXT loop. The calculations to determine loop termination are done at the top of the loop; thus, the statements in the FOR-NEXT loop may be skipped entirely.

If control is transferred into a FOR-NEXT loop, the results are unpredictable.

- 2. In the NEXT statement, the numeric-variable must be the same as that following the verb FOR in the FOR statement. If a different numeric-variable is detected (indicating an overlapping nested loop), an error results. An error will also result because of any one of the following conditions:
	- a. The occurrence of a NEXT statement prior to its corresponding FOR statement.
	- b. A FOR statement without its corresponding NEXT statement.
	- c. More than one FOR statement with the same index (variable) prior to the occurrence of the NEXT statement corresponding to the first such FOR statement (that is, loops may be nested, but not if they use the same index).

3. The TO and STEP operand order is not checked.

Example:

```
10 FORl=l TO 10 STEP 2 
is the same as 
10 FORI = 1 STEP 2 TO 10
```
4. Nesting is allowed to 10 levels.

Example:

```
30 FOR X = 0 TO 3 STEP D
 80 NEXT X 
120 FOR X4=(17+COS(Z))/3 TO 3'SQR(910) STEP 1/4 
235 NEXT X4 
240 FOR X = 8 TO 3 STEP -1\ddot{\phantom{a}}300 NEXT X 
456 FOR J = -3 TO 12 STEP 2
 \ddot{\phantom{a}}\ddot{\phantom{a}}500 NEXT J
```
Note that the step size may be a fraction  $(1/4)$ , a negative number  $(-1)$ , or a positive number (2). In the example with lines 120 and 235, the successive values of X4 will be .25 apart, in increasing order. In the next example (lines 240 through 300), the successive values of X will be 8, 7, 6, 5, 4, 3. In the last example (lines 456 through 500), J will take on values -3, -1, 1, 3, 5, 7, 9, and 11.

5. The action of the FOR statement and the NEXT statement is defined in terms of other statements as follows:

FOR  $v =$  initial-value TO limit STEP increment

(block)

NEXT v

•

is interpreted as

line 1

LET own $1 =$  limit LET own $2 =$  increment LET  $v = initial-value$ IF(v-own1 )\*SGN(own2)>0 THEN line 2

(block)

LET  $v = v + own2$ GOTO line 1 (continue in sequence)

line 2

# **GOSUB and RETURN**

#### **3.5.3. GOSUB and RETURN Statements**

The GOSUB statement provides a subroutine call facility.

Format:

GOSUB I ine-number RETURN

Programming Notes:

- 1. The GOSUB statement transfers control to the statement whose line number is referenced. Control is subsequently returned to the statement following the GOSUB by executing a RETURN statement.
- 2. A GOSUB statement inside a subroutine may be used to call another routine. This is referred to as nested GOSUBs. It is necessary that the RETURN statement be used to exit from the subroutine. The execution of a RETURN statement before a GOSUB statement is treated as an error.
- 3. GOSUB and RETURN statements need not be paired; that is, the same RETURN statement may be used to return from several different GOSUBs.

Example:

90 GOSUB 210 91 A=3. 1  $\mathcal{L}$  $\ddot{\phantom{a}}$ 100 STOP 210  $\epsilon$ 350 RETURN

The GOSUB statement (line number 90) directs the system to line number 210, which is the first statement of a subroutine. The last statement of the subroutine is line number 350 (a RETURN statement), which causes the system to return to line number 91 of the program.

•

# **GOTO**

### **3.5.4. GOTO Statement**

The GOTO statement unconditionally transfers control to the statement whose line number is referenced.

Format:

GOTO I ine-number

Programming Note:

The nonexistence of the statement whose line number is referenced is treated as an error.

Example:

•

```
19 LET J$=' 'THIS STRING'' 
20 GOTO 25 
21 READ A$,8$,C$ 
        \alpha2 5 K $=' 'WHAT STRING ' '
```
The GOTO statement (line number 20) transfers control to the assignment statement (line number 25) and bypasses the READ statement (line number 21).

### **IF**

### **3.5.5. IF Statement**

The IF statement conditionally transfers control. When the condition specified is true, control is transferred to the line number referenced.

Format:

```
IF condition{GOTO} line-number 
             THEN \
              GO SUB
```
where:

condition

Is one of the following:

arithmetic-expression relation arithmetic-expression string-expression relation string-expression END channel-setter MORE channel-setter

#### relation

Is any of the symbols listed in Table 3-2.

| Symbol                           | Meaning                     | <b>Example</b>                        |
|----------------------------------|-----------------------------|---------------------------------------|
|                                  | Is equal to                 | $A = B$                               |
| <                                | Is less than                | A < B                                 |
| $\leq$ = $\lt$                   | Is less than or equal to    | $A \leq B$<br>$A = \langle B \rangle$ |
| $\rm{>}$                         | Is greater than             | A > B                                 |
| $=$ ><br>> $=$                   | Is greater than or equal to | $A = \sum B$<br>A > B                 |
| $\genfrac{}{}{0pt}{}{<}{\neq}{}$ | Is not equal to             | A < B<br>$A \neq B$                   |

*Table 3-2. Relation Symbols* 

**e** 

**e** 

**e** 

Programming Notes:

- 1. Mixed mode expressions across a relation are not accepted by the syntax checker.
- 2. When two strings of different lengths are compared, the shorter string will be padded on the right with blanks until it is of equal length to the longer string. Thus, string comparison is always performed on equal length strings. This results in correct collating sequence. Note that this logic of string comparisons does not affect the actual stored lengths or values of strings. Also, null strings are considered to be a string of all blanks in all string comparisons.
- 3. The condition may test two arithmetic or two string expressions against each other using the tests listed in Table 3-2. If the condition is met, the transfer is completed.
- 4. The condition may also be a file test, in which case the specified file is tested to see if there are MORE records left to be read, or if the file is at END. The channel setter specified must refer to an open file. If the file has not been opened by a file statement, execution will be terminated.
- 5. If the last record of a file has been read, but not entirely processed, the IF END statement will test true. That is, the file is considered to be at end of file if no additional READ is permitted. However, there may still be data in the buffer that an INPUT would accept.

Example 1:

```
10 A$='' ASHLEY'' 
20 B$=' 'BOB'' 
30 IF A$<B$ THEN 50 
40 STOP 
50 PRINT A$;B$ 
   END
```
In this example, string A\$ is smaller in value than string B\$, although string A\$ is greater in length than string 8\$. Thus, control transfers to line number 50 after executing the IF statement on line number 30.

Example 2:

40 IF SIN (X)=M THEN 80

In this example, if the sine of X is equal to M, control transfers to the statement with line number 80.

# **ON**

### **3.5.6. ON Statement**

The ON statement provides a multibranched switch.

Format:

```
ON arithmetic-expression (GOTO ) line-number [, line-number... ]
                               GOSUB<sup>}</sup>
                               THEN
```
Programming Notes:

- 1. The arithmetic expression is rounded to the nearest integer; it is used as the index to select and branch to one of the sequence of line numbers.
- 2. If the value or the arithmetic expression is less than 1 or greater than the number of line numbers specified, a run-time error results.
- 3. Once the selection has been determined, a GOTO, a THEN, or a GOSUB is performed. In the case of a GOSUB, a RETURN will return to the next statement.

Example:

150 ON X+Y GOTO 575,490,650 2170 ON FNA(G) GOSUB 2200,2400

The first statement transfers control to line number 575, 490, or 650, depending upon whether the integer part of the expression X+Y yields 1, 2, or 3, respectively.

The second statement will execute either a GOSUB 2200 or a GOSUB 2400, depending on whether FNA (G) has a value of 1 or 2.

**t** 

 $\pmb{\dagger}$ 

### **3.5.7. PAUSE Statement**

The PAUSE statement interrupts program execution and causes the following message to be typed out at the terminal:

PAUSED AT I ine-number CONTINUE(Y OR N)?

If the user responds with Nor NO, execution is terminated. If the user responds with Y or YES, execution is to be continued at the next sequential line number.

Format:

PAUSE

Example:

```
• 10 
PRINT ''THIS IS A TEST PROGRAM'' 
* 20 PAUSE
*30 PRINT
*40 PAUSE
* 50 END
            "THIS IS ANOTHER LINE"
    RUN 
    THIS IS A TEST PROGRAM 
    BA063 EXECUTION PAUSED AT LINE 00020 CONTINUE (Y, N)? \triangleright Y
    THIS IS ANOTHER LINE 
    BA063 EXECUTION PAUSED AT LINE ØØ040 CONTINUE (Y, N)? \triangleright N
```
# **STOP**

### **3.5.8. STOP Statement**

The STOP statement is used to halt program execution and causes the following message to be typed out at the terminal:

EXECUTION STOPPED AT I ine-number

Format:

**t** 

STOP

Programming Note:

A STOP statement may appear anywhere in the program.

Example:

```
*10 INPUT A
* 20 IF A = 10 THEN 40
•30 STOP 
•49 PRINT ''KEEP GOING'' 
·so END 
\bulletRUN 
712 
    BA862 EXECUTION STOPPED AT LINE 88838
```
# **RANDOMIZE**

## **3.5.9. RANDOMIZE Statement**

This statement will generate a random seed for use by the random number generator. Its function is equivalent to the function call RND(-1 ). If not used, a given sequence of calls to RND will generate the same sequence of numbers for repeated executions.

Format:

RANDOMIZE

Example:

10 RANDOMIZE

# **TIME**

### **3.5.10. TIME Statement**

This is a nonexecutable statement specifying the maximum CPU seconds allowed for program execution. If multiple TIME statements occur, the minimum value specified is used. When the specified time limit is reached. the following message is displayed:

BA059 TIME UP --- PROGRAM LOOPING

Format:

TIME integer

where:

integer Specifies an integer number of CPU seconds.

Example:

5 TIME 150

3-25

## **SYSTEM**

**t** 

#### **3.5.11. SYSTEM Statement**

This is an executable statement that allows a BASIC program to issue any system command.

Format:

SYSTEM ''system command $\triangle'$ '

Programming Notes:

- 1. The contents of the closed string should not start with a slash and should end with at least one space.
- 2. Errors that occur will be displayed on the user's terminal, but will not be reported to the BASIC program.

Example:

193 SYSTEM ''FSTATUS \$Y\$SRC, REL070 ''

### 3.6. **DATA INPUT /OUTPUT STATEMENTS**

The input/output statements permit the user to transfer data between internal storage and the terminal, print data at the terminal (and format the data), and use the same data in a program as many times as required. The input/output statements are: INPUT, LINPUT, MARGIN, PRINT, READ and DATA, RESTORE and RESET, and USING.

The following subsections present these statements in their simplest form for use with terminal input/output and program supplied data. These and additional statements are presented in Section 4.

## **INPUT**

### **3.6.1. INPUT Statement**

Data may be entered dynamically during the running of a BASIC program using the INPUT statement.

Format:

#### INPUT variable [,variable ... ]

where:

variable

Is either a numeric or string variable reference. This may be either a scalar variable or a reference to an array element.

Programming Notes:

- 1. The INPUT statement is similar to the READ statement, except that its data is input (dynamically) from the user's terminal. The user is prompted for input data by a question mark(?). Insufficient data results in additional prompting. Data must be entered according to the type of variable in the INPUT statement. Data items entered must be separated by commas. The inputting of invalid data causes an error message to be printed at the user's terminal. In this case, the user must retype the data starting with the data item in error.
- 2. If the first four characters of the input are STOP, program execution is terminated.

Example:

20 PRINT "TYPE IN VALUES FOR X, Y, AND Z''; 30 INPUT X, Y, Z

Execution of these statements causes the system to type out the following message:

TYPE IN VALUES FOR X, Y, AND Z?

The terminal device would be positioned after the question mark waiting for input values for X, Y, and Z. Note that without the semicolon at the end of line number 20, the question mark would have been posted on the next line.

3-27

## **LINPUT**

### **3.6.2. LINPUT Statement**

The LINPUT statement allows an entire input line to be read into a single string variable. No input checking or conversion is performed.

Format:

```
LINPUT string-variable [, string-variable . . . ]
```
where:

string-variable

Is a reference to a simple string variable or a string array element.

Example:

10 LINPUT C\$,H\$(6,5)

This statement will cause the user to be prompted twice for input. The first input response will be stored in its entirety in variable CS. The second response will be stored in array element HS(6,5).

# **MARGIN**

### **3.6.3. MARGIN Statement**

The MARGIN statement sets the current margin for the terminal.

Format:

MARGIN numeric-expression

Programming Notes:

- 1. The value of the numeric expression in the MARGIN statement is truncated, and the resulting integer is used for the output margin length for the terminal.
- 2. The MARGIN statement takes effect immediately, even if a line of output is partially filled.
- 3. The width of a terminal line defaults to 80 characters unless reset by a MARGIN statement.

#### Example:

MARGIN 64

This statement sets the current margin to 64 characters. This may be useful for UNISCOPE terminals with 1 MARGIN 64<br>This statement sets the current margin to 64 characters. This may be useful for UNISCOPE terminals with<br>64 character lines.

## • **PRINT**

#### **3.6.4. PRINT Statement**

The PRINT statement results in data items being printed at the user's terminal.

Format:

$$
\texttt{PRINT}, \texttt{item} \left[ \left\{ \begin{matrix} 1 \\ 2 \end{matrix} \right\} \texttt{item} \left[ \begin{matrix} 1 \\ 2 \end{matrix} \right] \right]
$$

where:

•

it em

Is an expression or TAB (expression).

Programming Notes:

- 1. The width of a printed line on a user's terminal defaults to 80 characters, but may be reset by a MARGIN statement.
- 2. Using the comma (,) or the semicolon (;), it is possible to control horizontal positioning on a printed line. Initially, the print line is divided into fields of 15-character positions each.
	- a. If a comma is used after an item, the next item will be printed in the next available field. A data item is placed at the beginning of a field. If an item cannot be placed in a field because it will cause the line to exceed the maximum print positions for a device, then that item will be placed in the first field on the next line. If the last item in the current PRINT statement is followed by a comma or semicolon, and there is sufficient space remaining on the line, then the items in the next PRINT statement will be printed on the same line. If the last item is not followed by a comma or semicolon, then the next PRINT statement begins printing on a new line.
	- b. If a semicolon is used after an item, the next item will be printed in the next print position on the line (i.e., the item following the string is printed directly connected to it).
	- c. For numeric items, the size of a zone depends upon the number of digits needed to represent the data item. The zone width is always one character more than is needed for the data item. In each case, the number is printed starting at the first position of the zone. Numbers that cannot be represented as six or fewer digits are represented in E-notation (refer to Programming Note 5) and occupy either 11 or 12 print positions within a 13-position zone.
- 3. Whenever the TAB function is used in the PRINT statement, it will cause the print head to move over to the position indicated by the integer value of the TAB expression. The use of the comma and the semicolon remains unchanged in this type of statement. When a comma follows a variable, a fixed field width is reserved before the next entry in the statement is recognized. The semicolon causes this field width to be minimized. Thus, when the terminal device is being tabbed, the semicolon should be used. The TAB expression is evaluated modulo the current margin size; a value less than or equal to zero results in an error. If the value of the TAB expression is less than the current print position, the current line is printed and a new line is begun.
- 5. The conventions for printing numeric data are as follows:
	- a. An integer number is printed as an integer.
	- b. In all cases, no more than six significant digits will be printed.
	- c. If the number is positive, the sign is not printed, but a print position is left blank.
	- d. Decimal numbers will be printed without an exponent part whenever possible. Decimal numbers requiring an exponent field will be printed:

 $-##[###]E \pm dd$ 

where the mantissa may be up to six digits. Trailing zeros in the mantissa are not printed.

- e. A space follows every number printed.
- 6. If no items are present on the PRINT statement, a line advance occurs.

Example 1:

10 FOR X = 1 TO 15 20 30 40 PRINT X NEXT X END

This example prints the numbers 1 to 15 on 15 lines as follows:

Col 1  $\Delta$ 1  $\triangle$ <sup>2</sup>  $\triangle 3$  $\triangle 4$  $\triangle$ 5  $\triangle$ 6  $\bigtriangleup$  7  $\triangle 8$  $\triangle 9$  $\bigtriangleup1$ Ø  $\bigtriangleup 11$  $\bigtriangleup 1$  2  $\bigtriangleup13$  $\bigtriangleup 14$  $\bigtriangleup 1$  5

•

 $\tilde{\mathcal{L}}$ 

• Example 2:

 $\mathcal{P}$ 

10 FOR X = 1 TO 15 20 PRINT X. 30 NEXT X 40 END

This example prints the numbers 1 to 15 in 3 lines as follows:

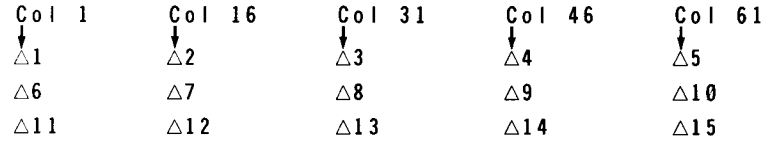

Example 3:

10 FOR X = 1 TO 15 20 PRINT X; 30 NEXT X 40 END

This example produces a single line of printout of the numbers 1 to 15 as follows:

 $\triangle 1$ AA2AA3AA4AA5AA6AA7AA8AA9AA10AA11AA12AA13AA14AA15

If statement 20 were modified, the following would be printed:

20 PRINT - X;  $-1$ △-2△-3△-4△-5△-6△-7△-8△-9△-10△-11△-12△-13△-14△-15

Example 4:

•

•

```
20 LETA=l 
30 CS = ''SALESMAN'40 A$= ''JOE'' 
50 B$ = ' \triangleDOKES''
60 N = 4 
70 PRINT A, -16,A$;8$,C$;N 
80 END
```
The execution of statement number 70 would produce the following output line:

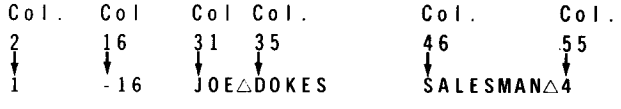

Example 5: •

```
10 PRINT ''000000000111111111122222222223333333333'' 
20 PRINT ''123456789012345678901234567890123456789''
30 A5 = ' ' ' ' ' '40 A = 150 PRINT TAB (9);A 
60 PRINT TAB (19);A 
70 PRINT TAB (29);A 
80 PRINT TAB (10);A$;TAB(20);A$;TAB(30);A$ 
90 END
```
This example illustrates the use of the TAB function in the PRINT statement. The output of this program is as follows:

```
Col 1 Col 10 Col 20 Col 30 
++ + + 000000000111111111122222222223333333333 
123456789012345678901234567890123456789 
          1 
                      \mathbf{1}\mathbf{1}
```
Example 6:

```
lB 
20 
30 
40 
      FOR X = 1 TO 25
      PRINT 2**X;
      NEXT X 
      END
```
This is an example of how large numbers are printed and how they are spaced when a semicolon is used in the PRINT statement. The printout produced is as follows:

 $\triangle 2$ AA $4$ AA $8$ AA $16$ AA $32$ AA $64$ AA $128$ AA $256$ AA $512$ AA $1024$ AA $20484$ 096AA $8192$ AA $16384$ AA $32768$  $\triangle$ 65536 $\triangle$  $\triangle$ 131 $\emptyset$ 72 $\triangle$  $\triangle$ 262144 $\triangle$  $\triangle$ 524288 $\triangle$  $\triangle$ 1.04858E+06 $\triangle$  $\triangle$ 2.09715E+06 $\triangle$  $\triangle$ 4.1943E+06  $\triangle$ 8.38861E+Ø6 $\triangle$  $\triangle$ 1.67772E+Ø7 $\triangle$  $\triangle$ 3.5544E+Ø7

•

•

# **READ and DATA**

**t** 

#### **3.6.5. READ and DATA Statements**

The READ statement assigns values to the listed variables. These values are obtained from the DATA statement.

Format:

```
READ \left\{ \text{string-variable } \right\} , \left\{ \text{string-variable } \right\} \ldotsnumer1c-var1able numer1c-var1able 
DATA \left.\intstring-constant \left.\right\} \right[ , \intstring-constant \left.\left.\right\} \ldots\right]<code>numeric-constant</code> \{ <code>numeric-constant</code>
```
Programming Notes:

- 1. Before the program is run, BASIC takes all of the DATA statements in the order in which they appear and creates a large data block. Each time a READ statement is encountered anywhere in the program, the data block supplies the next available datum (or data). The string data block supplies values for string variables, and the numeric data block supplies values for numeric variables.
- 2. Insufficient data results in program termination with a diagnostic message.

Example:

10 READ X,Y,Z,Xl,Y2,Q9 20 DATA 4,2,1.7 30 DATA 6.734E-3,-174.321,3.14159265 35 PRINT X,Y,Z,Xl,Y2,Q9 40 FOR K=l TO 5 50 READ B 55 PRINT B 60 71 72 73 74 75 80 NEXT K DATA 1 DATA 2 DATA 4 DATA 5 DATA l.234El6 END

•

The execution of the above example would produce the following output:

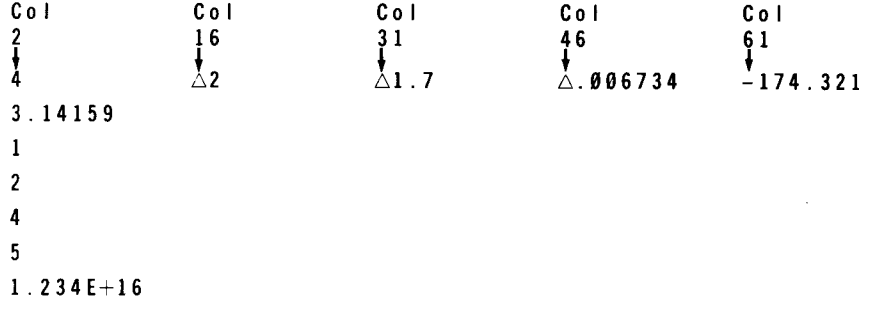
# **3.6.6. RESTORE and RESET Statements**

The RESTORE and RESET statements permit the user to read data from the beginning of a data block.

Format:

RESTORE RESET

Example:

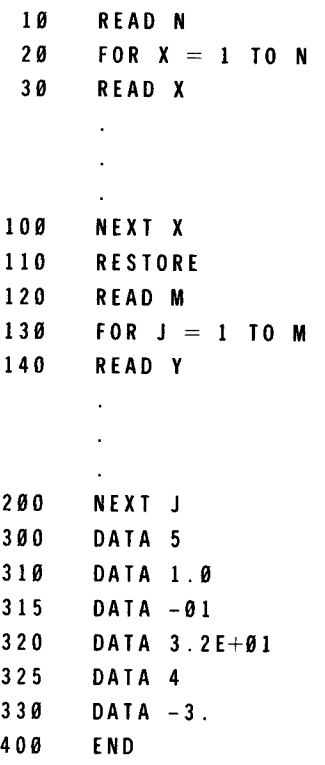

In this example, the READ statements on line numbers 10 and 120 will read the same datum (i.e., the number 5 contained in the DATA statement on line number 300). Similarly, the READ statements on line numbers 30 and 140 will read the same data from the DATA statements on line numbers310to330.

# **USING**

#### **3.6.7. USING Statement**

The PRINT USING format of the PRINT statement gives the BASIC user the ability to define the format of his program's output. The USING clause consists of three parts: the USING keyword, the using string that contains the format fields, and the expression-list that is used to fill in the format fields of the using string.

Format:

USING using-string,expr-l,expr-2 .... ,expr-n

Example:

PRINT USING ''<####=STRING FIELD.+##=NUMERIC FIELD'' ,Sl\$,N

As shown, both string and numeric output can be formatted by a using string. Numeric fields begin with a  $\frac{1}{2}$ ,  $+$ , or  $-$ , and can only contain numeric output. String fields begin with  $\lt$  or  $>$ , and only string data can be formatted into a string field. Each starting character has a defined function and will be explained later. The # is a place holder and, by varying the number of place holders, the user can change the size of the format field and thus the format of the output.

A format field begins with one of the characters  $\frac{1}{2}$ ,  $+$ ,  $-$ ,  $\lt$ , or  $>$  and contains all characters up to but not including the next  $\zeta$ ,  $+$ ,  $-$ ,  $\leq$ , or  $\geq$  (or to the end of the using string). The complete using string may be made up of numerous format fields. A format field can appear anywhere within a using string and the place holders do not have to be contiguous. If more format fields are given in the using string than variables in the variable-list, the excess fields are ignored. If there are extra variables in the list, then the using string will be reused until the variable-list is exhausted.

Any characters that do not have special meanings as described in this section may be embedded within format fields. As the BASIC system edits data into the place holders, any embedded characters are copied too.

Example 1:

If variable SS contains the string:

''A=+##,B=-##,AND C\$ CAN=<### OR ###''

the statement

PRINT USING S\$, 20, -20, ''ABCDXYZ''

would produce the following output:

A=+20,B=-20,AND C\$ CAN=ABCD OR XYZ

Example 2:

•

•

If only one variable is printed, the result would be:

PRINT USING S\$, 20  $A=+20$ ,  $B=$ 

Example 3:

PRINT USING S\$,-20,20,' 'ABCDXYZ'' ,30,-30

will output:

 $A=-20$ ,  $B=20$ , AND C\$ CAN = ABCD OR XYZA=30, B=-30, AND C\$ CAN =  $\cdot$ 

### **3.6.7.1. Formatting String Output**

The BASIC user has two options for formatting the string output of the BASIC program. He can left-justify or right-justify the output in the format field defined in the using string.

The format field must start with  $a <$  to left-justify the output. When a format field starts with this character, the field is filled from left to right starting with the leftmost character, in this case the  $\lt$ , until the format field or the string is exhausted. If the string is not long enough to fill all of the place holders, then the remaining place holders are space-filled. If there are more characters in the string than there are place holders, the string is truncated.

If the format field starts with  $a >$ , then the string is right-justified in the format field. The last place holder in the field is replaced with the last character of the string being printed. The next to the last place holder is filled with the next to the last character and so on from right to left until the format field is completely replaced by the string. If the format field is longer than the string being printed, the remaining place holders, including the  $>$  are replaced by spaces. If the string is longer than the format field, the leftmost characters of the string are omitted.

Example 1:

PRINT USING ''|<######|'', ''ABCD''

will output:

JABCD

Example 2:

PRINT USING ''J>######J'',' 'ABCD''

 $\overline{\phantom{a}}$ 

will output:

 $\mathbf{I}$ ABCDI

### **3.6.7.2. Formatting Numeric Output**

Through using strings, the BASIC user is given a wide variety of ways to format numeric output. The user can dictate the number of decimal places that are printed, thus defining the accuracy of the number being output. An exponent field can be defined in order to neatly print large numbers. The numeric field can be preceded by three different field descriptors. A dollar sign causes the dollar sign to be right-justified against the output number. The plus sign right-justifies a plus sign against the number if the number is positive, or a minus sign if the number is negative. A minus sign causes a minus sign to be right-justified if the number is negative; if the number is positive, no sign is printed. To further identify the output. the user can combine the dollar sign with a plus or minus sign, giving s+ or \$-. Examples will be given later to explicitly show each format that can be used.

Many different situations can occur when printing numbers with format fields due to the flexibility in describing the format fields and the varying magnitude of the numbers being printed. The following paragraphs present some of these situations and explain how each is handled.

When a numeric field is defined, the user should be aware of the expected magnitude of the number to be printed in the field. The magnitude of a number cannot be greater than the size of the format field (number of place holders) in which the number is to be printed. An example would be printing the number 100 in the format field  $+#$ #. In this field there are only two numeric positions, and the 100 will take three. To inform the user that this error has occurred, the entire format field is replaced by asterisks. In this case, the output is \*\*\*\*.

There are two ways to avoid this problem. First. the format field can be made very large in order to accommodate large numbers. This is an adequate solution, but can lead to another problem. BASIC will only print six significant figures; if the user attempts to print more than six significant figures (an example would be 10000000), then the number is truncated to six figures and the remaining portion of the format field is replaced with question marks. Output printed in this manner may not always be in good readable form. In the example previously given, if the format field used was  $+$ #########, the output is  $+100000$ ???.

A second method for printing numbers of varying magnitudes avoids using large format fields by defining an exponent field in the format string. An exponent field is defined by five consecutive up-arrows 11111. When an exponent field is used, the number is adjusted to fit into the defined field, and the exponent is then calculated to give the user the magnitude of the number. If an exponent field is defined in the format string, such as  $+$ ####!!!!!, then the magnitude of the number is known. The  $+1000000$  is formatted as  $+1000$  E+03 and the  $+100000000$  is printed as  $+1000$  E+05 which tells the user exactly what was printed. As seen in the examples, the exponent field in the format field is formatted as follows:

space E sign digit digit

If an exponent is used with a numeric format field, then any number can be printed in the field. The number is adjusted to the field size, and the exponent holds the magnitude of the adjusted number. If this statement is executed:

157 PRINT USING' '+##11111'' ,25,290,-300, .00001

the result is:

+25 E+00 +29 E+01 -30 E+01 +10 E-06

•

To print numbers that contain a decimal component, the user can define decimal fields in the format field. The format field begins with  $a +$ ,  $-$ ,  $\frac{1}{2}$ ,  $\frac{1}{2}$ ,  $\frac{1}{2}$ , optionally followed by any number of place holders. A decimal point may be embedded anywhere within the place holders. The following field will contain a decimal field of three places. "+##.###". When the decimal is printed, it is rounded to the number of positions given and then printed. When no decimal places are given. the number is rounded to the next integer value.

#### Examples:

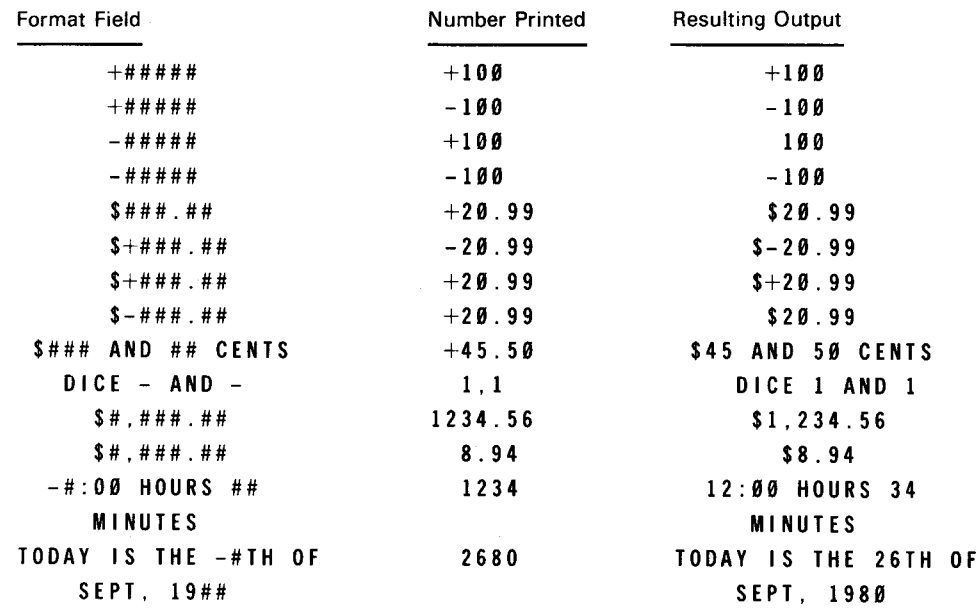

#### 3.6.7.3. Use with PRINT Statement

The USING clause may only be used in combination with a PRINT or MAT PRINT statement. As previously stated, a USING clause begins with the word USING. followed by a string and a list of expressions to be formatted:

USING string-expression, expression, expression, ...

Examples:

106 PRINT USING A\$, B, C, 10, E(5) 107 PRINT USING "FILES-#DISKS-#TAPES-#",F,D,T 108 PRINT USING ''USER RESPONSE OF>#### IS INVALID'' .U\$ 109 PRINT USING FNB\$(6), T,U,SIN(3.14159)

The USING clause need not be the only thing on a PRINT statement; unformatted expressions may be combined with formatted data. When combining formats in this manner, it is important for the user to realize exactly where a USING clause begins and ends. It always begins with the word USING. The end of the USING clause occurs either at the end of the PRINT statement that contains no trailing comma or at a semicolon.

When a USING clause is encountered, BASIC formats the entire using string and the PRINT statement prints it to the output device. Thus. when used with files, the using string, after editing, must not be longer than the margin for the file.

Examples of combined formats are shown; the shaded areas indicate the USING clauses.

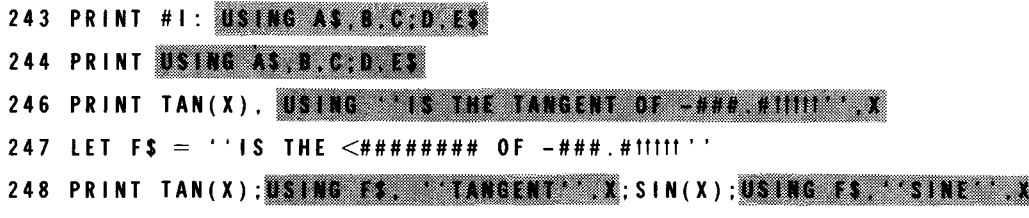

The list of expressions to be used with a single USING clause can be extended over several PRINT statements by ending the statements with a comma. This indicates that more expressions are to follow, and BASIC will delay printing the output until a semicolon is found in a subsequent PRINT, or until a PRINT is executed that does not end with a comma.

Examples:

341 PRINT USING A\$,B,C,D. 342 PRINT E,F;G,H 343 PRINT USING 1\$,J\$,K,L(3). 344 PRINT SIN(3.14159), 345 PRINT M 346 PRINT N,O 347 PRINT P,USING Q\$,R; 348 PRINT s

Variables B. C, D. E, and Fare printed under the format in AS, variables G and Hare unformatted. Variables JS, K. array element L(3), the sine of 3.14159 and variable M are under the format in 1\$, while N and 0 are unformatted. Variables P and S are unformatted, while R is printed under the format in 0\$.

The final example of the USING clause shows how the format fields are reused when insufficient format fields exist for all of the variables to be printed.

Examples:

179 PRINT USING' '-.###ttttt IS THE<###### OF-.###ttttt' ', TAN(X), ''TANGENT'', 180 PRINT X,SIN(X),' 'SINE'' ,X,COS(X),' 'COSINE'' ,X 181 PRINT COS(X); ''IS THE COSINE OF''; X 4.855E+05 IS THE TANGENT OF l.571E+00 l.000E+00 IS THE SINE OF l.571E+00 2.060E-06 IS THE COSINE OF l.571E+00 2.05959E-06 IS THE COSINE OF 1.57079

•

Ę

Because statement 179 ends with a comma, the USING clause is still active. Any variables printed on a succeeding PRINT statement will still be under format control. Statement 180 does not end with a comma, so it terminates the format. A total of nine expressions is formatted. Statement 181 is a normal PRINT statement.

This example shows several unique properties of USING clauses. The format string contains three format fields:

-.###11111 IS **THE**  <###### OF - . ### 11111

# **MAT**

# 3.7. **MATRIX OPERATION STATEMENTS**

For ease in handling matrix operations on numeric arrays, the following MAT statements are provided in BASIC:

- MAT addition, subtraction, and multiplication statements
	- MAT  $C = A + B$

Add the two matrixes A and B; store the result in matrix C.

- MAT  $C = A B$ Subtract matrix 8 from matrix A; store the result in matrix C.
- MAT  $C = A$  \* B Multiply matrix A by matrix B; store the result in matrix C.
- MAT constant statement
	- $MAT C = CON$

Set each element of matrix C to a value of 1.

- **MAT identity statement** 
	- $MAT C = IDN$ Set the diagonal elements of matrix C to 1's, and all other elements to 0, yielding an identity matrix.
- **MAT INPUT statement** 
	- MAT INPUT A.A\$ Input elements of a matrix.
- **MAT inversion statement** 
	- MAT  $C = INV (A)$ Invert matrix A; store the resulting matrix in C.
- **MAT LINPUT statement** 
	- MAT LINPUT A\$.B\$ Input lines of data into elements of matrixes using the LINPUT statement.
- MAT null statement
	- MAT  $CS = NULS$ Set each element in matrix C\$ to a null string.

#### • MAT PRINT statement

MAT PRINT A,A\$ Print elements of matrix A.

#### MAT READ statement

- MAT READ A,A\$ Read elements of matrix A from DATA statements.
- **MAT scalar multiply statement** 
	- MAT  $C = (exp)*A$ Multiply each element of matrix A by the value of the expression and place the result in matrix C.
- MAT transpose statement
	- MAT  $C = TRN(A)$ Transpose matrix A and store the resulting matrix in C.
- MAT vector multiplication statement
	- MAT variable  $= V^*W$ Multiply vectors V and W and assign the result to a variable.

#### **• MAT zeros (O's) statement**

MAT  $C = ZER$ Set each element of matrix C to 0.

### **3.7.1. Matrix Dimensioning**

An array variable used in a MAT statement should have its upper bounds (maximum) defined in a DIM statement.

For matrix operations, the lower bounds for each dimension of a matrix are assumed to be 1; elements in row and column 0 are unchanged.

Example:

 $100$  DIM P(3,4)

This defines 20 elements  $P(0,0)$ ,..., $P(3,4)$  but only 12 elements  $P(1,1)$ ,..., $P(3,4)$  take part in any MAT operation.

The mathematical definition of matrix addition, subtraction, multiplication, inversion and transposition operations require the obvious conformities of matrix dimensions; otherwise, errors will result. Details concerning matrix dimensioning are discussed in the programming notes for each matrix operation statement.

Certain statements allow the user to implicitly or explicitly redimension a matrix. When a matrix is explicitly redimensioned, a trimmer is used that has a form similar to the array bounds listed in a DIM statement. Trimmers cannot change the number of subscripts of an array, but they can change the number of elements in the array (i.e., the user cannot change a matrix to a vector or vice versa).

When changing the number of elements in an array, the new array dimensions cannot cause it to have more elements than the original DIM statement reserved for it. If the original DIM statement reserved (n,m) elements, and the trimmer changes it to (a,b), the following condition must hold:

 $(a+1)'(b+1) \leq (n+1)'(m+1)$ 

For example, if array A was dimensioned as 3.4 it could not be trimmed to 3,6, because the original matrix contained 20 elements and the new matrix would require 28 elements (remember row and column 0).

### **3.7.2. MAT Addition, Subtraction, and Multiplication Statements**

These statements permit addition, subtraction, and multiplication of numeric matrixes.

Format:

•

MAT letter=letter+letter MAT letter=letter-letter MAT letter=letter"letter

Programming Notes:

- 1. The operator (+) denotes a matrix addition statement; the operator (-) denotes a matrix subtraction statement; and the operator (\*) denotes a matrix multiplication statement.
- 2. Only one operation may be performed per statement.
- 3. Matrix dimensions must be conformable for each operation. If dimensions are not conformable, execution is terminated and a dimension error message is typed out at the terminal. The output matrix will be redimensioned, if possible, to be consistent with the input matrixes.
- 4. The following are treated as errors:

MAT A=A\*B MAT A=B\*A

- 5. The mathematical definition of matrix multiplication is used. Thus, each of the following conditions must hold for MAT A=B\*C:
	- a. Current row bound  $(A)$  = current row bound  $(B)$
	- b. Current bound  $(A)$  = current column bound  $(C)$
	- c. Current bound  $(B) =$  current row bound  $(C)$

Matrix A will be redimensioned to meet these conditions.

If either B or C is a vector, it will be transposed so that A will be a vector. If both B and C are vectors, an error will result. (See 3.7.13.)

- 6. The mathematical definition of matrix addition and subtraction is used. Thus, each of the following conditions must hold for MAT A=B+C or MAT A=B-C.
	- a. Current row bound  $(A) \geqslant$  current row bound  $(B)$ Current row bound  $(A) \geq c$ urrent row bound  $(C)$
	- b. Current column bound  $(A) \geq c$ urrent column bound  $(B)$ Current column bound  $(A) \geq c$ urrent column bound  $(C)$

Matrix A will be redimensioned to meet these conditions.

#### Example:

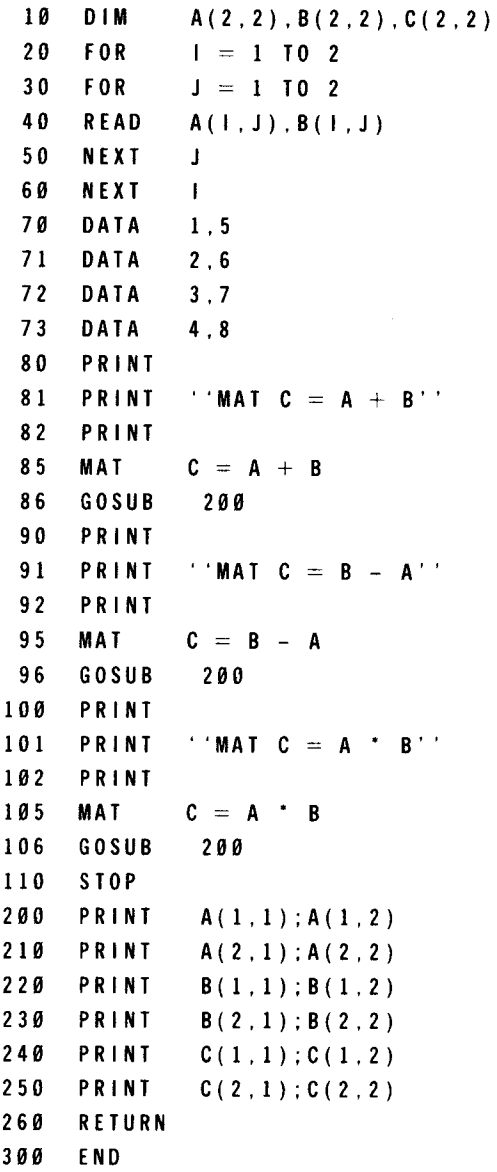

 $\bar{\chi}$ 

•

 $\bar{\alpha}$ 

•

The execution of the preceding program would produce the following output:

```
MAT C = A + B1 2 
 3 4 
 5 6 
 7 8 
 6 8 
10 12
MAT C = B - A1 2 
 3 4 
 5 6 
 7 8 
 4 4 
 4 4 
MAT C = A * B
 \mathbf{1}2 
 3 4 
 5 6 
7 8 
1 9 2 2 
43 50
```
By using the MAT PRINT statement (3.7.9), statements 200 through 250 are replaced by

200 MAT PRINT A: B: C;

#### 3.7.3. **MAT** Constant Statement

This statement results in all elements of the subject matrix being set to 1.

Format:

MAT letter =  $CON$  [(trimmer)]

where:

t r i mme r

Is a new array dimension to be applied to the matrix.

Programming Notes:

- 1. A trimmer may optionally be used with this statement to dynamically redimension the matrix. This trimmer may not change the number of subscripts for the matrix. The new dimensions may not cause the new matrix to have more elements than did the original definition, or an error will result.
- 2. A trimmer has the same format as the dimensions on a DIM statement.

Example:

**t** 

175 MAT C=CON

The elements of matrix C will be set to 1. The dimensions of matrix C are used in the operation.

### 3.7.4. **MAT** Identity Statement

The MAT identity statement is used to set the subject matrix to an identity matrix.

Format:

MAT letter=IDN [(trimmer)]

where:

t r i mme r Is a new array dimension to be applied to the matrix.

#### Programming Notes:

- 1. A trimmer may optionally be used with this statement to dynamically redimension the matrix. This trimmer may not change the number of subscripts for the matrix. The new dimensions may not cause the new matrix to have more elements than did the original definition, or an error results.
- 2. A trimmer has the same format as the dimensions on a DIM statement.
- 3. The current row and column dimensions of the subject matrix must be equal when this statement is executed; otherwise, an error occurs.

#### Example:

20 **MAT B = IDN**  $(3,3)$ 

In the statement with line number 20, matrix B is changed to a 3 x 3 matrix and then set to an identity matrix. If B is not defined to be square, a dimension error message results.

### 3.7.5. MAT INPUT Statement

The MAT INPUT statement causes elements of the arrays in the array list to be assigned values during execution of the program. The terminal user is prompted by means of a question mark to enter a list of values. If the array name is not specified with a trimmer, or if the array name is not the last one in the list, the user must supply the same number of values as the current array dimension requires to fill the array. The user can always enter less than the required number of elements for the last array in the list. Therefore, the last array has a built-in trimmer feature. The number of values input is stored in the function NUM.

Format:

MAT INPUT mat-name [(trimmer)] [ ,mat-name[(trimmer)], ... ]

Programming Notes:

1. When the terminal user must enter an array in response to a MAT INPUT statement, it is quite likely that he will not be able to fit the entire array on a single line. The user may specify that a line is to be continued by entering a comma and an ampersand (&) following the last data item. The last line that is not terminated by an ampersand will terminate the input:

> ? 1, 2, 3, & 4, 5

- 2. If the BASIC program is not doing vector input, then the number of data items typed must match the number of entries in the array.
- 3. When doing vector input, the vector is redimensioned to the number of values input, in addition to the value being stored in NUM. If the vector has a trimmer, however, NUM remains unchanged.
- 4. When inputting 2-dimensional arrays, elements in row 1 are filled first, then row 2, and so on.
- 5. NUM is updated only if the last variable in the list is a vector without a trimmer.

#### Example:

100 MAT INPUT A(3,4), V\$

### **3.7.6. MAT Inversion Statement**

Matrixes are inverted using the MAT inversion statement.

Format:

•

•

MAT letter=INV( letter)

Programming Notes:

- 1. Matrix inversion in place (MAT A=INV(A)) is treated as an error. If a matrix is singular, the value of the pseudo-function DET will be set to zero; otherwise, DET will contain the value of the determinant for the just-inverted matrix.
- 2. The mathematical definition of matrix inversion is used. Thus, each of the following conditions must hold for MAT A=INV(B):
	- a. Current row bound  $(B) =$  current column bound  $(B)$
	- b. Current row bound  $(A) \geq c$ urrent row bound  $(B)$
	- c. Current column bound  $(A) \geqslant$  current column bound  $(B)$
- 3. The matrix being inverted is destroyed during the inversion process .

Example:

550 MAT K=INV(L)

Matrix K is made to represent an inverted row-column arrangement of matrix L.

# **3.7.7. MAT LINPUT Statement**

This statement causes entire lines to be read into the elements of a string array during execution of the program. Matrixes are filled row-by-row until the entire matrix (except row and column 0) is filled.

Format:

MAT LINPUT string-array [(trimmer)] [,string-array [(trimmer)],...]

Example:

325 MAT LINPUT A\$(5),C\$

3-53

# **3.7.8. MAT Null Statement**

This statement sets all elements of string matrix to null strings. The matrix may optionally be redimensioned.

Format:

•

MAT letter\$ =  $NUL$$  [(trimmer)]

where:

t r i mme r

Is a new array dimension to be applied to the matrix.

# **3.7.9. MAT PRINT Statement**

The MAT PRINT statement causes an entire array (except for row and column 0) to be printed row-by-row. If an array is followed by a semicolon separator, the elements of each row are printed closely packed; otherwise, the elements of each row are printed in columns 15 spaces wide. Each row begins on a new line. If a row does not fit on one line, it is continued on succeeding lines. If no print separator follows a vector, it is printed as a column vector, i.e., one element per line; otherwise, it is printed as a row vector.

Format:

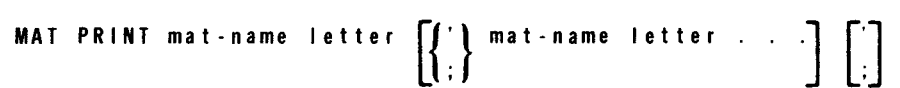

where:

mat-name

Is the name of a string or numeric matrix.

 $\ddot{\phantom{a}}$ 

#### **3.7.10. MAT READ Statement**

The MAT READ statement causes elements of the matrixes in the array list to be assigned values during execution of the program. These values are obtained from the appropriate block data formed by the DATA statements. Matrixes are filled row-by-row until the entire matrix (except for row and column 0) is filled.

Format:

MAT READ mat-name [(trimmer)] [,mat-name [(trimmer)] ...

where:

mat-name

Is the name of a string or numeric matrix.

t r i mme r

Is a new array dimension applied to the matrix.

 $\mathcal{A}_\mathrm{L}$  and  $\mathcal{A}_\mathrm{L}$ 

# **3.7.11. MAT Scalar Multiply Statement**

The expression is evaluated and this result is used to multiply each element in the matrix on the right side of the equal sign. The resultant values are assigned to the matrix on the left side of the equal sign.

Format:

MAT letter=(arithmetic-expression)\*letter

Example:

#### 198 **MAT** C = (5) • A

Each element in A is multiplied by 5 and the result is placed in matrix C. The dimensions of both matrixes must be identical.

 $\omega \rightarrow \omega$ 

#### 3.7.12. MAT Transpose Statement

Matrixes are transposed using the MAT transpose statement.

Format:

MAT letter=TRN( letter)

Programming Notes:

- 1. Matrix transposition in place (MAT A=TRN(A)) is treated as an error.
- 2. The mathematical definition of matrix transposition is used. Thus. each of the following conditions must hold for MAT A=TRN(B):

 $\chi^2$  ,  $\chi^2$ 

- a. Current row bound  $(A) \geq c$ urrent column bound  $(B)$
- b. Current column bound  $(A) \geq c$ urrent row bound  $(B)$

Example:

308 MAT G=TRN(H)

The matrix G is the transpose of matrix H.

### **3.7.13. MAT Vector Multiplication Statement**

This statement permits the multiplication of two vectors. yielding a scalar result.

Format:

MAT variable  $=$  letter  $*$  letter

Programming Notes:

- 1. Both arrays used in the statement must be defined to be vectors of equal size.
- 2. The result must be assigned to a numeric variable.
- 3. The variable must be in the form letter-number (such as A1 or B7) to explicitly denote a scalar variable.

Example:

MAT  $A6 = V^*W$ 

#### **3.7.14. MAT Zeros (O's) Statement**

This statement results in all elements of the subject matrix being set to 0.

Format:

MAT letter=ZER [(trimmer)]

where:

t r i mme r

Is a new array dimension to be applied to the matrix.

Programming Notes:

- 1. You can use this statement to dynamically redimension the matrix. This trimmer may not change the number of subscripts for the matrix. The new dimensions may not cause the new matrix to have more elements than did the original definition, or an error will result.
- 2. A trimmer has the same formats as the dimensions on a DIM statement.

Example:

150 MAT  $C = ZER(3)$ 

The elements of matrix C are set to 0. The dimension of matrix C is changed to 3; then the operation is performed.

### 3.8. **PROGRAM SEGMENTATION**

The statements described in this subsection allow BASIC programs to be logically and physically segmented. The CHAIN statement allows a large program to be divided into several smaller ones that may be serially executed occupying the same main storage region. The CALL and SUB statements allow the development of parameterized, independent routines. The LIBRARY statement provides the mechanism for calling previously coded and debugged routines that have been stored in OS/3 library files.

# **CALL**

# **3.8.1. CALL Statement**

The CALL statement invokes a BASIC subroutine.

Format:

CALL string-constant[:param-list]

where:

```
string-constant
```
Is a subroutine name (eight alphanumeric characters maximum).

param-list

Is one of the following: expression variable channel setter function name array

Five types of parameters may be specified in the param-list.

1. Expression (call-by-value) - Any numeric or string expression. The value is only passed to the subroutine; no value may be returned. A simple variable may be made an expression by enclosing it in parentheses.

Example:

A+3,5,(X),A\$&8\$,''ABC''

2. Variable (call-by-reference) - Any numeric or string variable. The value of the variable may be changed by the subroutine.

Example:

X,R3,A\$,X\$(1,3)

3. Channel setter - A file is passed to the subroutine. Any processing may be performed on the file by the subroutine, including reopening the file with a different name.

Example:

#1,#X+Y

4. Function name - A function is passed to the subroutine. The function may be used in any valid context in the subroutine. The number and type of parameters for the passed function must agree with its use in the subprogram.

Example:

FNXS,SIN

5. Array - An entire array may be passed to a subroutine. Any valid operation, including redimensioning, may be performed by the subroutine. Note that the CALL statement only specifies the number of dimensions, not the actual dimensions.

Example:

A(,),BS()

Programming Notes:

- 1. Subprograms may not be called recursively.
- 2. Only open files may be passed.
- 3. Arrays may be redimensioned in a subroutine by using them with trimmers.
- 4. Functions that are passed on CALL statements must be defined before the CALL statement.

Example:

100 CALL ''SUB1'':5+1,A\$,#8,SIN 8(,),''YES''

# **CHAIN**

### **3.8.2. CHAIN Statement**

This statement terminates the execution of the current program and initiates execution of a specified program. The chained program can reside in either an OS/3 library file or in a BASIC workspace file created by the chaining program. The CHAIN statement allows a large BASIC program to be segmented and new phases to be loaded without the terminal user being involved.

Format:

CHAIN Istring-expression [WITH #1[,#J, ... ]]

where:

#N

Is a channel expression for a BASIC file containing a BASIC program.

string-expression

Is a program identifier of a BASIC program in an OS/3 library file. Its format is similar to that used on an OLD or RUNOLD statement.

#I . # J ....

Is a list of channel expressions specifying those files to be passed to the chained program. The passed files are assigned sequential channel numbers, beginning at 1. That is, in the chained program, the first file in the list is assigned to channel 1, the second to channel 2. etc.

Programming Notes:

- 1. If the chained program is specified by a channel expression, the file must be a temporary or library file; a MIRAM file is not permitted.
- 2. If the file containing the chained program is an OS/3 library file, the file will be closed after the chained program is loaded.
- 3. Any files not included in the file list are closed before the chained program is loaded.
- 4. The chained program source is not copied into the BASIC workspace. When execution of a chained program completes, the original contents of the workspace when the RUN or RUNOLD statement was issued is still intact.

Example:

```
900 CHAIN #3 
950 CHAIN ''PHASE2, PROGLIB, PACK43'' WITH #10, #1
```
### **3.8.3. LIBRARY Statement**

This statement informs BASIC of the names of OS/3 library files that are to be searched to find subroutines referenced by the program.

Format:

LIBRARY file [(password)][,volume]

where:

f i I e

Is the name of an OS/3 library file.

password

Is the READ password for the file. It must be included in the statement if the file has been cataloged with a password.

volume

Is the name of the disk pack on which the file resides. If the file has been cataloged with a volume name, this parameter may be omitted.

#### Programming Notes:

- 1. At load time, all subroutines in the program file are loaded first. Then, if there are unresolved subroutine names, the files specified in the LIBRARY statements are searched. If any subroutines are not resolved in this manner, execution is terminated.
- 2. A maximum of four LIBRARY statements are permitted in a BASIC program.
- 3. If more than one library is specified, the order in which they are searched is unpredictable.
- 4. In order for a subroutine to be found in a library, the SUB name must match the element name with which it was written to the library file.
- 5. Although multiple subroutines may be stored in the same library element, BASIC will only locate subroutines by the element name. Consequently, the element name must be the name of the first subroutine referenced in the program.

#### Example:

100 LIBRARY'' SUBROUTINES (RDPASS), PACK33''

# **SUB**

# **3.8.4. SUB Statement**

This statement is the first statement of a BASIC subroutine. It must follow an END or SUBEND statement or be the first statement in a BASIC program file.

Format:

SUB string-constant [:param-list]

where:

string-constant

Is the subroutine name, consisting of no more than eight alphanumeric characters. If this subroutine is to be loaded implicitly by BASIC through the use of LIBRARY statements, this name must be the same as its element name in the OS/3 library file.

param-list

Is the list of local variables passed to the subroutine. Each must have the same type (string or numeric) and dimension (matrix, vector, scalar, function, or file) as the corresponding parameter in the CALL statement. These parameters may be:

variable channel setter function name array

Four types of parameters may be specified in the param-list:

- 1. Variable Any numeric or string variable. The corresponding CALL statement may contain a variable or an expression. When the caller passes a variable, subroutine references alter the value of that variable; when the caller passes an expression, the parameter is a local value. The subroutine is not aware of the different parameter modes. However, a returned value is lost if the subroutine is called with an expression.
- 2. Channel setter Any channel constant (#1, #30, etc). References to this channel act upon the file passed by the caller. The file must be opened by the caller prior to calling the subroutine. Any files opened in the subroutine that are not included in the param-list will be local to the subroutine and will be closed upon exit.
- 3. FN letter [\$] Any user function may be defined in the SUB parameter list. Function result type and the types of each function parameter must be consistent with the function passed to the subroutine by the caller.

4. Array reference - Any array name may be defined here. The variable type and number of dimensions must be consistent with the passed arrays. No dimension statement for these arrays may appear in the subroutine. Note that no dimensions are included on the SUB line, only the number of dimensions.

Example:

 $A(.)$ ,  $X$()$ 

Programming Notes:

- 1. Each SUB statement must define a unique subprogram name. Two or more subprograms with the same name in the user's program will result in an error.
- 2. Any variables, arrays, functions, or files not declared in the SUB line are local to the subprogram. Local arrays, functions, or files must be defined by the appropriate DIM, DEF, or FILE statement.
- 3. A SUB statement is only valid as the first statement in a library subprogram, or after an END or SUBEND statement.
- 4. Local variables contain unpredictable values when the subroutine is entered.
- 5. DATA statements are local to the subroutine. The DATA pointers are reset to the beginning of the data block on entry to the subroutine, and any READ statements issued within a subprogram will not interfere with READS or DATA in the calling program.

Example:

10000 SUB''SUB1'':X, Y\$, #3, FNS, X(,)

# **SU BEND**

# **3.8.5. SUBEND Statement**

This statement is the last statement in a BASIC subroutine. If this statement is executed, control is returned to the caller.

Format:

SUB END

Programming Notes:

- 1. The SUB and SUBEND statements delimit the subroutine. No statement within the subroutine may refer to a statement before the SUB or after the SUBEND.
- 2. If the subroutine is loaded from a LIBRARY statement, the line numbers within the subroutine are local to the subroutine and, in fact. may be duplicates of lines existing in the main program.

# **SUBEXIT**

# **3.8.6. SUBEXIT Statement**

The SUBEXIT statement terminates a subroutine and returns control to the caller. Unlike the SUBEND statement, the SUBEXIT may occur anywhere within the subroutine, except within a user-defined function.

Format:

SUBEXIT

Example:

983 SUBEXIT

# **CHANGE**

### 3.9. **CHANGE STATEMENT**

The CHANGE statement converts arithmetic and alphanumeric formats. It can change a character string into an array of numeric values and vice versa.

Format:

```
CHANGE string TO array [BIT expr] 
CHANGE array TO string-variable [BIT expr]
```
where:

string

Is any string expression, string variable, or closed string.

a r ray

Is any numeric array name.

```
string-variable
```
Is the string variable that will contain the changed array.

ex pr

**t** 

Is a numeric expression specifying the number of bits per character.

Programming Notes:

- 1. When changing from a string to a numeric vector, the BIT expression specifies the number of bits, n, which are used to form pseudo characters. The first n bits of the string are used to form a decimal number. This value is converted to floating point and stored in the first entry of the array. Then processing continues with the next n bits. If extra bits remain that would not complete a full character, they are ignored. The total number of entries converted is stored in the zero element of the vector.
- 2. When changing from a string to a vector, the vector must be large enough to accommodate all the character values or an error results.
- 3. When changing from a vector to a string, the user must set element 0 of the vector to the number of vector elements to be converted. Each element in the vector from the first to the last one the user selects is converted to a bit string of length n. These bit strings form the new string. If element O contains a 0, a null string is produced.
- 4. When changing from a vector to a string, if a converted element value cannot be represented in n bits or is negative, a runtime error results. Attempting to create a string greater than 4095 characters also results in an error.
- 5. If omitted, the BIT parameter defaults to eight. The maximum permissible value for the BIT expression is 24.

Examples:

```
109 CHANGE A$ TO X(l5) 
290 CHANGE Z TO B$ BIT 7
```
# **4. File Support**

#### **4.1. INTRODUCTION**

The user can save file information permanently or retrieve it at any time using BASIC file capability. He can update file data, reference it in a program, or write new data to the end of a file. The type and format of these files are flexible, enabling the user to access files from both BASIC and batch programs.

### **4.2. FILE DESCRIPTION**

Three file types are supported by BASIC: temporary files, library files, and MIRAM files. Although the file types may vary, the actual format of a data record processed by a given statement will not change. This allows a correctly written program to use the same statement to process a temporary, library, or MIRAM file interchangeably as long as the record content is the same.

**• Temporary files** 

These files are maintained entirely by BASIC and permit the user to create and read local files without the overhead of allocating space on the disk. When a FILE statement declares a temporary file, BASIC allocates one in its workspace. When the program or subprogram terminates, these files are erased.

**Library files** 

Library files, or library elements, may be used for permanent storage of BASIC files. These files are stored as single librarian format elements within a SAT file, and may be accessed by the librarian, batch programs, and other system programs.

Because library elements are sequential by nature and may not be extended or updated in place, they are copied to the BASIC workspace and accessed there. After the BASIC program has finished with the file (either at program or subprogram termination or when the file's channel number is reused by another FILE statement), the data is copied from the workspace back to the file and placed at the end, automatically deleting the old element if one exists. If no WRITE operations have taken place on the file, it will not be written back.

#### **MIRAM** files

Unlike library files, MIRAM files do not use the workspace; they process the data in place on disk. All types of MIRAM files (fixed length record, variable length record, keyed, and unkeyed) can be opened, but BASIC permits access to these files only by using the relative record number. They cannot be accessed by key. When the file is opened, its characteristics are obtained from the label (record size, buffer size, or file type). Although any type of MIRAM file may be accessed, all records written by BASIC will be unkeyed.

Any number of MIRAM files may be open simultaneously; however, no more than 32 library and workspace files may be open at the same time.

For a new file, BASIC will create a MIRAM file using the default MIRAM parameters. For additional information on MIRAM, refer to the consolidated data management concepts and facilities manual, UP-8825 (current version).

All BASIC files are controlled by several parameters defining which operations will be permissible for the file, and how the BASIC statements will operate. These parameters are the file type (library, temporary, or MIRAM), margin size, current location pointer, and end-of-file pointer. The file type is determined when the file is opened by the FILE statement. At the same time, a margin setting is determined which limits the maximum record size that can be written to the file. The current location pointer and end-of-file pointer are dynamic and change during execution. The current location pointer is initialized to zero and points to the next record to be read or written to the file at any given time. After a record is read or written, the pointer is advanced by one to point to the next record. At any time during execution, the user may change the current location pointer via a RESET statement; this will take effect on the next READ or WRITE. PRINT statements do not use the current location pointer, but always output records using the end-of-file pointer. This pointer is set to write records immediately following the last record in the file and is incremented once for each record written. The end-of-file pointer can only explicitly be reset by a SCRATCH statement, which erases the entire file contents and repositions both pointers to the start of the file.

Records in BASIC are numbered beginning with 0; the first record is at location 0, the second at location 1, and so on. The end-of-file pointer is always set to the last record in the file plus 1, so, if the file contains 105 records, the last record will be at location 104 and the end-of-file pointer will contain a value of 105.

BASIC files are composed of one or more records, with each record containing data in some user-defined format. Certain BASIC statements (such as INPUT) make assumptions as to the format of the data, and will scan off data from the records field by field. Other statements make no assumption as to the format, and allow the user to retrieve entire records and perform the field separation and conversion himself. When outputting records to the file, the user can format the entire record in a string variable and write it to the file (WRITE) or he can allow BASIC to perform the formatting and editing for him via the PRINT USING capability.

In general, field separation for file records follows the same rules as for data input from the terminal. On output, however, the user program must supply the separators that will be expected by BASIC when the file is read. When BASIC performs the field separation functions for the user, certain restrictions apply to the format of the data in the records. Numeric fields are composed of an optional sign, a series of digits with an optional decimal point, and an optional exponent field. The field must either terminate the record, or end with a comma. String fields may be either opened or closed, and must either terminate the record or end with a comma. Closed string must begin and end with a quote(") and must be the only data in the field. Quotes required within closed strings may be entered as two successive quote characters.

When numeric variables are read via the INPUT statement, the field used to supply the next value must be a numeric field or a fatal error will result. With string variables this is not a problem because the string contents may, in fact, be numeric digits.

The user must be aware of these restrictions if a file is to be created by BASIC and then read via INPUT statements; commas for field separators must be written explicitly to the file. For example, if a BASIC program would read data with the statement:

10 INPUT #3: A, B, C

the record would have to look similar to:

45.2, 45.6, 54.2
One statement to create this record could be:

23 PRINT #3: A1 ;'',''; B1 ;'','';C1

Note that because BASIC is performing field separation, and fields may either terminate the record or end with a comma, records to supply data for this INPUT could be any of the following examples:

4 5. 2 45.6 5 4. 2 45.2, 45.6 54.2 45.2, 45.6, 54.2. 64.7

In the last example, the value 64.7 would not have been read by the INPUT statement, but would be retained for the next INPUT (assuming the user does not reposition the file).

To uniquely identify each file, a channel number is required. The channel number to be used for a file is defined by the user in the FILE statement and must be in the range 0 to 4095. Once a file has been defined in the FILE statement, any future references to that channel number will initiate an access to that file. One special case of the channel number is channel 0, which is always defined to be the terminal. Statements such as PRINT, INPUT, and LINPUT may explicitly reference channel 0 to access the terminal, but normally no channel setter is specified because the statements default to the terminal.

#### **4.3. FILE STATEMENTS**

There are 10 BASIC statements and 5 matrix 1/0 statements used for files. A brief description of each file statement is shown in Table 4-1. These statements apply to all file types and perform the same function regardless of the file. This means that a program could be written with a sequential file in mind, but may also be used with a library file without program changes.

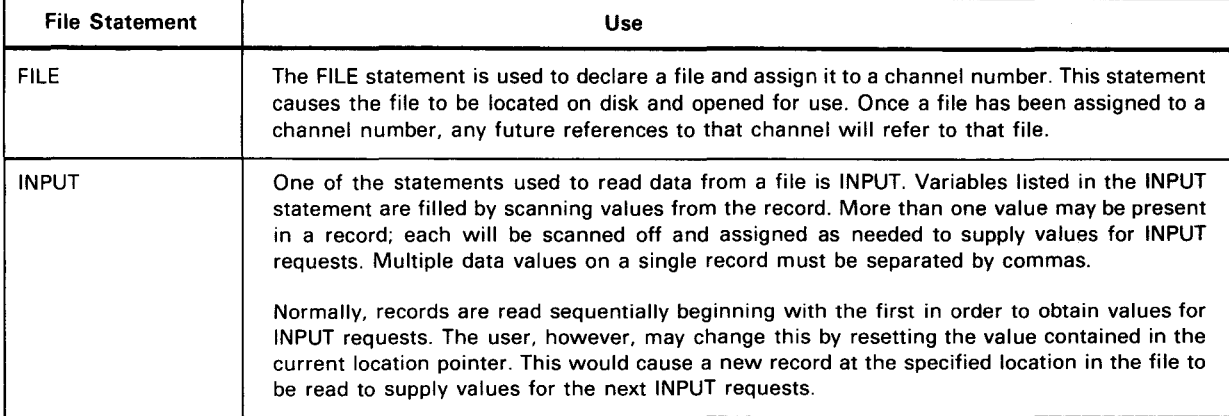

Table 4-1. BASIC File Statements (Part 1 of 2)

#### Table 4-1. BASIC File Statements (Part 2 of 2)

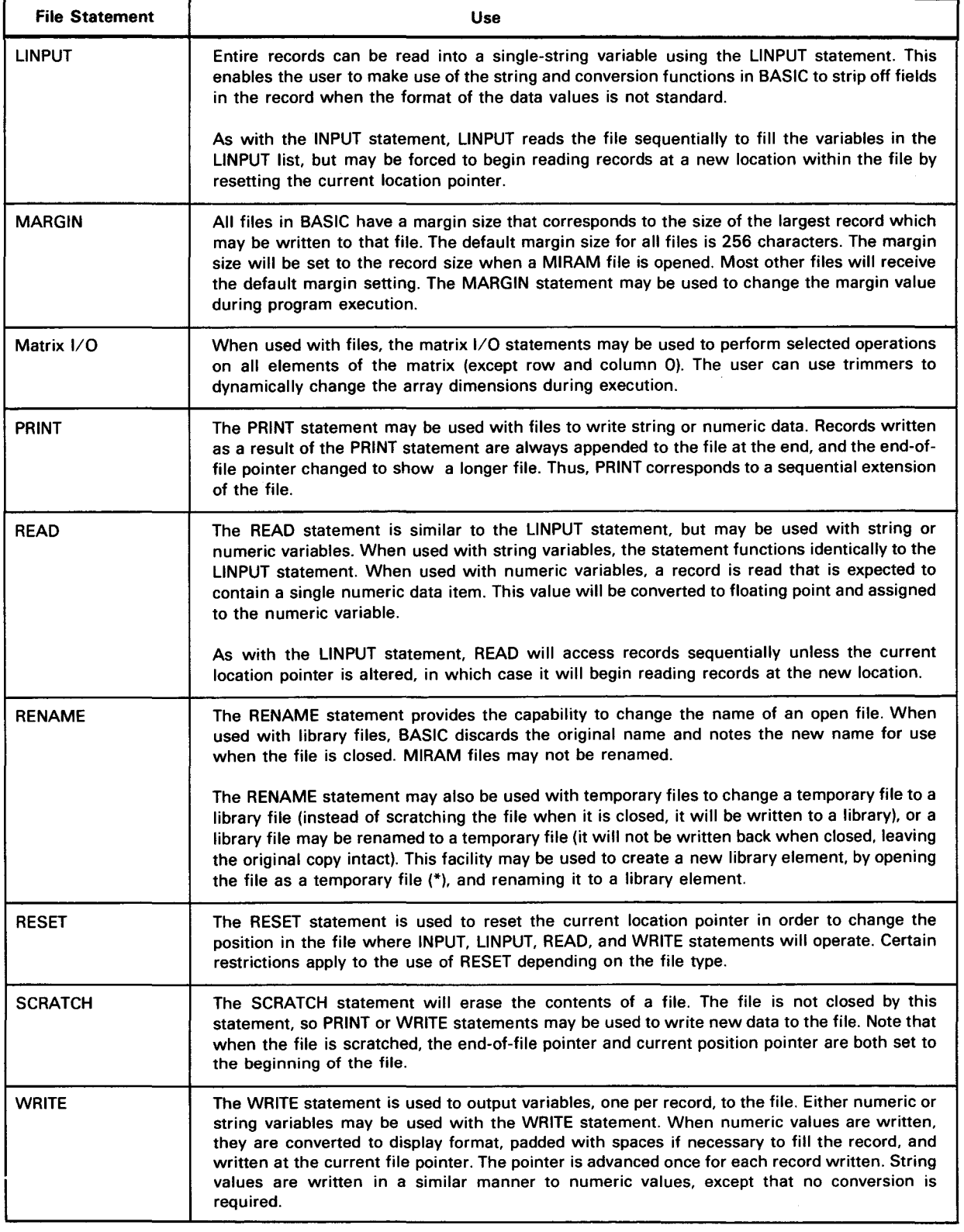

 $\hat{\boldsymbol{\beta}}$ 

## **4.3.1. FILE Statement**

The FILE statement is used to assign a file to a channel number. The channel number must specify an integer value between 1 and 4095. The file name must be in a format compatible with the type of file being opened. The three types of files supported by BASIC (temporary, OS/3 library, and MIRAM files) are assigned using the FILE statement and either positional or keyword parameters.

- Positional'parameters must be written in the order specified and must be separated by commas. When a positional parameter is omitted, the comma must be retained to indicate the omission, except for the case of omitted trailing parameters.
- A keyword parameter consists of a word or a code immediately followed by an equal sign, which is, in turn, followed by a specification. Keyword parameters can be written in any order. Commas are required only to separate parameters.

If a previous file had been assigned to the same channel number, that file is closed before the new one is opened.

Format:

FILE channel-setter: "string-expression"

where:

```
channel-setter
```
Identifies the channel number assigned to the file. All future references to the file use this number.

```
^{\prime} 'string -expression''
```
Is a string expression identifying the file that is being opened. Its exact format varies with the different types of files available. The string-expression must be enclosed in "(double quotes).

#### *NOTE:*

Shaded areas in the following formats indicate the default; underlined letters indicate that the system will accept a portion of the keyword.

Temporary file format:

filename

where:

filename Must be specified with an asterisk (\*). OS/3 library file positional parameter format:

```
mod u I en ame, f i I en ame [ ( read password/write password)] [, v o I ume] [,mod u I e - type]
```
OS/3 library file keyword parameter format:

```
MODULE=modulename , <u>FIL</u>ENAME= filename }[, <u>RD</u>PASS=readpassword ]
                                  'filename' 
                                  ' filename'' \}[, WRPASS=writepassword ][, VSN=volume ] \lceil, DEVICE={addr
       [ . TY P E=mo du I e - type]
```
where:

#### MODULE=modulename

Specifies the name of the module referenced. It can be one to eight alphanumeric characters.

| $F \cup F$ | $F \cup F$ | $F \cup F$ | $F \cup F$ | $F \cup F$ | $F \cup F$ | $F \cup F$ | $F \cup F$ | $F \cup F$ | $F \cup F$ | $F \cup F$ | $F \cup F$ | $F \cup F$ | $F \cup F$ | $F \cup F$ | $F \cup F$ | $F \cup F$ | $F \cup F$ | $F \cup F$ | $F \cup F$ | $F \cup F$ | $F \cup F$ | $F \cup F$ | $F \cup F$ | $F \cup F$ | $F \cup F$ | $F \cup F$ | $F \cup F$ | $F \cup F$ | $F \cup F$ | $F \cup F$ | $F \cup F$ | $F \cup F$ | $F \cup F$ | $F \cup F$ | $F \cup F$ | $F \cup F$ | $F \cup F$ | $F \cup F$ | $F \cup F$ | $F \cup F$ | $F \cup F$ | $F \cup F$ | $F \cup F$ | $F \cup F$ | $F \cup F$ | $F \cup F$ | $F \cup F$ | $F \cup F$ | $F \cup F$ | $F \cup F$ | $F \cup F$ | $F \cup F$ | $F \cup F$ | $F \cup F$ | $F \cup F$ | $F \cup F$ | $F \cup F$ | < |
|------------|------------|------------|------------|------------|------------|------------|------------|------------|------------|------------|------------|------------|------------|------------|------------|------------|------------|------------|------------|------------|------------|------------|------------|------------|------------|------------|------------|------------|------------|------------|------------|------------|------------|------------|------------|------------|------------|------------|------------|------------|------------|------------|------------|------------|------------|------------|------------|------------|------------|------------|------------|------------|------------|------------|------------|------------|------------|---|
|------------|------------|------------|------------|------------|------------|------------|------------|------------|------------|------------|------------|------------|------------|------------|------------|------------|------------|------------|------------|------------|------------|------------|------------|------------|------------|------------|------------|------------|------------|------------|------------|------------|------------|------------|------------|------------|------------|------------|------------|------------|------------|------------|------------|------------|------------|------------|------------|------------|------------|------------|------------|------------|------------|------------|------------|------------|------------|---|

Specifies the name of the library file being referenced. The physical file names may be 1 to 44 alphanumeric characters. If there are spaces, commas, or parentheses embedded in the file name, it must be enclosed in either quotation marks or apostrophes.

#### RDPASS=readpassword

Specifies a password used to control the read access to a file being referenced. A password is required if the file is listed with a password in the file catalog. If the file is to be cataloged and file protection is desired, the user must specify passwords. Passwords may be one to six alphanumeric characters.

#### WRPASS=writepassword

Specifies a password needed to control the write access to the file being referenced. A pasword is required if the file is listed with a password in the file catalog. If the file is to be cataloged and file protection is desired, the user must specify passwords. Passwords may be one to six alphanumeric characters.

VSN=volume

Specifies the volume serial number indicating the volume on which the file the user wants to access resides. The volume serial number is required if the file is not cataloged and may be one to six alphanumeric characters.

 $DEFUCE = \int a ddr$ 

 $D$  is  $K$ DISKETTE*)* 

Specifies the type of device read from or written to by the user. addr specifies a 3-digit hexadecimal number indicating the physical device address of the device the user wants to use. The first digit is the channel number, the second the control unit address, and the third the device number. If a device is not specified, the parameter will default to DISK.

#### TYPE=module-type

Specifies the type of module being referenced. The module-type is indicated by entering a letter corresponding to the module-type the user wants to reference. For SAT files, the types permitted are: source S, macro M, procedure P, load L, and object 0. For MIRAM files, specify format F, saved job control stream J, or one of many other types. The user may also create his own module-types and identify them with a 1- to 4-character name. A module-type can serve as a qualifier for a module. The default is S.

OS/3 MIRAM file positional parameter format:

'filename'[( readpassword/writepassword)][ ,volume]

OS/3 MIRAM file keyword parameter format:

```
|[ , <u>RD</u>PASS=readpassword ][ , <mark>WR</mark>PASS=writepassword ]
       'filename' 
      ^{\prime} 'filename'^{\prime} '
[1.95N]. VSN=volume \begin{bmatrix} . & \underline{DEV} & ICE = \underline{add } & I \\ \underline{D} & \underline{S} & \underline{K} \\ D & ISKE \end{bmatrix} \begin{bmatrix} . & \underline{INIT} = \underline{YES} \\ \underline{NO} & \underline{IO} \end{bmatrix} , RCSZ = \underline{f} \begin{bmatrix} record & size \\ \underline{S} & \underline{S} & \underline{S} \\ \underline{S} & \underline{S} & \underline{S} \end{bmatrix}
```
where:

•

•

| $F \cup F$ | $F \cup F$ | $F \cup F$ | $F \cup F$ | $F \cup F$ | $F \cup F$ | $F \cup F$ | $F \cup F$ | $F \cup F$ | $F \cup F$ | $F \cup F$ | $F \cup F$ | $F \cup F$ | $F \cup F$ | $F \cup F$ | $F \cup F$ | $F \cup F$ | $F \cup F$ | $F \cup F$ | $F \cup F$ | $F \cup F$ | $F \cup F$ | $F \cup F$ | $F \cup F$ | $F \cup F$ | $F \cup F$ | $F \cup F$ | $F \cup F$ | $F \cup F$ | $F \cup F$ | $F \cup F$ | $F \cup F$ | $F \cup F$ | $F \cup F$ | $F \cup F$ | $F \cup F$ | $F \cup F$ | $F \cup F$ | $F \cup F$ | $F \cup F$ | $F \cup F$ | $F \cup F$ | $F \cup F$ | $F \cup F$ | $F \cup F$ | $F \cup F$ | $F \cup F$ | $F \cup F$ | $F \cup F$ | $F \cup F$ | $F \cup F$ | $F \cup F$ | $F \cup F$ | $F \cup F$ | $F \cup F$ | $F \cup F$ | $F \cup F$ | $F \cup F$ | < |
|------------|------------|------------|------------|------------|------------|------------|------------|------------|------------|------------|------------|------------|------------|------------|------------|------------|------------|------------|------------|------------|------------|------------|------------|------------|------------|------------|------------|------------|------------|------------|------------|------------|------------|------------|------------|------------|------------|------------|------------|------------|------------|------------|------------|------------|------------|------------|------------|------------|------------|------------|------------|------------|------------|------------|------------|------------|------------|---|
|------------|------------|------------|------------|------------|------------|------------|------------|------------|------------|------------|------------|------------|------------|------------|------------|------------|------------|------------|------------|------------|------------|------------|------------|------------|------------|------------|------------|------------|------------|------------|------------|------------|------------|------------|------------|------------|------------|------------|------------|------------|------------|------------|------------|------------|------------|------------|------------|------------|------------|------------|------------|------------|------------|------------|------------|------------|------------|---|

Specifies the name of the MIRAM file being referenced. The physical file name may be 1 to 44 alphanumeric characters. If there are spaces, commas, or parentheses embedded in the file name, it must be enclosed in either quotation marks or apostrophes.

#### RDPASS=readpassword

Specifies the read access to a file being referenced. A password is required if the file is listed with a password in the file catalog. If the file is to be cataloged and file protection is desired, the user must specify passwords. Passwords may be one to six alphanumeric characters.

#### WRPASS=wr itepassword

Specifies a password needed to control access to the file being referenced. A password is required if the file is listed with a password in the file catalog. If the file is to be cataloged and file protection is desired, the user must specify passwords. Passwords may be one to six alphanumeric characters.

#### VSN=volume

Specifies the volume serial number indicating the volume on which the file the user wants to access resides. The volume serial number is required if the file is not cataloged and may be one to six alphanumeric characters.

```
DEFVICE = \int a \, d \, d \, rDISKETTE
```
Specifies the type of device read from or written to by the user. addr specifies a 3-digit hexadecimal number indicating the physical device address of the device the user wants to use. The first digit is the channel number, the second the control unit address, and the third the device number. If you do not specify a device, the parameter will default to DISK.

•

# $\begin{array}{c} \n 1 \text{ N} \cup \text{I} = \left\{ \frac{1}{2} \text{ E } \text{S} \right\} \n \end{array}$

Specifies the overwriting of the contents of a file with new data. If YES is specified, whatever data is presently in the file will be overwritten and a new file started. If NO is specified, the old data will remain intact and new data will be added to the end of the file. If neither YES or NO is specified, the parameter defaults to NO.

## RCSZ={ record size}

 $25%$ 

Specifies the size of the record that BASIC is to process. This parameter incorporates the margin size statement in that the following are identical:

100 FILE #1: ",MIRAMFILE,PACK" 200 MARGIN #1: 512

is equivalent to:

100 FILE #1: ",MIRAMFILE,PACK,RCSZ=512"

The default value is 256 characters.

Programming Notes:

- 1. The FILE statement opens a BASIC file. Files are closed when a second FILE statement is issued for the same channel number or when the program terminates. Local files opened by subprograms are closed when the subprogram terminates (SUBEXIT or SUBEND).
- 2. If the file name specifies an asterisk (\*), then the file is a temporary file maintained by BASIC in its workspace. The file is scratched when it is closed.
- 3. If the file name specifies an OS/3 library file, the file is copied to the BASIC workspace when it is opened. Once in the workspace, the file is identical to a temporary file except that it will be copied back to the library when it is closed. The library file must be copied because the format of an OS/3 library file does not permit updating records in place or extending an element.
- 4. If the file name specifies a MIRAM file, the file will not be copied; BASIC processes these files in place. When the file is opened, its characteristics will be obtained from the VTOC. These will determine the record size (MARGIN) and types of access permitted.
- 5. BASIC processes MIRAM files and permits access to these files only by using relative record number.
- 6. BASIC processes files with record sizes up to 16K bytes and buffer sizes up to 32K bytes. Within these limits, any record sizes and buffer sizes are permitted.
- 7. MIRAM files must exist before they can be opened by a FILE statement. If, upon opening a file, it is found to be empty, the default margin size is taken (256), the record and buffer sizes are set to the margin size, and the file is assumed to have fixed length records. This is the BASIC default file specification.

•

•

- 8. A library element must exist before it can be accessed by a FILE statement. If a new element is to be created as a BASIC file, it should be built as a temporary file with a margin not greater than 256 characters, and changed to a library element prior to being closed with the RENAME statement. (See 4.3.8.)
- 9. If the file has been password protected, the correct passwords must be entered in the FILE statement. Failure to enter the READ password (if required by the catalog) will inhibit any READ operations. Failure to correctly enter the WRITE password (if required) will inhibit any WRITE operations. If a file has both the READ and WRITE passwords cataloged and neither is specified by the user, access to the file will be denied (the program could not do anything regardless because both READ and WRITE would be inhibited).

Examples:

 F I LE #F9:F9\$ FILE #1:' 'DATA,BASICLIB,DISK03'' FI LE #4000:''\*'' F I LE #D:'' 'MIRFILE' ,DISK01'' F I LE #10: N1\$&' ',LIBRARY, PACK02'' F I LE #47:' 'PAYROLL'' (A234/A432)''

# **INPUT**

#### **4.3.2. INPUT Statement**

The INPUT statement allows the user to read a list of values from a record in the file. These values must be formatted in the record just as they have to be formatted if entered at the terminal as an INPUT response. If there are insufficient values on a given record, BASIC continues reading records until it has filled all of the variables in the program's "input list". Unlike input from the terminal, there is no relationship between the structure of the INPUT statements and the records in the file. Thus, example 1 and example 2 are functionally identical.

Data items read by INPUT statements are taken from fields within the records and may be numbers, open strings, or closed strings. If the wrong type of data is supplied for a variable in the input list, a fatal error will result. When strings are read in, leading and trailing spaces are deleted unless the string in the field is enclosed in quotes. When quotes are used, the characters within the quotes are assigned without any editing. Note that to output quotes to a record they must be explicitly printed as in example 3.

Format:

INPUT channel-setter : variable[, variable...]

where:

```
channel-setter 
     Selects the file to be read.
```
#### variable

Is a numeric or string variable or array element.

#### Programming Notes:

- 1. Records required by INPUT requests are retrieved sequentially beginning with the first record in the file. The current location pointer is incremented immediately when a record is read, not when all fields in the record have been processed. The RESET statement may be used to change the location where the next record will be read.
- 2. More than one data field is permitted on a single record. If an INPUT statement does not exhaust all fields in a record, the remaining fields are retained for subsequent INPUT statements. The remaining fields will be lost if output is written to the file or the current location pointer is changed; subsequent INPUT statements will force a new record to be read.
- 3. Numeric data fields contain leading or trailing spaces, must contain a valid number, and must end with a comma or be the last field in the record. It is not an error to supply a numeric data field to a string variable on INPUT; the character string consisting of the numeric digits will be used.
- 4. String data fields may be open or closed strings. Open-string fields may contain any valid characters and terminate with a comma or at the end of the record. Closed strings must begin and end with quotes ("). Leading spaces before the first quote are permitted, as are trailing spaces between the last quote and the comma or end of record. A fatal error will result if a string data field is supplied for a numeric variable.

•

•

•

Example 1:

•

lBB INPUT #l:A,B(5),C\$

Example 2:

lBB INPUT # 1: A lBl INPUT # 1: B ( 5) 1B2 INPUT # 1: C\$

Example 3:

100 LET A\$='' '' '' '' (or CHR\$ (EBC(''))) llB PRINT #124:A\$ &''ABC'' & A\$ 12B RESET #124: LOF(#l24)-l 13B INPUT #124: R3\$

This example writes a record containing

' 'ABC''

to the file. Statement 120 repositions the current location pointer to the end-of-file record minus one, which is the new record. This value can then be read into variable R3 without losing any spaces that may be significant. It is important to note that statement 110 was not coded as

llB PRINT #124: ;A\$ ; ''ABC'' ;A\$

because it is possible (although unlikely) that one of the three fields in the second format could fill the record and, thus, two records could be printed:

''ABC  $\epsilon$   $\alpha$ 

Concatenating all three fields ensures that they will be printed as one string.

# **LINPUT**

## **4.3.3. LINPUT Statement**

The LINPUT statement allows the user to read in entire records; each record is read into a single string variable. Because the record contents are ignored when this assignment is made, any data may be read into a string from the file. This permits the user to read a record and strip off fields via the string functions in cases where an INPUT statement would not find the data in the correct format. Completely blank records are permitted and are stored in the string variable as null strings.

Format:

LINPUT channel-setter:string-variable[ ,string-variable ... ]

where:

channel-setter Selects the file to be read.

string-variable

Is a string variable or string array element where the record contents are to be stored.

Programming Notes:

- 1. If the last statement issued to the file was an INPUT and there is still data in the record which has not been read, LINPUT will use the remaining characters in the record instead of requesting a new record. The next variable to use LINPUT will then force a record to be read.
- 2. If the last statement issued to the file was other than an INPUT, or if it was an INPUT and there is no data remaining in the record, a new record will be read for the string variable.
- 3. Records required for LINPUT requests are retrieved sequentially beginning with the record at the current location pointer and the pointer is incremented for each record read. In other words, the record is incremented once for each variable in the LINPUT list. The RESET statement may be used to alter the location where the next LINPUT will begin retrieving records.
- 4. Leading spaces in records are not removed. Trailing spaces are eliminated.

Examples:

940 LINPUT #I :A\$ 950 LINPUT #I :81\$ , C\$(3,4) 960 LINPUT #4:0\$(E+l)

## **MARGIN**

**t** 

#### **4.3.4. MARGIN Statement**

The MARGIN statement permits the user to change the current margin setting for a file. The initial margin setting is determined when the file is opened. For temporary and library files the default margin is used (256 characters). Existing MIRAM files acquire a margin setting from the maximum record size specification stored in the VTOC entry for the file.

Format:

```
MARGIN channel-setter:expression
```
where:

```
channel-setter 
     Identifies the channel number of the file to be altered.
```

```
. expression
```
This value will be truncated to an integer value and used as the new margin setting.

#### Programming Notes:

- 1. The current margin setting limits the maximum record size that may be written to the file. Any attempt to exceed this limit will cause an error.
- 2. If the margin is changed while there is a record waiting to be completed (as a result of a PRINT statement ending with a comma, for example), the record being formatted will be written out prior to changing the margin.
- 3. The margin expression must result in a number between 1 and the following limits:

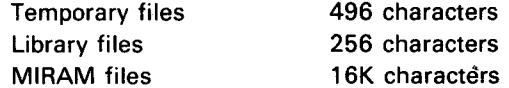

- 4. A temporary file or library file receives a default margin specification of 256 characters, which may be changed at any time after the FILE statement has been issued.
- 5. The margin size for a MIRAM file may only be changed when the file is empty and no data records have been formatted. This condition occurs if an empty file is opened, or immediately after a file has been scratched.
- 6. When the MARGIN statement is used on a MIRAM file, the string expression in the FILE statement must not contain any blanks.
- 7. The MARGIN statement and the RCSZ FILE statement parameter can't be used together on the same file. For example:

10 FILE #1:'', MIRAMFILE, VOLUME, INIT=YES, RCSZ=512 ''

is the same as:

```
10 FILE #1:",MIRAMFILE.VOLUME" 
15 MARGIN #1:512
```
Examples:

10 MARGIN #3:80 28 MARGIN #1:28\*W

#### 4.3.5. Matrix 1/0 Statements

To simplify the handling of matrixes when they are used with files, five matrix 1/0 statements are provided in BASIC. These statements perform the selected operation on all elements of the matrix except those in row and column 0. Processing for vectors begins with element 1 and continues to the last element in the vector. Arrays are processed beginning with element 1,1, then 1,2, continuing to 1,n, then row 2, row 3, and so on.

Supported statements include matrix PRINT, INPUT, LINPUT, READ, and WRITE. In general, the statements work just as if each matrix element were coded in the statement. For example:

MAT PRINT #3:A;

is interpreted as:

PRINT #3:  $A(1,1); A(1,2); A(1,3); ...; A(1,n);$ PRINT #3: A(2,l);A(2,2);A(2,3); ... ;A(2,n);

PRINT #3: A(m,l);A(m,2);A(m,3); ... ;A(m,n)

Trimmers, when used, dynamically change the array dimensions during execution. This change is made just prior to performing the indicated file operation.

Formats:

```
MAT PRINT channel-setter:matrix[separator[matrix]], ... 
MAT INPUT channel-setter:matrix[(trimmer)], ... 
MAT LINPUT channel-setter:string-matrix[(trimmer)], ... 
MAT READ channel-setter: matrix [ (trimmer) ], ...
MAT WRITE channel -setter:matrix, ...
```
where:

channel -setter

Selects the previously opened file for the indicated file operation. Channel 0, the terminal, may not be specified for MAT READ or MAT WRITE.

mat r ix

Is a string or numeric matrix name.

string-matrix

Is the name of a string matrix. Numeric matrixes are not permitted with this statement.

separator

Is a PRINT item separator, such as a comma or semicolon, and determines the spacing of the printed elements in the record.

trimmer

Is an optional matrix trimmer expression. This specifies the new matrix dimensions to be applied before the indicated operation is performed.

•

Programming Notes:

- 1. A trimmer may be used with the MAT INPUT, LINPUT, or READ statements to dynamically redimension the matrix. This trimmer may not change the number of subscripts for the matrix. The new dimension may not cause the new matrix to have more elements than did the original definition, or an error will result.
- 2. The MAT PRINT statement for files uses commas and semicolons to control spacing of elements in the records. If the matrix name is followed by a semicolon, the elements are printed closely packed. A comma following the matrix name causes the elements to be printed in 15-character columns. Each row begins a new line. If no print separator follows a vector, it is written as a column vector, one element per record; otherwise, it is printed as a row vector. The rules used in printing records to files are defined in 4.3.6.
- 3. The MAT INPUT, LINPUT, READ, and WRITE statements for files perform the indicated operation once for each element in the matrix. The rules covering the file INPUT, LINPUT, READ, and WRITE statements are defined in 4.3.2, 4.3.3, 4.3.7, and 4.3.11, respectively.

Examples:

128 DIM A(7),C\$(3,5) ,D(2,8),E\$(5) ,K(9),J\$(4),K\$(2,4),R(21J) 122 MAT PRINT #3:A,E\$;C\$ 123 MAT PRINT #3:D; 124 MAT READ #3:R,E\$ 125 MAT INPUT #4:K,E\$(J) 126 MAT LINPUT #78:K\$,J\$ 127 MAT WR I TE # 1 : K \$, R, A 128 MAT READ #l+l:K\$(3),A(3) 12 9 MAT LINPUT #4l:D(2,l)

 $\ddagger$ 

# **PRINT**

## **4.3.6. PRINT Statement**

The PRINT statement may be used with any file accessible under BASIC to format all or portions of a record. The list of variables specified on the statement are written one after the other according to the print separators used between each item in the print list.

Any records written with a PRINT statement are always appended to the end of the file (the file will get longer). As each record is written, the end-of-file pointer is incremented by one to allow reading of all records up to and including the newly printed one. Resetting the current location pointer has no effect on the PRINT statement.

The PRINT statement is also affected by the MARGIN setting. If the user attempts to print more data in a single record than the margin will allow, BASIC then prints as many fields as it can on the first record and continues on a second record. No single data item longer than the margin setting can be printed.

Format:

PRINT channel -setter:[ item[separator[ item]] ... ]

where:

```
channel -setter
```
Is the file to which this record will be written.

item

Is an expression or a TAB reference.

separator

Is a comma (.) or a semicolon(;).

Programming Notes:

- 1. Print separators may be used to control horizontal positioning within a record. If a semicolon is used after an item, the next item will be printed beginning at the next position in the record. If a comma is used, the next item will be printed beginning at the next 15-character field in the record (the record is broken into fields of 15 characters each and the next free field is used). If there is insufficient space in the current record, it is written out and a new record begun.
- 2. The TAB function may be used to advance to a specific position in the record. If the direction of the TAB is backwards, the current record is written out and a new record begun. The function of the comma and semicolon remains unchanged.
- 3. Null strings cause no data to be written to the record.
- 4. Numeric data is formatted either as an integer or decimal number. An integer number will be printed as an integer. A decimal number will be printed without the exponent field whenever possible. In either case, no more than six significant digits will be printed and a space will follow every number printed. If the number is positive, the sign is not printed but its print position is left blank; otherwise, a minus sign is printed.

T

- 5. If the statement ends with a separator, the record will not be written immediately, but will be held until another PRINT statement completes the record, or any other statement references the file.
- 6. If there are no items included in the list, the PRINT command will serve to write a previously unprinted record, or to print a blank record if the buffer is empty.

# **READ**

## **4.3.7. READ Statement**

The READ statement is somewhat similar in function to the LINPUT, in that there is a one-for-one correspondence between variables in the statement and records in the file, except that both string and numeric variables are permitted. When used with string variables, READ will retrieve a record and assign its contents without editing to the variable. When a numeric variable is specified, a record is read that must contain a single numeric value. This value is converted to floating point and stored in the variable.

Format:

READ channel-setter : variable-name[, variable-name...]

where:

```
channel-setter
```
Specifies the channel number of an open file to be read. Channel 0, the terminal, may not be referenced by this statement.

variable-name

Is a string or numeric variable or array element into which the data is to be read.

Programming Notes:

- 1. One record is read beginning at the current location pointer for each variable in the list. For each record read, the current location pointer is incremented by one. Changing the current location pointer via a RESET will select the location of the next record to be read by the READ statement.
- 2. READ does not check if the last operation on the file was an INPUT (as LINPUT would), but always reads new records.
- 3. When reading string variables, the entire record including any leading spaces is assigned without editing to the variable. Trailing spaces in the record will be eliminated.
- 4. When reading numeric variables, the entire record may contain only a single number; it will be converted and assigned to the variable. If the record contains any data other than a single number an error occurs.

#### Examples:

43 READ #43: A\$,B4\$,C\$(H) 44 READ #44:A,87,C(l,J) 45 READ #37:D,E8\$

# **RENAME**

#### **4.3.8. RENAME Statement**

The RENAME statement will change the name of a BASIC file while it is contained in the workspace. In particular, it permits a library file element to be copied or created.

Format:

RENAME channel-setter:f i le-name

where:

```
channel -setter
```
Is a channel expression identifying an open file which is to be renamed.

file-name

Is a string expression specifying an OS/3 library file or a work file. Its format is similar to the file name used with a FILE statement.

Programming Notes:

- 1. Permanent MIRAM files may not be renamed. An attempt to do so will terminate execution of the program.
- 2. A temporary file may be renamed to a library file in order to create a new element in a library file.
- 3. A library file may be renamed to a temporary file in order to prevent the original copy of the file from being updated when the file is closed.
- 4. If the programmer wants to ensure that a file is not updated unless a specific condition occurs first, he should open the library file and immediately rename it as a temporary file. Then, if an error should occur during processing or if the terminal user should terminate the program, the library file will not be updated. Once the program has determined that the file is complete, the file can be renamed to a library file so that when it is closed, the library file will be updated.
- 5. If a program opens a library file with name A, processes the file, renames it B, and then terminates, the original copy of A will not be modified and a new modified version will exist with the name B.

#### Examples:

1845 RENAME #1: "\*" 2874 RENAME #N:''NEW,LIBRARY,PACKB9''

•

# **RESET**

## **4.3.9. RESET Statement**

The RESET statement is used to reposition the current location pointer to any location within the file. The statement may be used with or without a record number. When the record number is omitted, RESET goes to the beginning of the file - record 0.

Format:

```
RESET channel-setter[:numeric-expression]
```
where:

```
channel-setter
```
Selects the file to be repositioned.

numeric~expression Is the new location of the file.

Programming Notes:

- 1. The numeric expression, if present, must result in a nonnegative number and the new location must not be greater than the current value of the end-of-file pointer.
- 2. A RESET statement without a record number is permitted to position any file type to the start of the file.
- 3. A RESET statement with a record number can be used with temporary or library files, or with MIRAM files.

Example:

35 RESET #4

# **SCRATCH**

## **4.3.10. SCRATCH Statement**

The SCRATCH statement is used to erase the entire contents of a file. If the file is a temporary or library file, the scratch will only operate upon the workspace; the library file itself will not be affected. If the file is a MIRAM file, the scratch will erase the contents of the file. If there is no subsequent operation to the file, the file will be scratched from the disk.

Format:

#### SCRATCH channel-setter

Programming Notes:

- 1. If a MIRAM file is to be physically scratched from the disk, the SCRATCH operation should be the last operation issued against the file by the BASIC program.
- 2. If a MIRAM file is to be rewritten from the beginning, then the SCRATCH operation should be issued prior to writing to the file.
- 3. After a SCRATCH command, both the LOC and LOF of the file will be O.
- 4. SCRATCH currently has no effect for library files.

Example:

184 SCRATCH #6

# **WRITE**

## **4.3.11. WRITE Statement**

The WRITE statement writes a list of variables to the file, one value per record. String text is written without any editing other than space filling if necessary. Numeric values are converted to display format and padded with spaces to fill the record. Depending on the position of the current location pointer, records are either updated or appended to the end of the file.

Format:

WRITE channel-setter: expression [.expression...]

#### where:

```
channel-setter
```
Specifies the channel number of the open file to which records are to be written. Channel 0, the terminal. may not be referenced by this statement.

expression

Is either a string or numeric expression to be written to a record in the file.

Programming Notes:

- 1. Each variable occupies one record, which is written at the position in the file specified by the current location pointer. After each record is written, the pointer is incremented. The RESET statement may be used to set the location where records will be written.
- 2. If the current location pointer is set to the end-of-file value, a new record will be added to the file and the end-of-file pointer advanced. If the current location pointer is set less than the end-of-file value, the record which was there will be overlaid by the new record, creating an update. The current location pointer may not be set past the end-of-file pointer.
- 3. Data to be written to the file may not be greater in length than the current margin setting for the file.
- 4. The WRITE statement may be used with temporary files. library files, and MIRAM files.

#### Examples:

8710 WRITE #10: ''RECORD ONE'', ''RECORD TWO'' 8728 WRITE #18:3,4,QS 8730 WRITE #10:A+6,B\$,C4\$(8) ,SEG\$(0\$, 1,9)

# **5. BASIC Commands**

#### **5.1. INTRODUCTION**

This section contains a detailed description of the operation and editing commands provided by the BASIC system. These commands enable the programmer to assign a name to a program, execute a program, and return control to the system. Editing commands are distinguished from source statements by the absence of prefixed line numbers. Once entered into the BASIC system, the editing command operates immediately on the current contents of the user's workspace, which can contain either a new program (being constructed) or a saved program.

The editing commands provided by BASIC provide the ability to enter, delete, list, and modify text on a single or multiple line basis. When extensive modifications must be made, the user should consider using EDT.

#### **5.1.1. Definitions**

The following syntactic units occur several times in the specification of the editing commands:

**• line-number: a series of digits in the range of 1 to 99999** 

```
list-items:\begin{cases}line-number\small\int.line-number [.list-items]\small\bigcup\limits,l1st-1tems 
I i st - i t ems : {program - name , f i I e - name [< password ) [ , v o I ume ]] } 
                                                       ,volume
```
search-string: "characters"

Programming Notes:

- 1. Letter and digit are defined in Section 2.
- 2. A program name may contain from one to eight letters or digits, the first of which is a letter. Embedded characters such as \$, ?, #, @, %, and hyphen may be included in this program name.
- 3. A file name may be up to 44 characters long. The same character construction rules which apply to program names also apply to file names.

- 4. A password may be up to eight characters long. The same character construction rules which apply to program names also apply to passwords. A password may be required if the file specified by file name has been cataloged with a password. When reading from a file (OLD), the read password may be required. When writing to a file (SAVE), the write password may be required. If the file is not cataloged, or no password is listed in the catalog, then the user's password specification, if any, is ignored.
- 5. A volume must be six characters and is made up of letters and digits. This name is used to locate the disk on which the referenced file exists. If the file is cataloged and a volume name has been listed, then the user may omit the volume entry. In any case, if a volume is listed, this overrides the catalog volume name.
- 6. All library file references refer to source elements, which may have been created by the OS/3 MIRAM librarian (MLIB), OS/3 general editor (EDT), or OS/3 BASIC.
- 7. All references to *the system* apply to the OS/3 BASIC System.
- 8. A search string is constructed in the same way as a closed string, and allows the user to selectively process source statements based on their content.

## 5.2. **COMMANDS**

The editing commands available to the user are given as follows:

BYE DELETE HELP LIST MERGE MOD IF Y NEW OLD PRINT RESEQUENCE RUN RU NOLD SAVE SYSTEM

 $\ddot{\phantom{a}}$ 

•

•

# **BYE**

 $\pmb{\dagger}$ 

↑

## **5.2.1. BYE**

The BYE command is used to terminate BASIC. Control is returned to the system. All workspace information is lost.

The following message is displayed on the terminal:

BA113 BASIC TASK NORMAL TERMINATION

The BYE command does not return a response.

Format:

BYE

# **DELETE**

## **5.2.2. DELETE**

This command may be used to delete one or more lines of source from the user's workspace. If no line numbers are specified, the entire program is cleared.

Format:

DELETE [list-items] [search-string]

Note that single lines may be deleted by typing the line number of the line to be deleted. If a search string is specified, then the selected lines will be searched and those containing the string will be deleted.

•

•

•

# **HELP**

## **5.2.3. HELP**

Additional information about a status or error condition may be obtained by using the HELP command. Several lines of explanation will be displayed at the terminal. If a message number is not specified, BASIC displays a HELP message for the latest input syntax error.

 $\bar{r}$ 

Format:

HELP [message-number]

# **LIST**

## **5.2.4. LIST**

The UST command directs the system to display on the user's terminal the lines or sequence of lines referenced in the user's workspace. If no line numbers are specified, all statements in the program will be printed. If a search string is specified. then the selected lines will be searched and those containing the string will be printed.

#### Format:

LIST [list-items] [search-string]

# **MERGE**

## **5.2.5. MERGE**

 $\mathbb{R}^2$ 

The MERGE command allows the contents of a library file to be added to the current contents of the workspace. Its function is identical to that of the OLD command, except that the workspace is not erased first.

Format:

**MERGE** f i I e-pa rameters

Programming Note:

If lines are read that duplicate the line numbers of lines already in the workspace, the new lines replace the old.

# **MODIFY**

## **5.2.6. MODIFY**

This format is used to correct or reenter a source statement from the terminal. The format is entered as if a new statement is being input. Any statement with the same line number is deleted and the new statement is substituted in its place.

Format:

I ine-number statement

# **NEW**

## **5.2.7. NEW**

The NEW command erases the current contents of the user's workspace. BASIC will then respond with an asterisk. BASIC is now in the same condition it would be in if the user had just executed it from the system.

 $\sim$ 

Format:

**NEW** 

 $\mathbf{a}^{\mathbf{a}}$  , where  $\mathbf{a}^{\mathbf{a}}$  , we have the contribution of

#### 5-10

# **OLD**

## **5.2.8. OLD**

The OLD command erases the current contents of the user's workspace, then locates and loads the specified program into the user's workspace.

Format:

OLD file-parameters

#### Programming Notes:

- 1. Errors may occur when BASIC is trying to locate the program if the disk volume, disk file, or element cannot be found. Errors may also occur if a password is required but not specified in the command.
- 2. As statements are read from the library file, each is verified by the syntax checker. Any statements in error are displayed on the user's terminal, and are entered into the program file, with a notation that the line is not valid. This permits the UST command to show these lines so the user may later correct them.
- 3. Once all statements have been processed, control is returned to the terminal where new statements may be added, corrections made, or editing commands entered.
- 4. If a RUN is issued while there are still uncorrected lines from a previous OLD command, the lines which are in error will be rejected.

# **PRINT**

## **5.2.9. PRINT**

The PRINT command directs the system to display on the user's terminal the lines or sequence of lines referenced in the user's workspace. If no line numbers are specified, all statements in the program will be printed. If a search string is specified, then the selected lines will be searched and those containing the string will be printed.

Format:

PRINT [list-items] [search-string]

# **RESEQUENCE**

## **5.2.10. RESEQUENCE**

This command will resequence a BASIC program. Because resequence is a complex operation requiring two passes over the source file, it is combined with a SAVE operation and may only be used with a syntactically correct program.

Format:

```
RESEQUENCE [start] [:increment] [:file parameters]
```
Example:

RESEQUENCE 1BB:5B:MYPROG,MYFILE,MYPACK

Programming Notes:

- 1. If omitted, the starting value and increment default to 100.
- 2. The resequence operation will not be completed if the new highest line number would be greater than 99999 or if any line contains a syntax error.
- 3. An error will occur if any line of text must be expanded beyond 80 characters in order to insert the new line numbers.
- 4. The contents of the workspace are not modified.

# **RUN**

# **5.2.11. RUN**

The RUN command directs the system to load and execute the program contained in the user's workspace.

Format:

RUN

# **RU NOLD**

## **5.2.12. RUNOLD**

The RUNOLD command combines the functions of the OLD command and the RUN command. It eliminates the time-consuming step of writing the program into the workspace. Consequently, the source code is not available for editing. Statements are read from the library file, compiled, and written directly into main storage. Because this command is intended to be used to execute debugged programs, statement numbers are discarded to conserve main storage.

Format:

RUNOLD file-parameters

#### Programming Notes:

- 1. Errors may occur when BASIC is trying to locate the program if the file parameters are not correct.
- 2. If there are any syntax errors detected, the command will be terminated. The program will not be in the workspace, and an OLD command will have to be issued before the program can be corrected.
- 3. If execution errors occur, line number 0 will be displayed as the error location, because line numbers are not saved during RUNOLD processing.

•

•

# **SAVE**

## **5.2.13. SAVE**

The SAVE command directs the system to save, on a OS/3 library file, a copy of the source program currently contained in its workspace. The program name is entered in the file directory and the body of text is stored as a source element. This element may later be retrieved using the OS/3 librarian LIBS, the OS/3 EDT program or OS/3 BASIC.

Format:

SAVE file-parameters

Programming Notes:

- 1. Errors may occur if the disk volume or disk file cannot be located, or if a password is required but not specified in the command.
- 2. If a program with the same name already exists in the file, BASIC will ask:

IS100 FILE/MODULE ALREADY EXISTS; OK TO WRITE:IT? (Y,N)

A response of Y will delete the old copy and overwrite it with the new program .

A response of N will terminate the command immediately and will leave the old copy of the program intact.

# **SYSTEM**

## **5.2.14. SYSTEM**

This command serves the dual purpose of breaking into system mode without destroying the contents of the workspace (compare with BYE) and of providing the ability to execute a system command without leaving BASIC. If an operand is provided, that command is executed immediately. If there is no operand, the terminal user is returned to system mode. The user may resume BASIC by issuing the RESUME command.

Format:

SYSTEM [system-command]

Examples:

SYSTEM SYSTEM FSTATUS JOBS •

•
### **6.1 . INTRODUCTION**

Constructing a BASIC program requires translation of the problem into a set of statements that the BASIC system can use in solving the problem. To aid in selecting the proper statements needed to solve a specific problem, a summary of statement and command formats is provided in Appendix A. Once the required statements and commands are selected, refer to the detailed descriptions of those statements and commands in Sections 3 through 5 to review their characteristics and restrictions.

In translating a problem into a series of statements, the user should be familiar with the hierarchy of arithmetic operations, the use of loops, tables, lists, built-in functions, and multiline functions in BASIC. These subjects are covered in detail in this section.

## **6.2. HIERARCHY OF ARITHMETIC OPERATIONS**

BASIC can perform simple operations such as addition, subtraction, multiplication, division, and exponentiation. BASIC can also evaluate numerous built-in functions and user-defined functions. The order in which the simple operations, built-in functions, and user-defined functions are evaluated are similar to those used in standard mathematical calculation, with the exception that all BASIC operations must be written on a single line.

The five simple operators that can be used in BASIC are:

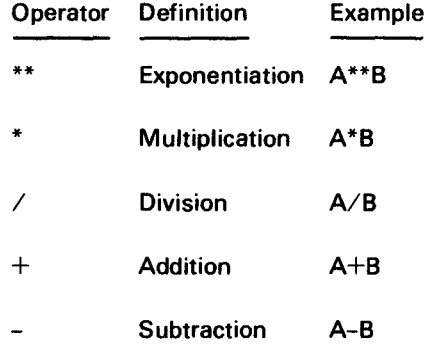

The hierarchy of arithmetic operations is summarized in the following rules:

1. The arithmetic expression enclosed in parentheses is evaluated first, and its value may then be used in further computations.

Example:

 $X^*(A+B)$ 

In this example, the expression A+B is evaluated first and its value is then multiplied by X.

2. Where parentheses are omitted, or where the entire arithmetic expression is enclosed within a single pair of parentheses, the order in which the operations are performed is as follows:

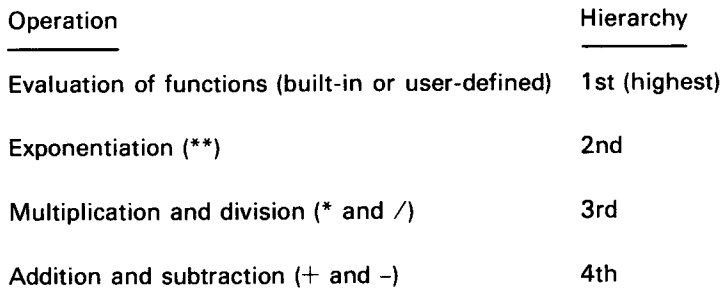

### Example 1:

 $A^*B/C^*$  SQR(D)+E

This arithmetic expression is evaluated in the following order:

- a. SQR(D) Call the result T1 (function)
- b. C\*\*T1 Call the result T2 (exponentiation)
- c. A\*B Call the result T3 (multiplication)
- d. T3/T2 Call the result T4 (division)
- e. T4+E Final operation (addition)

Also, for operators of the same hierarchy (with the exception of exponentiation), the component operations of the expressions are performed from left to right.

### Example 2:

### A\*B/C

This arithmetic expression is evaluated in the following order:

- a. A\*B Call the result T1
- b. T1/C Final operation

Example: 3

A\* \* B \* \* C

This arithmetic expression is evaluated in the following order:

a. A\*\*B Call the result T1

- b. T1\*\*C Final operation
- 3. Where nested pairs of parentheses are used, the arithmetic expression within the parentheses is evaluated before the outer operations are performed.

Example:

$$
\begin{array}{r}\n \overline{11} \\
 (\overline{8 + (\overline{(A+B)} \cdot C)}) + \overline{A \cdot \cdot 2)} \\
 \overline{12} \\
 \overline{13}\n \end{array}
$$

This arithmetic expression is evaluated in the following order:

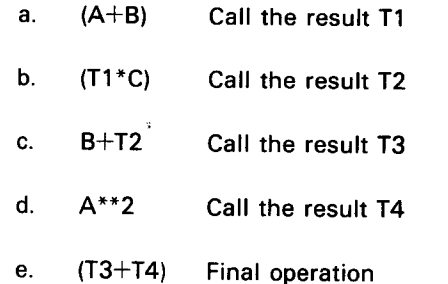

# 6.3. **USE OF LOOPS**

It is sometimes necessary to construct BASIC programs in such a way that certain portions are performed more than once, with perhaps only slight changes each time. This repeated execution of the same portion of a program is referred to as a loop.

The use of loops can best be illustrated and explained by the following two examples. Both perform the task of printing out a table of the first 100 positive integers together with the square root of each.

Example 1:

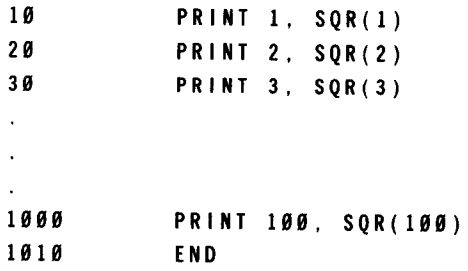

Without a loop, this example requires 101 statements.

#### Example 2:

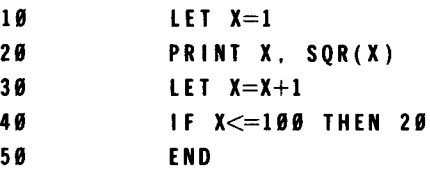

With a loop, this example obtains the same table values but with only 5 statements instead of 101. Note that statement number 10 is executed only once, whereas the sequence of statements 20, 30, and 40 are repeated 100 times.

In general, all loops contain four characteristics: initialization (e.g., statement 10), the body (e.g., statement 20), modification (e.g., statement 30), and the exit test (e.g., statement 40).

Because loops are so important and because loops of the type just illustrated arise so often, BASIC provides two statements (FOR and NEXT) to specify a loop.

Example 3:

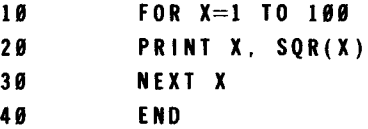

In this example, the FOR statement initializes the loop index X to 1, the final value to 100, and the step value to 1. Thus, the loop (statements 10 to 30) is performed 100 times and the resulting table is the same as that produced by examples 1 and 2.

Note that the step value can be adjusted by writing the FOR statement in the following form:

10 FOR X=1 TO 100 STEP 5

In this case, the resulting table contains the integer numbers 1, 6, 11, ... 96 with their corresponding square roots. Observe that another step of 5 would cause the loop index X to exceed 100.

The STEP value may be positive or negative and may be a decimal number. If statement number 10 in example 3 was changed to the following statement:

 $16$  FOR X=100 TO 1 STEP - .1

the resulting table would be printed in reverse order and contain the numbers 100, 99.9, 99.8, . . ., 1.1, 1.0 along with their corresponding square roots.

More complicated FOR statements may be written that permit the user to specify the initial, final, and step values as arithmetic expressions. For example, if N and Z have been defined earlier in the program, the user could write the following FOR statement:

Example 4:

#### 100 FOR X=Z TO N STEP (N-Z)/10

The user should refer to the programming notes of the FOR and NEXT statements in Section 3 for further details about the loop parameters.

Loops within loops may be used and are referred to as *nested loops.* The FOR and NEXT statements may be used for this purpose and are illustrated in Table 6-1. As can be seen in the table, loops may be nested several levels (maximum of 10), but are never permitted to overlap.

| <b>Allowed</b> | <b>Allowed</b> | <b>Not Allowed</b> |
|----------------|----------------|--------------------|
| FOR X          | FOR X          | -FOR X             |
| -FOR Y         | FOR Y          | -FOR Y             |
| -NEXT Y        | -FOR Z         | -NEXT X            |
| -NEXT X        | -NEXT Z        | NEXT Y-            |
|                | -FOR W         |                    |
|                | —nex⊤ w        |                    |
|                | <b>NEXTY</b>   |                    |
|                | -FOR Z         |                    |
|                | -NEXT Z        |                    |
|                | NEXT X-        |                    |

Table 6-1. Nested Loops

# **6.4. USE OF LISTS AND TABLES**

In addition to the ordinary variables used in BASIC, there are variables that can be used todesignatethe elements of a list or a table. These are used where a subscript or a double subscript ordinarily might be used, for example, the coefficients of a polynomial ( $a_0, a_1, a_2, \ldots$ ) or the elements of a matrix. The variables used in BASIC consist of a single letter, which is called the name of the list, followed by the subscripts in parentheses. Thus, the user might write A(0), A(1), A(2), etc, for the coefficients of the polynomial and B(1,1), B(1,2), etc, for the elements of the matrix.

The user can enter the list  $A(0),A(1), \ldots$ .  $A(10)$  into a program very simply by the following statements:

Example 1:

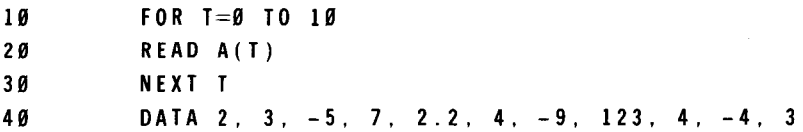

Lists and tables with more than 10 subscripts require a DIM statement to indicate that more main storage is needed. For example, a list of 15 numbers may be entered as follows:

#### Example 2:

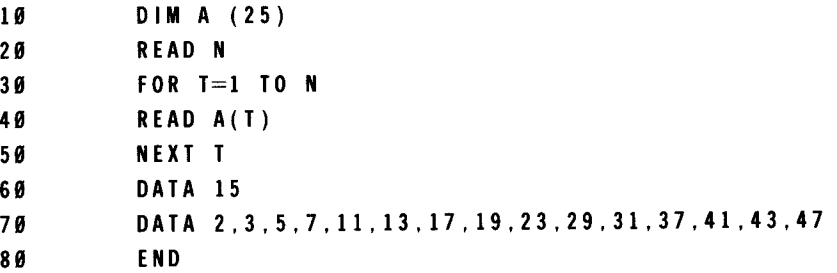

In this example, statements 20 and 60 could have been eliminated and statement 30 replaced by 30 FOR T=1 TO 15. However, this program as typed allows for the lengthening of the list simply by changing statement 60, as long as the value read in for N does not exceed 25.

A simpler way of performing the same function as lines 30 to 50 is to use a MAT statement:

30 MAT READ A ( N)

Matrix A will be redimensioned to the current value of N; a value will then be assigned to each element of A from 1 to N.

A table consisting of three rows and five columns could be entered into a program by writing the following statements:

Example 3:

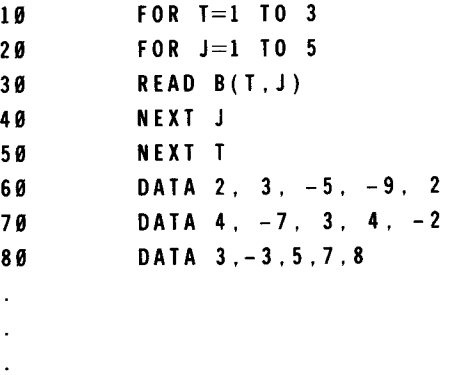

Here again, the user may enter a table with no dimension statement, and the system will handle all the entries from B(0,0) to B(10,10). If a table with a subscript greater than 10 is entered without a DIM statement, an error message specifying a subscript error is generated. This is easily rectified by entering the following statement (assume a 20 by 30 table is required):

5 DIM 8(20,30)

Here, again, a single statement can replace lines 10 to 50:

10 MAT READ B(3,5)

The single letter denoting a list or a table name may also be used to denote a simple variable without confusion. However, the same letter may not be used to denote both a list and a table in the same program. The form of the subscript is flexible. The user might have the list item B(l+K) or the table items B(L,K) or  $Q(A(S, 7), B-C)$ .

# **6.5. USE OF BUILT-IN FUNCTIONS**

The built-in functions provided in BASIC consist of:

- **mathematical functions (SIN, COS, TAN, COT, ATN, EXP, LOG, ABS, and SQR);**
- specialized functions (INT, RND, SGN, TIM, DET, LEN, MOD, POS, VAL, and EBC);
- string functions (CHR\$, CLK\$, DAT\$, SEG\$, STR\$, and USR\$); and
- file functions (LOC, LOF, MAR, PER, TYP, and NUM).

Examples of each function are provided.

### **6.5.1. Mathematical Functions**

• SIN(x), COS(x), TAN(x), COT(x), and ATN(x) designate the functions sine, cosine, tangent, cotangent, and arctangent, respectively, and the argument x is an angle measured in radians.

Example:

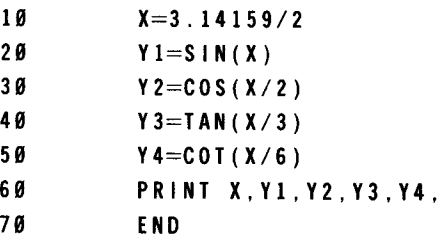

In this example, X is  $\pi/2$  (90 degrees), Y1 is the sine of 90 degrees, Y2 is the cosine of 45 degrees, Y3 is the tangent of 30 degrees, and Y4 is the arctangent of 15 degrees.

 $EXP(x)$  designates exponentiation  $e^x$ 

10  $E=EXP(X^{**}2)$ 

In this example,  $E$  is  $e^{x^2}$ 

 $LOG(x)$  designates the natural logarithm of x, ln(x).

10 
$$
A = L \cdot G \cdot (Y^* \cdot 10)
$$

In this example,  $A$  is 10  $In(Y)$ .

ABS(x) designates the absolute value of x,  $|x|$ .

$$
1 \, \emptyset \qquad B = AB \, S \, (-X^* \, Y \, )
$$

In this example, B is  $|-X^*Y|$ .

 $SOR(x)$  designates the square root of  $x:\sqrt{x}$ .

10 
$$
C = SQR(A^* * 2 + B^* * 2)
$$

In this example, C is  $\sqrt{A^2+B^2}$ .

### **6.5.2. Specialized Functions**

 $INT(x)$  designates the largest integer not exceeding x.

By definition, the following relationships hold:

- If  $x > 0$ , then INT  $(x) \le x$
- If  $x = 0$ , then INT  $(x) = 0$
- If  $x < 0$ , then INT  $(x) \le x$ .

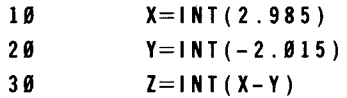

In this example X is 2, Y is  $-3$ , and Z is 5 (i.e.,  $Z=INT(2-(-3))$ ).

The INT function can be used to round to any specific number of decimal places. For example, INT(X\*10+.5)/10 will round X correct to one decimal place, INT(X\*100+.5)/100 will round X correct to two decimal places, and INT(X\*10\*\*D+.5)/10\*\*D will round X to D decimal places.

- RND(x) generates a pseudorandom number as follows:
	- If  $X > 0$ , then RND(x) is a function of X whose value is in the open interval [0, 1).
	- If  $X < 0$ , the system supplies an arbitrary random number on the open interval [0, 1).
	- If  $X = 0$ , the system supplies a pseudorandom number, which is a function of the previous random number generated by RND. If  $X = 0$ , the first time RND is called in a program, the system will supply a fixed number in the open interval [O, 1 ).
	- If X is not specified (i.e., RND), then RND(O) is assumed.

To generate a sequence of pseudorandom numbers, the user would call any of these options followed by repeated calls to option c.

- 5  $x = 0$ 18 FOR L=l TO 28 28 PRINT RND(x), 38 NEXT L 48 END
- RANDOMIZE may be used to cause RND to supply arbitrary random numbers. It is equivalent to call RND (-1 ). The execution of the previous program would cause the following 20 random numbers to be output:

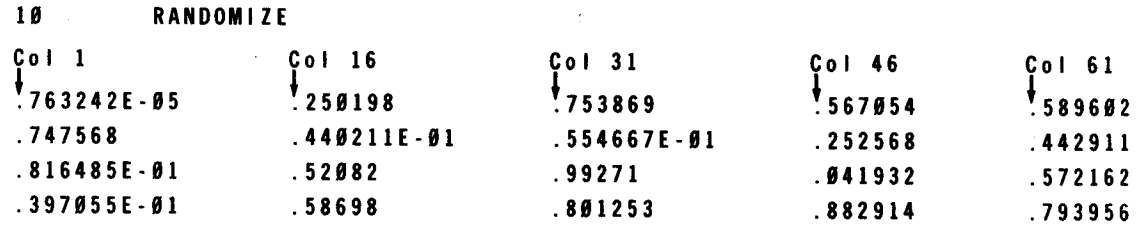

If the user wants 20 random 1-digit integers, statement 20 is changed as follows:

20 **PRINT INT(24 \* RND(x)+5):** 

This results in the following output:

 $\zeta$  o I 1 8 2 7 5  $C_0 1 78$ <sup>t</sup>5 7 8 8 2 4 8 5 9 8 5 8 5 8 8 7

The user can vary the type of random numbers desired. If the user wants 20 random numbers ranging from 5 to 24 inclusive. statement 20 is changed to the following:

20 **PRINT INT(24 \* RND(x)+5):** 

In general, if random numbers are chosen within the range  $A\leq RND(x)\leq A+B$ , the random function is used as follows:

 $\mathbf{A}$ 

INT  $(B^*RND(x)+A)$ 

 $SGN(x)$  designates the sign of x.

 $SSN$ ,  $(x)$  = llJ 28 38 48  $\left\{\n \begin{array}{ll}\n +1. & \text{if } x > 0 \\
 0. & \text{if } x = 0 \\
 \end{array}\n \right\}$  $-1$ , if  $x < 0$  $X=SGN(B)$  $X1 = SGN(-1.82)$  $X2 = SGN(X1)$  $X3 = SGM(-X1)$ 

The following example assigns 0 to X, -1 to X1, -1 to X2, and +1 to X3.

**•••••** DET designates the value of the determinant of the last matrix to be inverted, or a value of zero if it could not be inverted.

```
10 DIM A(3,3), 8(3,3) 
20 MAT READ A 
30 MAT B = INV(A)40 MAT PRINT B 
50 ''THE VALUE OF ITS DETERMINANT IS'' ;DET
```
**EXEM** (X\$) returns the length of the string argument.

10 LET A\$=' ' ABC ' ' 20 LET B\$=A\$&A\$ 30 PRINT LEN (A\$), LEN (8\$), A\$, 8\$ 40 END

would print out

3 6 ABC ABCABC

• MOD (X,Y) computes the modulus remainder

590 MOD  $(X, Y) = X - Y$  (INT  $(X/Y)$ ) 600 FOR l=l TO 5 610 PRINT I; ''MODULO 2 EQUALS ' ' ; MOD ( I , 2) 620 NEXT I 999 END

This program would print

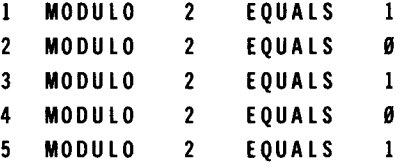

• POS (A\$, 8\$, X) begins searching A\$ at X for the string 8\$ and returns the position of 8\$ in AS.

10 LET X\$ = ''THIS STRING IS A TEST'' 20 PRINT ''ENTER BEGIN, STRING:''; 30 INPUT Q,Q\$ 40 PRINT POS(X\$,Q\$,Q) 50 GOTO 20 60 END

```
If run, this would result in:
```
ENTER BEGIN, STRING;? 3 ENTER BEGIN, STRING;? 13 ENTER BEGIN, STRING;?  $\mathbf{0}$ ENTER BEGIN, STRING;? 1 , IS 5, IS 4,DUMMY STOP

TIM returns the elapsed running time in seconds, accurate to milliseconds.

```
10 LET A=TIM 
20 
30 
40 
50 
      FOR I=1 to 1000
      NEXT I 
      PRINT ''ELAPSED TIME IS'', TIM-A 
      END
```
This would print

ELAPSED TIME IS .903999

VAL(Q\$) returns the value of the number whose decimal representation is in Q\$.

```
10 LET F9$=' '4334. 57'' 
20 PRINT VAL(F9$), VAL(SEG$(F9$,3,5)) 
99 END
```
This program would print

4334.67 34

In this example, the SEG\$ function creates a substring of characters 3, 4, and 5 (which are 34.), and performs the VAL function on this substring.

• EBC (string) obtains the EBCDIC value for a single EBCDIC symbol. Certain symbols cannot be typed and must be entered as 2 or 3 character mnemonics. To interpret a lowercase letter, you must prefix the letter in question with LC (e.g., LCE interprets lowercase e). Table 2-1 lists these mnemonics, along with the decimal value which the EBC function will return. EBC is a compile-time, rather than a run-time, function. Examples of using the function follow:

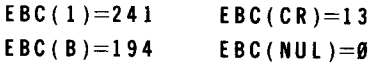

### **6.5.3. String Functions**

• CHR\$(x) returns a 1-character string consisting of the EBCDIC character with the code MOD(INT(x).256). This function may be used to embed special characters or control sequences in printed output:

10 PRINT ''THIS SENTENCE IS UNDERLINED''; 20 PRINT CHR\$(13); 30 PRINT '' 99 END THIS SENTENCE IS UNDERLINED

Line 20 uses the decimal value of a carriage return, 13, to move the teletype print head back to the start of the output line without skipping down one line (no line-feed is used). This could have also been done by:

20 PRINT CHR\$ (EBC(CR));

**• CLKS** gives the time of day in string format.

An 8-character string in the form "hh:mm:ss" is returned.

10 PRINT ''THIS PROGRAM WAS RUN AT:''CLK\$ 20 PRINT 99 END

If executed, this program would begin by printing

```
THIS PROGRAM WAS RUN AT: 14:05:30
```
**• DATS** may be used to obtain the current date as an 8-character string in the form yy/mm/dd.

10 PRINT ''THIS PROGRAM WAS RUN AT'' ;CLK\$;' 'ON'' ;DAT\$ 20 PRINT  $\ddot{\phantom{a}}$ 99 END

This program would begin by printing

THIS PROGRAM WAS RUN AT 14:06:10 ON 80/06/24

•

•

•

- SEG\$(A\$,X,Y) allows the user to obtain substrings of a larger string. All characters between positions X and Y inclusive of A\$ will be returned as a new string. If  $X>Y$ , then a null string is returned. The appropriate beginning or end of A\$ is returned in the case where  $X \leq 0$  or  $Y > LEN(4\$ .
	- 1. If CLK\$ is 14: 10:05, then SEG\$(CLK\$, 1,5) would be 14: 10.
	- 2. The function call SEG\$(B1\$,2,4095) would always return a string consisting of all but the first character of B1\$.
	- 3. The function call SEG\$ (C\$,1,LEN(C\$)-1) would always return a string consisting of all but the last character of C\$.
- STR\$ (x) may be used to convert a floating point number to its decimal representation. This function returns a string.

```
10 
20 
      LET N2=6.35 
      PRINT STR$(N2), 
                            SEG$(STR$(N2),2,2)
```
This would print

6.35 6

Notice that STR\$(VAL(A\$))=A\$ and VAL(STR\$(X)) = X. STR\$ and VAL are inverse functions.

• USR\$ designates the logon-id of the user who is currently executing the program. This is a 6-character string derived from the user-id stated on the LOGON command.

### **6.5.4. File Functions**

LOC (#n) returns the current location of the file pointer for the file assigned to channel n. This function is useful if a program must remember the location in the file to be referenced later.

10 FILE #3: "PROG.DISKFILE,PACK37 (processing) 20 READ #3: A6\$ 21 LET R=LOC(#3)-1 . (process record in A6\$) 30 RESET #3: R 31 WRITE #3: A6\$

In this example, the current location pointer is in some unknown position when statement 20 is executed, but the record at that position must be read, changed, and written back. Statement 21 obtains the current position and decrements it because the READ statement automatically increments the location pointer. The record can then be processed. To overwrite a record, the file is reset back to the record by statement 30 and written by statement 31.

LOF (#n) returns the current value of the end-of-file pointer for the file assigned to channel n. This value is equivalent to the number of records in the file.

```
170 FILE #2:",'ERRORS',SYSRES 
                                    \sim180 FORl=l TO LOF(#2) 
190 WRITE #2:A$(1) 
200 NEXTI
```
In this example, the value of LOF is used to control a FOR loop. Each record in the file is written from the corresponding array element in A. This same function can be accomplished with the file IF statement:

```
\rightarrow \rightarrow170 FILE #2: ''.ERRORS'. SYSRES 
180 = 1190 IF END #2 THEN 230 
200 WRITE #2:A(I)
210 1=1+1220 GOTO 190 
230 . . .
```
• PER (#n,A\$) allows the user to determine if a file operation will be permitted if executed against the specified file. The function specified by string expression A\$ is tested against the file assigned to channel n.  $a + 1$  is returned if the function is permitted, 0 if not, and  $-1$  if an invalid function statement is used.

```
210 PRINT ''ENTER NAME OF FILE TO PROCESS:''; 
220 INPUT N1$ 
230 FILE #3:N1$ 
240 IF PER(#3,''INPUT'')=l GOTO 300 
250 PRINT "FILE CAN'T BE READ, ENTER CORRECT FILE WITH PASSWORD" 
260 GOTO 210 
3BB PRINT "FILE NAME ACCEPTED" 
continue processing
```
This would result in:

ENTER NAME OF FILE TO PROCESS:? sq,myfile,mypack FILE CAN'T BE READ, ENTER CORRECT FILE WITH PASSWORD ENTER NAME OF FILE TO PROCESS:? sq.myfile(pass),mypack FILE NAME ACCEPTED

In this example, the user must enter a file for the program to process. The program will later read the file using INPUT statements. To avoid program termination should BASIC not permit this. the PER function tests if INPUT is accepted for the file. The most likely reason for it not being accepted is the failure to enter the correct READ password.

•

•

•

• TYP (#n,A\$) allows the user to test the file type of a file. The string expression A\$ specifies one of the possible file types to test against the file at channel n; a +1 is returned if the file has that type, 0 if not, and -1 if an illegal file was specified by A\$.

```
388 IF TYP (#3,"LIBRARY") = 1 GOTO 338 
318 PRINT ''SPECIFY ONLY LIBRARY FILES WITH THIS PROGRAM'' 
328 GOTO 218 
338 PRINT ''FILE ACCEPTED''
```
This example is a continuation of the last example and shows how a program that is designed to run using only library files can test user-supplied files.

• NUM can be used with MAT INPUT of vectors to determine how many elements of the vector were entered.

```
'710 DIM V(100)
 *728 PRINT ''ENTER LI ST OF 
NUMBERS'' 
•739 MAT INPUT v 
*740 S=0
*759 FOR I = I TO NUM
*760 S=S+V(1)
• 778 NEXT I 
• 788 PRINT ''SUM OF NUMBERS 
IS:''; S; ''AVERAGE IS:'';S/NUM 
•799 END 
*RUN 
ENTER LIST OF NUMBERS 
71,9,8,2,3,4,8,& 
745 . 2 e , 16
SUM OF NUMBERS IS: 116, AVERAGE IS 11.6
```
In this example, a vector is used to accept a variable number of input values from the terminal. The NUM function is then used to determine how many elements of the vector are to be processed. An ampersand (&) was used on the first line of input from the terminal because the entire list would not fit on one line.

# 6.6. USE OF MULTILINE FUNCTIONS

Multiline functions are defined using a combination of DEF and FNEND statements. The user should refer to the programming notes on the DEF and FNEND statements in Section 3 for further details concerning the construction of multiline functions.

Example:

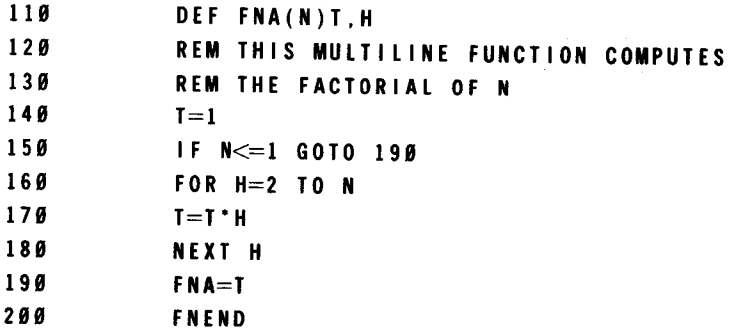

If this multiline function is called within the following sequence of statements:

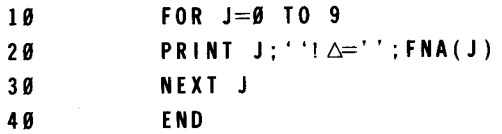

the printed output appears as follows:

Col 1  $0! \triangle = \triangle 1$  $1! \triangle = \triangle 1$ 2! ∆=∆2 3!  $\triangle = \triangle$ 6 4!  $\triangle = \triangle 24$  $5! \triangle = \triangle 120$ 6!  $\triangle=\triangle$ 720  $7! \triangle = \triangle 5040$ 8!  $\triangle = \triangle 40320$  $9! \triangle = \triangle 362888$ 

### 6.7. **USE OF SUBPROGRAMS**

Subprograms provide a mechanism by which independent. parameterized routines can be developed and called with minimal program overhead.

The following example shows a simple subprogram that translates strings, which may contain lowercase characters, to all uppercase. The calling program need only issue a CALL statement selecting the subprogram and stating which string is to be converted. Upon return from the routine, the string will contain only uppercase characters. Although this main program converts a file from uppercase/lowercase text to all uppercase, other programs could use the subprogram for other purposes if it were saved in a common library.

Example:

```
100 FILE #4: "TEXT,LIBFILE(RDPASS)" 
110 FOR I=1 TO LOF (#4)
120 LINPUT #4:L$ 
130 CALL "UPPER":L$ 
140 RESET #4:LOC(#4)-1 
150 WRITE #4:L$ 
160 NEXT I 
170 END 
500 SUB ''UPPER'' :S$ 
519 DIM C(l28) 
520 CHANGE S$ TO C 
530 FOR I=1 TO C(\emptyset)540 IF C(I )>EBC(Z)-64 GOTO 600 
550 IF C(I)<EBC(A)-64 GOTO 600
569 C(1)=C(1)+64600 NEXT I 
610 CHANGE C TO S$ 
620 SUBEND
```
This example also makes use of the CHANGE statement to separate each character of the string and convert each to its EBCDIC value. Each character value can then be tested for lowercase and, if true, changed to uppercase by adding decimal 64, which is the decimal difference between the EBCDIC characters A and a. After the individual characters have been processed, they are combined into a string via the CHANGE function.

### 6.8. USE OF FILES

Several examples of programs using files are presented in this subsection.

The following BASIC program uses several files to operate on library elements. The purpose of this program is to read a COBOL program, locate any references to the COBOL 'COPY' verb, and insert the copied modules inline.

Example 1:

```
100 PRINT ''ENTER COBOL PROGRAM NAME AND COPYLIB FILE NAME'';
2ee INPUT P$, C$ 
300 FILE #l:P$ 
400 RENAME #1:''*'''
see LINPUT #l:Rl$ 
600 IF POS (R1$, ''IDENTIFICATION DIVISION'',1) = 0 THEN 8000
700 RESET #1
800 FILE #2:""""
```
This portion of the program queries the terminal user for the COBOL program name and the name of the file where the copy elements can be found. The file is opened and immediately renamed to temporary file to prevent overwriting the original module on errors. The first record is then read and tested to see if it is a valid COBOL program. If not, the user is notified. Otherwise, the file is reset so it can be reread from the beginning.

Example 2:

```
1000 FOR I = I TO LOF (#1)
1100 LINPUT #1:R1$
1200 LET C = POS (R1$, ''COPY'', 7) + 11300 IF C-1>0 THEN 3000
14ee WRITE #2: Rl$ 
1500 NEXT I
1600 RENAME #2: P$ 
1700 GOTO 9999
```
The program file is now read, one line at a time, and tested for the COPY verb. If the record is other than a COPY, it is written to the output file. Otherwise, a separate section of code is used to process the copy. Finally, the output file is renamed to the original file name so that when it is closed it will be written in place of the original.

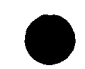

Example 3:

```
3000 CALL "FINDNOSP": Rl$, C+4, C2 
3100 LET C_+ = POS (R1$&'' '', '' '', C2)
3290 IF SEG$ (Rl$, C3-l, C3-l) <> ''.'' THEN 3400 
3300 LET C3=C3- l 
3400 LET N$ = SEG$ (R1$, C2, C3-1)
3500 Fl LE #3: N$& "," &C$ 
3609 RENAME #3: ''*'' 
3700 FOR J = 1 TO LOF (#3)
3800 LINPUT #3: R2$ 
3999 WRITE #2: R2$ 
4090 NEXT J 
4100 GOTO 1509
```
Once a COPY statement has been found, the copied module name must be isolated. This is concatenated onto the file name and the library element is opened. It too is renamed to a temporary file so it is not overwritten. Each statement of the element is then added to the output file.

Example 4:

8009 PRINT ''THIS IS NOT A COBOL PROGRAM, TRY AGAIN'' 8190 GOTO 100 9999 END

These statements complete the main program.

The subprogram FINDNOSP must also be written. Its purpose is to find the first nonblankcharacter in a string. It is called with three parameters, a string to search, the column beginning the search, and a variable into which the result is placed. The subprogram scans the string and returns the column of the first nonblank character in the string after the column specified by parameter 2; the result is returned in parameter 3. If nonblanks are not found, zero is returned.

Example 5:

```
19909 SUB ''FINDNOSP'': S$. B, E 
10100 FOR E = B TO LEN (S$)10200 IF SEG$ (S$, E, E) <> '' GOTO 19999 
19300 NEXT E 
10400 E = 0 
19999 SUBEND
```
6-18

•

•

•

# **6.9. HINTS FOR MORE EFFICIENT CODE**

The following suggestions for writing BASIC programs improve the execution time and reduce main storage requirements:

- **Use intrinsic system functions instead of BASIC code whenever possible.**
- **Use FOR loops rather than maintaining counters in BASIC.**
- Use string functions, such as POS and SEG\$, rather than maintaining an array of characters stored one character per word.
- **Use MAT statements to process matrixes, rather than indexing with FOR loops.**
- **Rather than using several LET statements to compute a result, combine them into a single LET statement.** This avoids saving temporary values and is especially helpful for string manipulation.
- When using DATA statements, combine several values onto one statement rather than using one value per statement. The result is a faster RUN compilation.
- Use the RCSZ parameter on file parameter strings rather than using the MARGIN statement. This results in a much faster execution time.

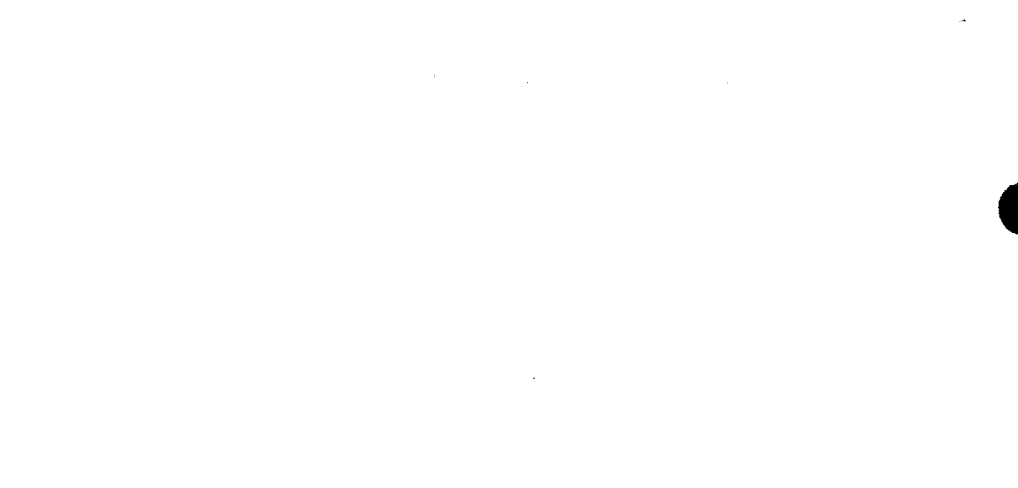

# **7. Errors and Debugging**

# **7.1. GENERAL**

There are two basic categories of error:

- 1. those that prevent the running of the program; and
- 2. those that permit the program run, but cause wrong answers or no answers to be printed. (These latter errors are called logic errors).

# 7.2. **ERRORS PREVENTING RUNNING OF PROGRAM**

It may occasionally happen that the first run of a new program is free of errors and gives the correct answers. But it is much more common that errors are present and have to be corrected. Errors that prevent the running of the program are detected by the syntax checker, the editing command processor, the system monitor processor, the run-time error routines, and the post-compilation routines. (The errors reported by all of the system components mentioned, except the syntax checker, are listed in Appendix C. This appendix also suggests, for each error, the procedure to correct the error condition.)

The syntax checker detects improper syntax in each statement and reports the error by printing a question mark (?) on the terminal followed by a copy of the incorrect statement, up to but not including the first character in error.

Example:

 $10$  FOR N=1, 7

Because the comma is not permitted in a FOR statement. the system responds with the following message:

? 10 FOR  $N=1$ 

and waits for the user to complete the statement.

The user types in the following response:

TO 7

Now, the following corrected, complete statement is successfully processed by the system:

10 FOR N=1 TO 7

## 7.3. **LOGIC ERRORS**

Logic errors are those that permit the program to run but cause wrong answers or no answers to be printed. In either case, after the errors are discovered, they can be corrected by changing, inserting, or deleting statements from the program. A statement is changed by typing it correctly with the same line number. A statement is inserted by typing it with the new line number. A statement is deleted by either typing the line number and pressing the TRANSMIT key or using the DELETE command.

Corrections to a BASIC program can be made at any time either before or after a run. In addition, line numbers may be typed in out of sequence because BASIC arranges them in ascending order once they are read.

The following program reads in a series of numbers and finds the largest and smallest numbers in the series. The program also computes the average of the series.

Example:

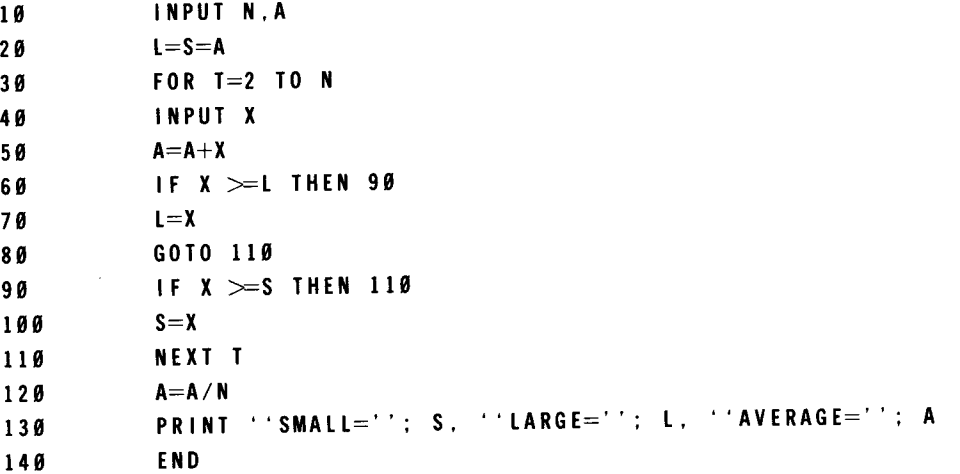

The user types in the following data values when this program is executed:

The resulting output appears as:

 $SMA L L = \triangle 1$  LARGE= $\triangle 1$  AVERAGE= $\triangle 3$ 

•

The value for LARGE is obviously incorrect. After examining the program, it becomes evident that the IF statement on line number 60 should be changed as follows:

68 IF X<=L THEN 98

After this correction is made and the program is reexecuted with the same input data, the resulting output appears as:

 $SMALL=\triangle 1$  LARGE= $\triangle 5$  AVERAGE= $\triangle 3$ 

 $\label{eq:2.1} \frac{1}{\sqrt{2}}\int_{0}^{\infty}\frac{1}{\sqrt{2\pi}}\left(\frac{1}{\sqrt{2\pi}}\right)^{2}d\mu\left(\frac{1}{\sqrt{2\pi}}\right)\frac{d\mu}{d\mu}d\mu\left(\frac{1}{\sqrt{2\pi}}\right).$ 

•

•

•

# **8. BASIC in a Batch Environment**

## **8.1. INTRODUCTION**

Although primarily used in an interactive environment, BASIC can run effectively as a batch program. The requirements are simple. The user would merely enter on cards exactly what he would key in at the workstation during an interactive session, including everything from LOGON to LOGOFF. The user must store this routine as a file either on the spool file, using the spooler IN command, or on a library file via the librarian, using EDT or the interactive service COPY command. Once stored, the user can run the routine by issuing the ENTER command.

## **8.2. PROGRAMMING CONSIDERATIONS**

The batch mode differs from the interactive mode in the following ways:

- BASIC messages with a reply
- BASIC commands or source statements
- Syntax errors in source statements
- RU command

### **8.2.1. BASIC Messages with a Reply**

BASIC assumes a Y response for the following messages with a reply:

BA064 EXECUTION PAUSED AT LINE xxxx CONTINUE (Y/N)?  $\triangleright$ 

IS100 FILE/MODULE ALREADY EXISTS; OK TO WRITE IT? (Y,N)  $\triangleright$ 

BA118 SOURCE MODULE NOT SAVED - TERMINATE (Y/N)?  $\triangleright$ 

## **8.2.2. BASIC Commands or Source Statements**

BASIC prints all input commands and source statements.

# **8.2.3. Syntax Errors in Source Statements**

When an error is found in a source statement, a syntax message error number is printed on the line following the prompt message.

Example:

Input: 20 IF  $A > 19$  THEN GO TO 109 Output:  $?2B$  IF  $A > 1B$  THEN Output: ERROR MSG  $# = BA132$ 

## **8.2.4. RU Command**

If BASIC finds a syntax error in a source statement. the RU command is ignored. This error condition will be reset by issuing a NEW, an OLD, or RUNOLD command.

Example:

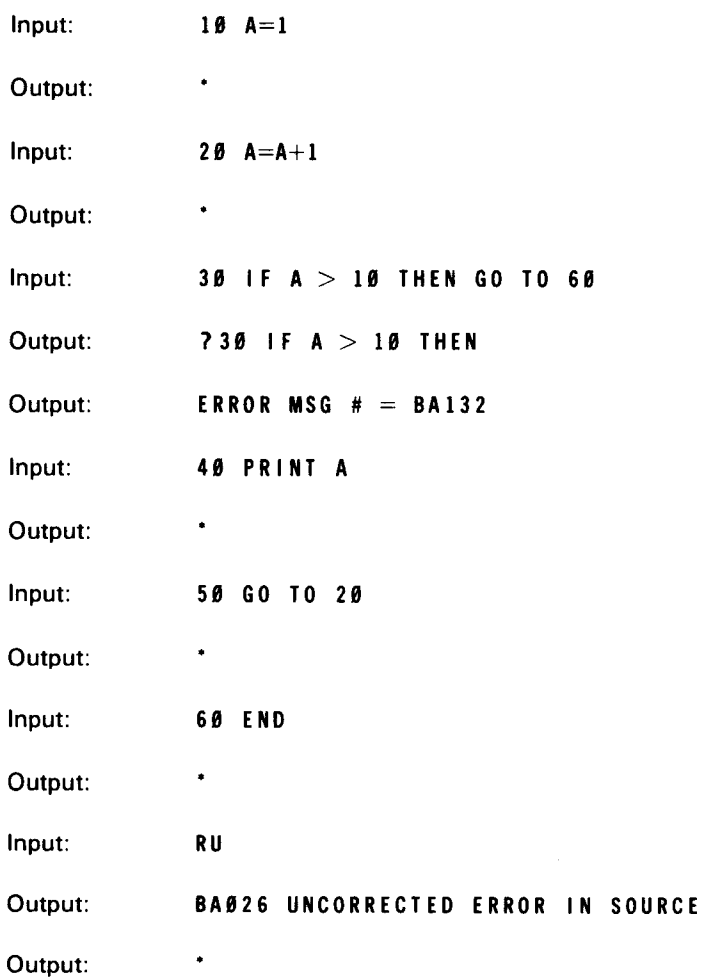

•

•

•

# **8.3. BASIC BACKGROUND OPERATION**

The following is an example of a BASIC background operation:

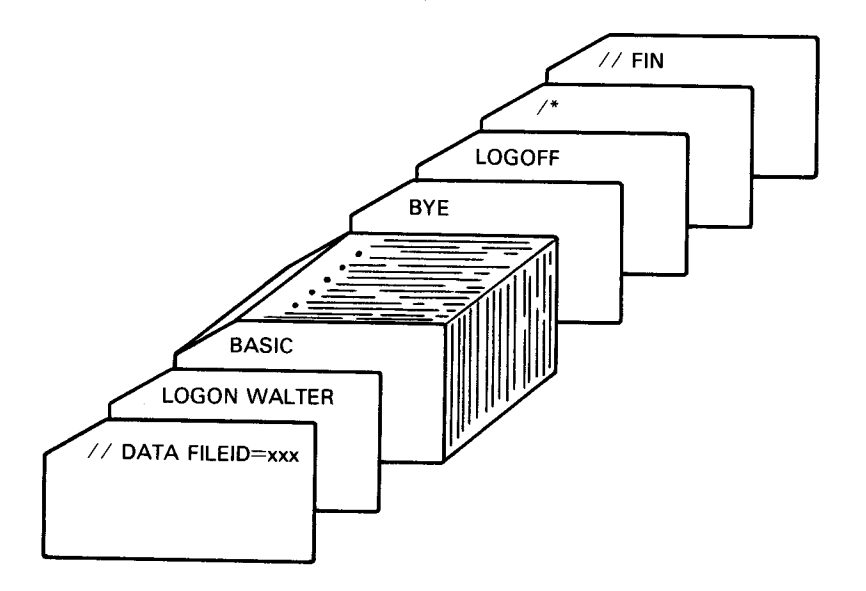

The card deck of the BASIC batch session is read into the spooler and entered by using the console as follows:

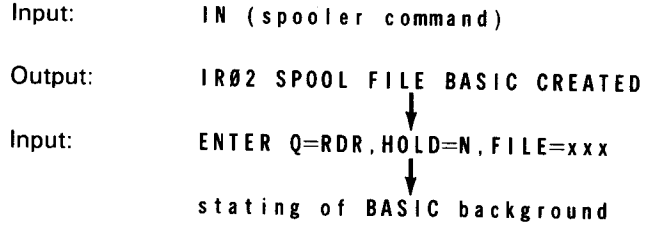

Figure 8-1 illustrates how the system handles BASIC in a batch environment:

 $\bar{a}$ 

IS22 OS/3 INTERACTIVE SERVICES LOGON YOSUKE IS19 LOGON ACCEPTED AT 17:14:29 ON 88/82/22, REV xx.S3.R  $\mathcal{A}$ IS27 TODAYS BULLETIN IS: -- JO TYPE IN COMMANDS, DEPRESS 'FUNCTION' AND -- $\sim$  'SYSTEM-MODE' KEYS SIMULTANEOUSLY, THEN TYPE --.. THE COMMAND AND DEPRESS TRANSMIT. BASIC OS/3 BASIC READY (VER x.x) BEGIN BA081 10 A=l  $\bullet$  $-20B = A+1$ 38 PRINT A;B INPUT CARDS 48 END  $\bullet$ PRINT 18 A=l  $20B = B = A + 1$ 38 PRINT A;B 48 END RU • 1 2 SAVE MURATA,\$Y\$SRC,REL878  $\bullet$ BYE LOGO FF IS73 LOGOFF ACCEPTED AT 17:15:44 ON 88/82/22

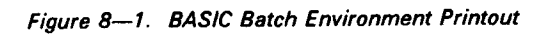

# **Appendix A. Summary of BASIC Statement and Command Formats**

Table A-1 contains a listing of all of the BASIC statements and commands with examples of each.

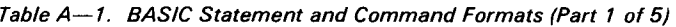

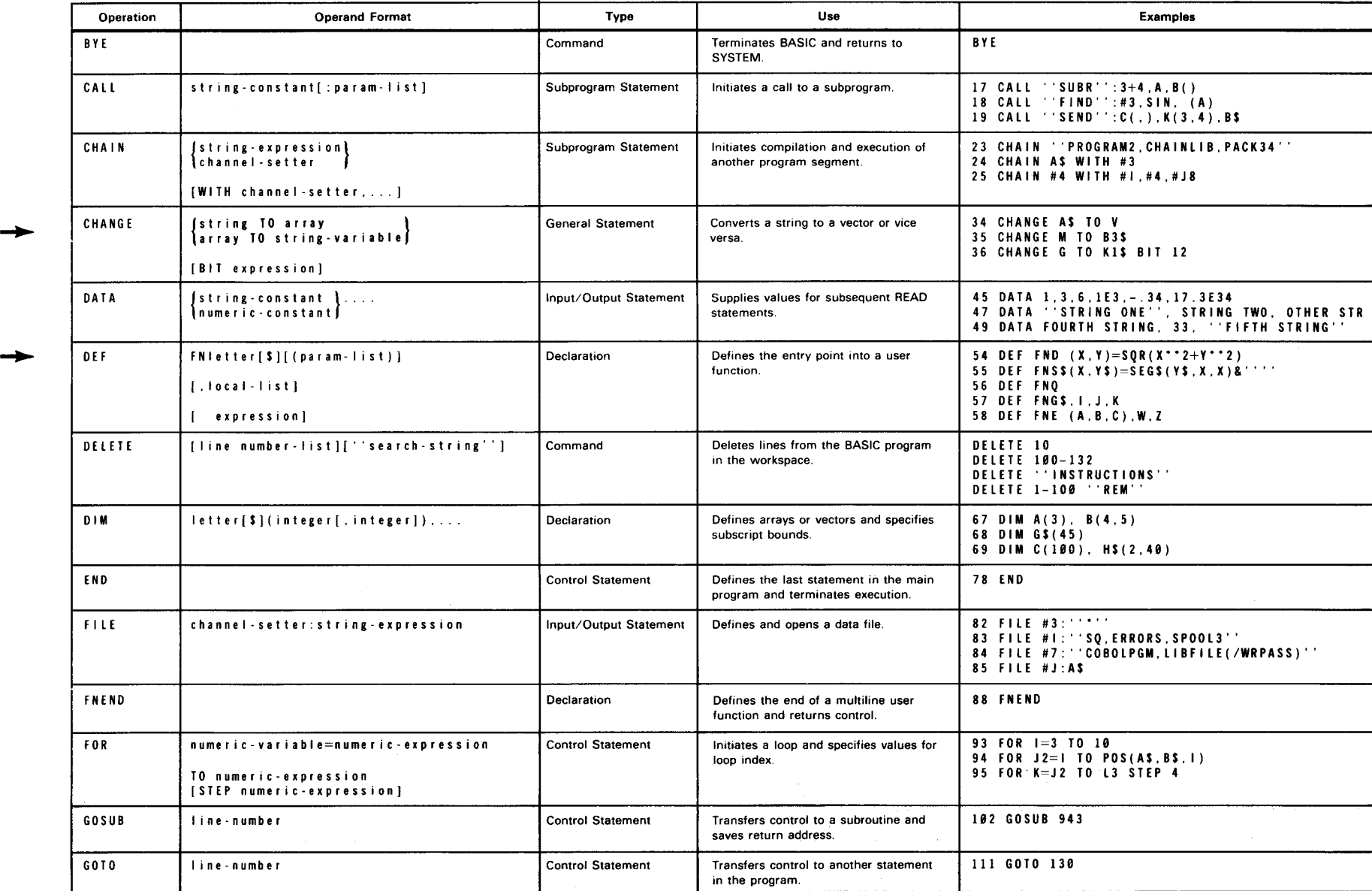

 $\bullet$  expression  $\bullet$ 

e

and the control

*t* 

 $\pmb{\cdot}$ 

### Table A-1. BASIC Statement and Command Formats (Part 2 of 5)

e e

 $\cdot$ 

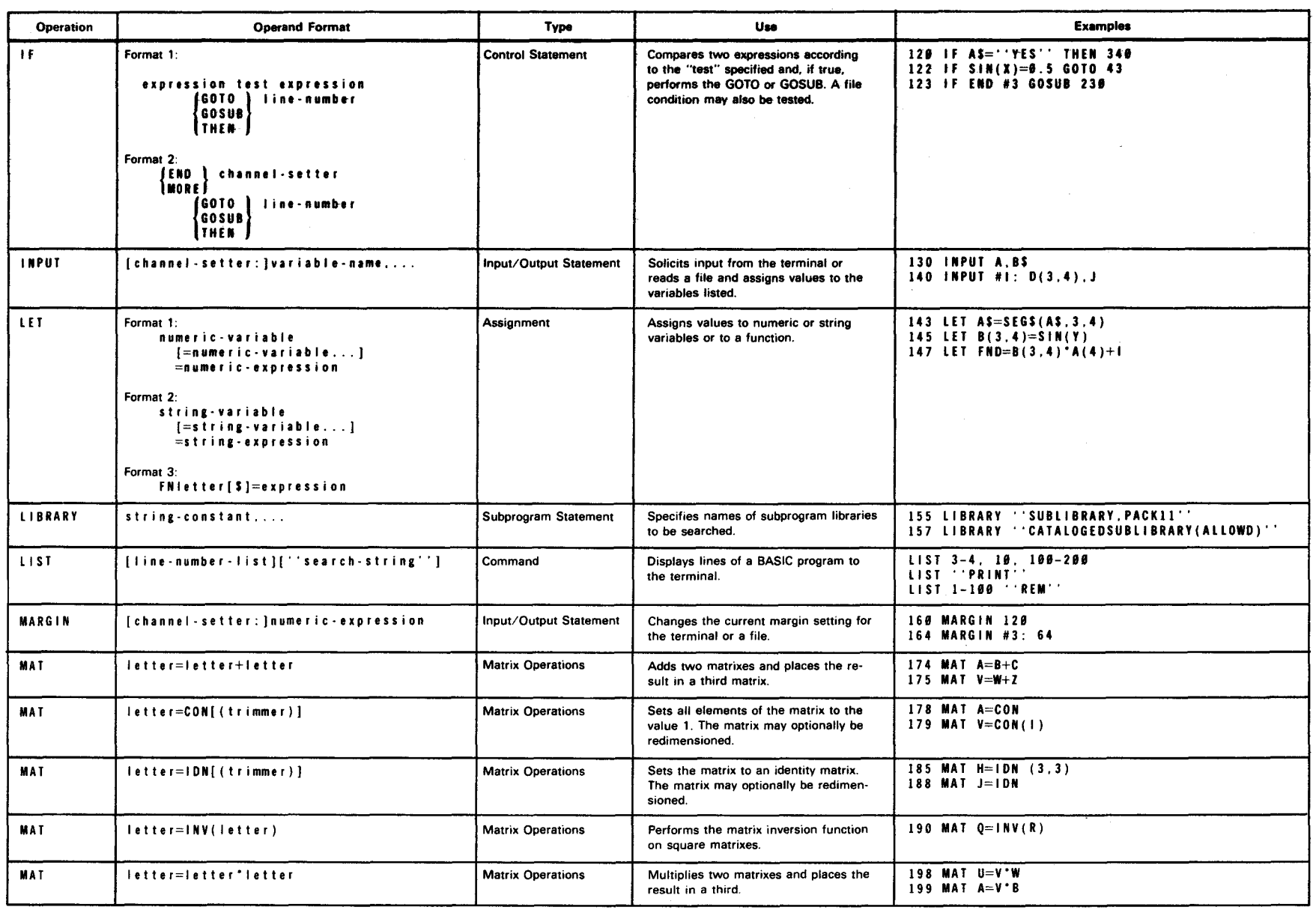

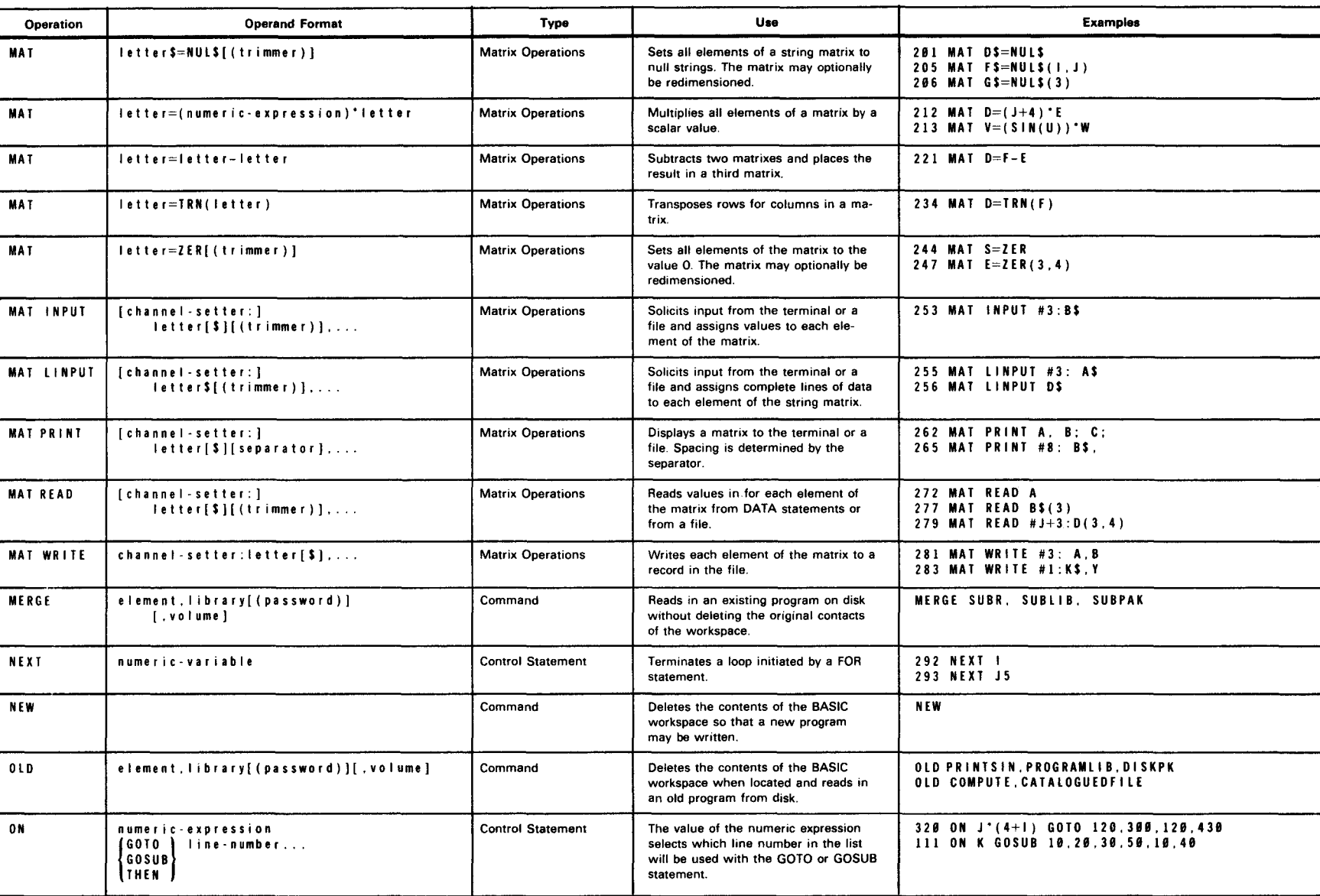

**e e** 

Table A-1. BASIC Statement and Command Formats (Part 3 of 5)

### Table A-1. BASIC Statement and Command Formats (Part 4 of 5)

**e e** 

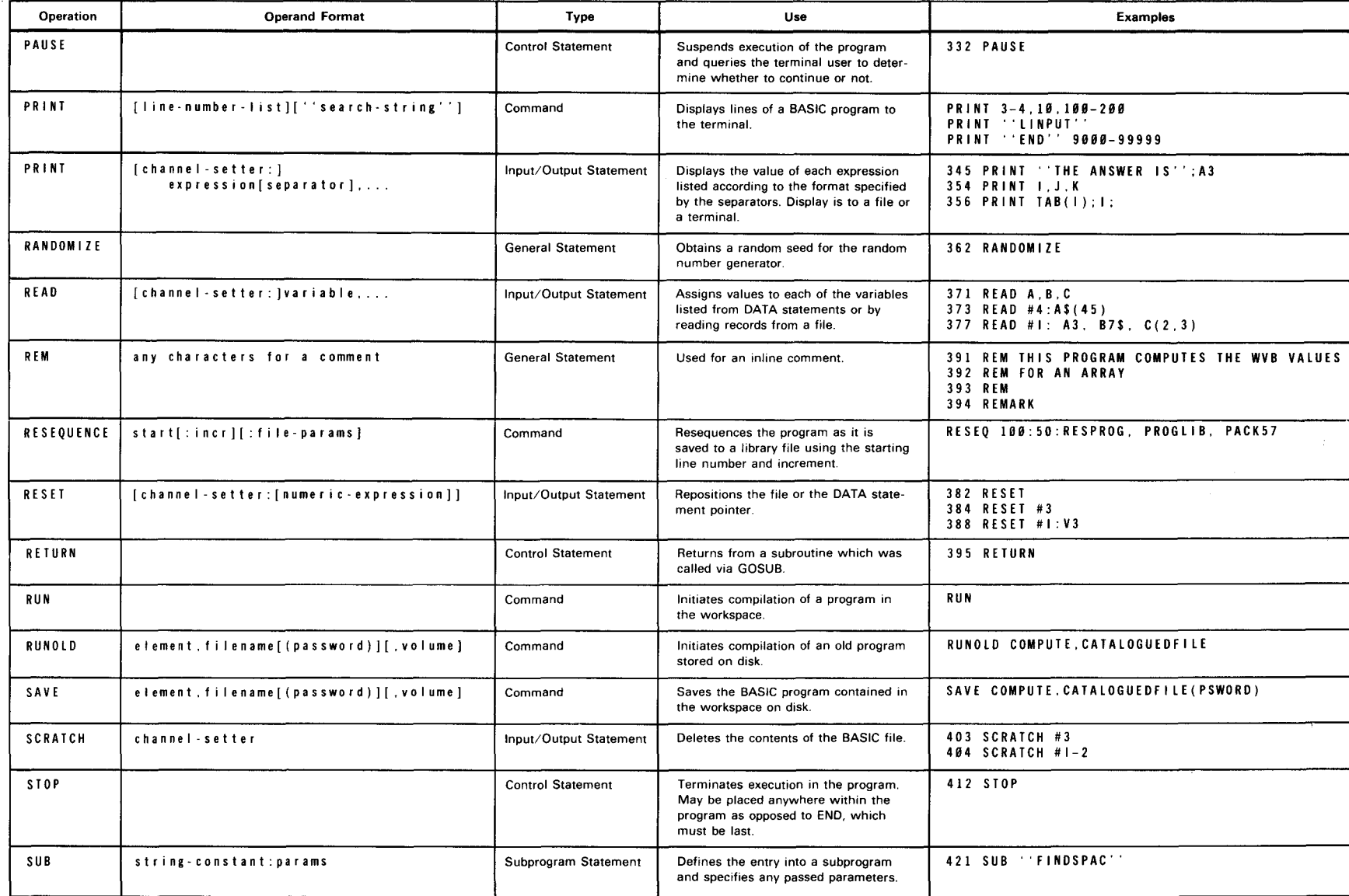

R<sub>916</sub>-91 Rev.

SPERRY UNIVAC<br>SPERRY UNIVAC 0 (J) ' *w* 

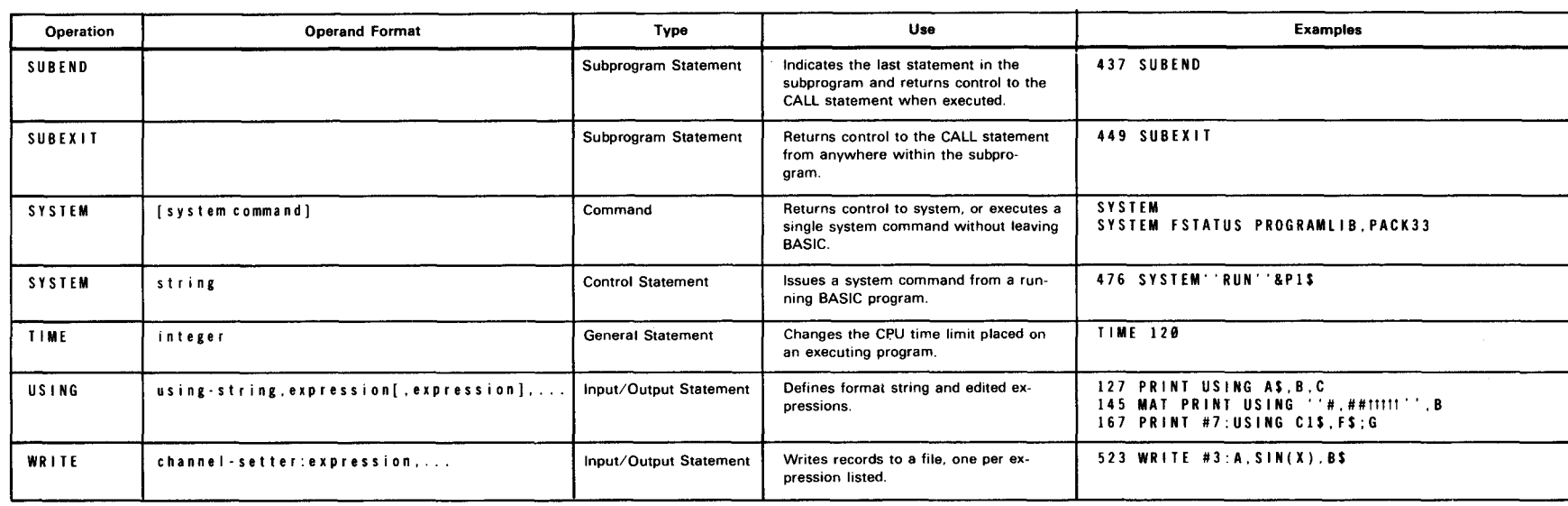

 $\ddot{\phantom{0}}$ 

**e e** 

### Table A-1. BASIC Statement and Command Formats (Part 5 of 5)

t en

•

•

•

# **Appendix B. Sample BASIC Session**

An example of a complete session is provided in Figure B-1 to aid the new user when learning BASIC. The designation IN: denotes text, which is supplied by the user, and OUT: designates responses from the system.

1. IN: LOGON USRl 2. OUT: IS22 OS/3 INTERACTIVE SERVICE 3. OUT: IS19 LOGON ACCEPTED AT 13:37:22 ON 80/05/30, REV 7.0S.21 4. IN: BASIC 5. OUT: BA001 OS/3 BASIC READY (VER 7.0) BEGIN 6. OUT: \* 7. IN: 8. OUT: 9. IN: 10. OUT: 11. IN: 12. OUT: 13 . IN: . 10 PRINT ''PROGRAM TO COMPUTE AREA OF A CIRCLE GIVEN RADIUS'' . 20 PRINT ''ENTER CIRCLE RADIUS:''; . 30 INPUT R 40 A=3.14159 R""2 14. OUT: ?40 A=3 .14159 15. IN: 40 A=3.14159 " R"'2 16. OUT: ' 17. IN: 50 PRINT "AREA OF A CIRCLE IS":A,"CONTINUE?"; 18. OUT: " 19. IN: 60 INPUT C\$ 20. OUT:' 21. IN: 70:1F C\$=''YES'' THEN 200 22. OUT: ' 23. IN: 80 END 24. OUT: ' 25. IN: RUN 26. OUT: BA024 UNDEFINED LINE 00200 27. OUT: ' 28 . IN: LIST 70 29. OUT: 70 IF C\$=''YES'' THEN 200 30. OUT:' 31 . IN: 70 IF C\$=''YES'' THEN 20

 $\hat{\mathcal{A}}$ 

•

 $\bar{\mathbf{r}}$ 

•

•

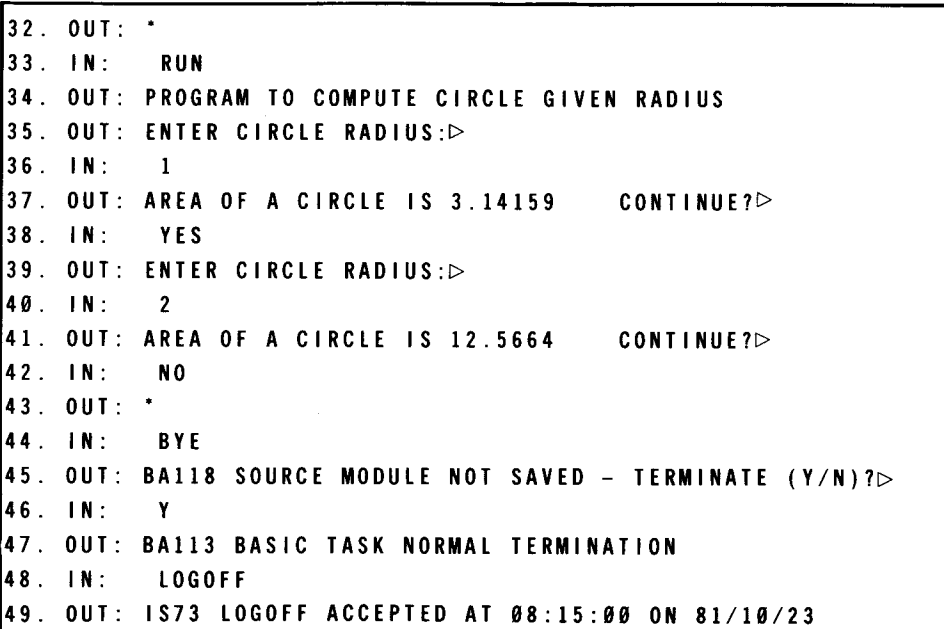

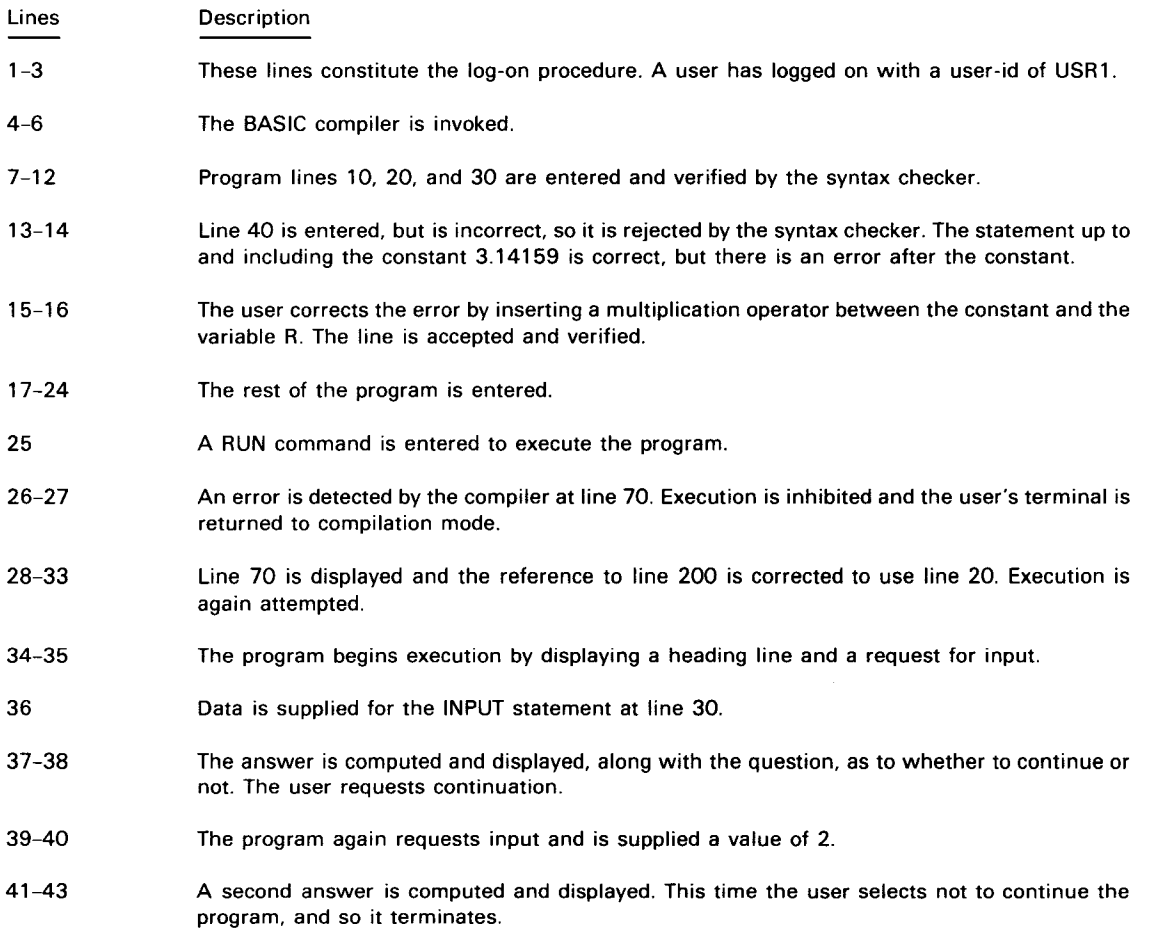

Figure B-1. Sample BASIC Session (Part 2 of 3)
$\sim$ 

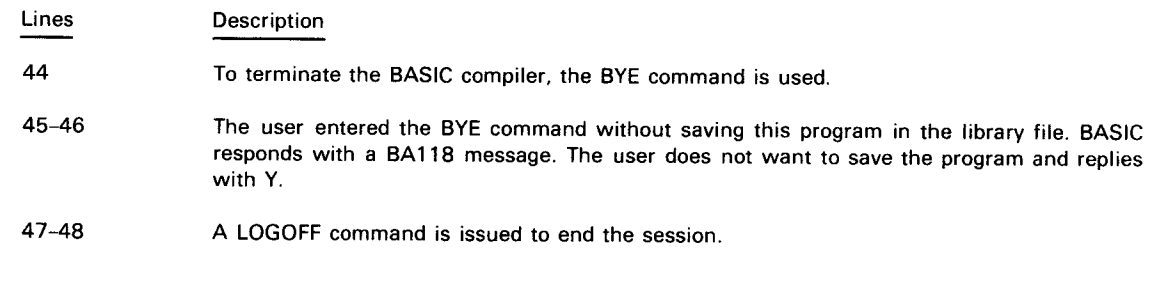

Figure 8-1. Sample BASIC Session (Part 3 of 3)

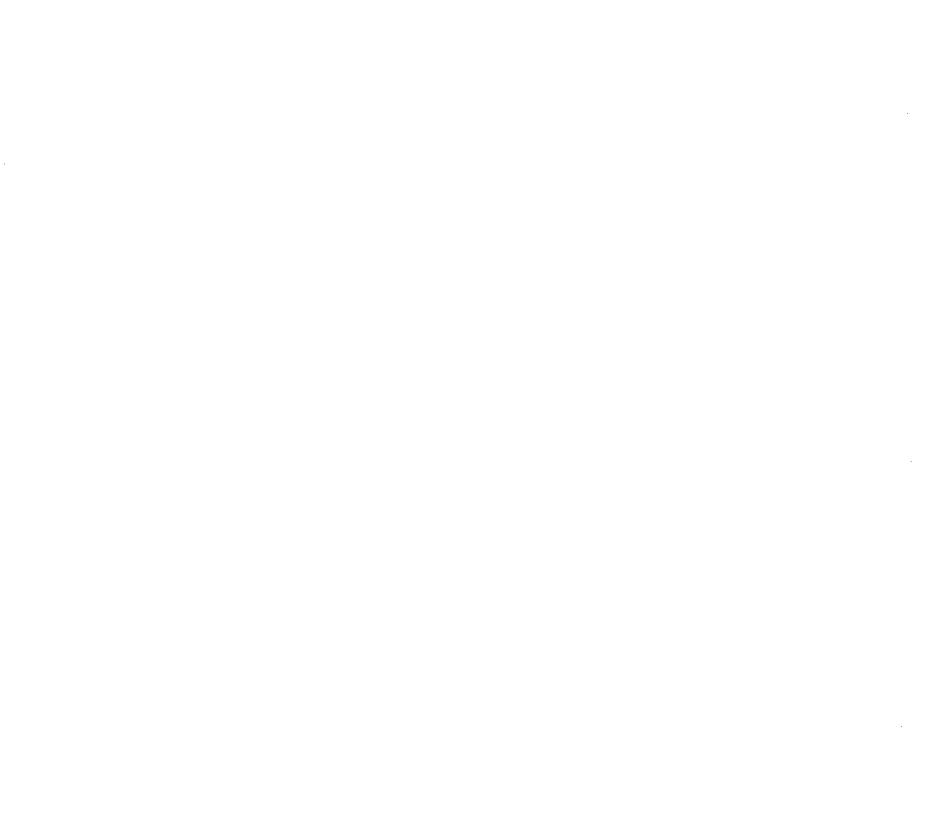

 $\label{eq:2.1} \frac{1}{2}\sum_{i=1}^n\frac{1}{2}\sum_{j=1}^n\frac{1}{2}\sum_{j=1}^n\frac{1}{2}\sum_{j=1}^n\frac{1}{2}\sum_{j=1}^n\frac{1}{2}\sum_{j=1}^n\frac{1}{2}\sum_{j=1}^n\frac{1}{2}\sum_{j=1}^n\frac{1}{2}\sum_{j=1}^n\frac{1}{2}\sum_{j=1}^n\frac{1}{2}\sum_{j=1}^n\frac{1}{2}\sum_{j=1}^n\frac{1}{2}\sum_{j=1}^n\frac{1}{2}\sum_{j=1}^n\$ 

 $\mathcal{L}^{\text{max}}_{\text{max}}$ 

 $\frac{1}{\sqrt{2}}$ 

**t** 

# **Appendix C. BASIC Error Messages**

BASIC error messages for interactive and batch environments are short and self-explanatory. The error messages are listed here in numerical order. The listing includes possible causes of an error and suggested procedures to follow in response to a message. When used in conjunction with the HELP command messages, these error message explanations can help you locate and correct programming errors. For details on using the HELP command, see 5.2.3.

#### *NOTE:*

All error messages for OS/3 BASIC are listed in this appendix. These messages are not included in the system messages manual.

#### Error Message/HELP Command Message

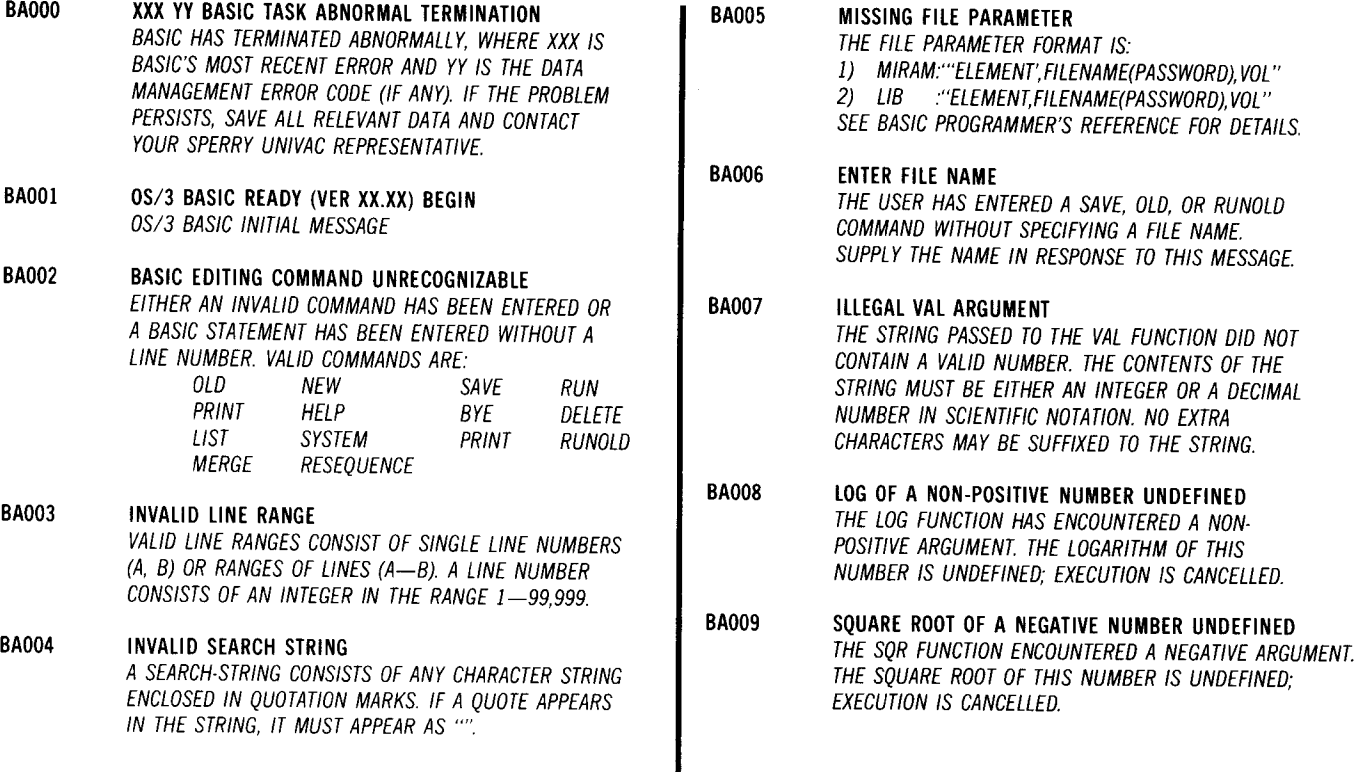

 $\downarrow$ 

 $\ddagger$ 

## Error Message/HELP Command Message

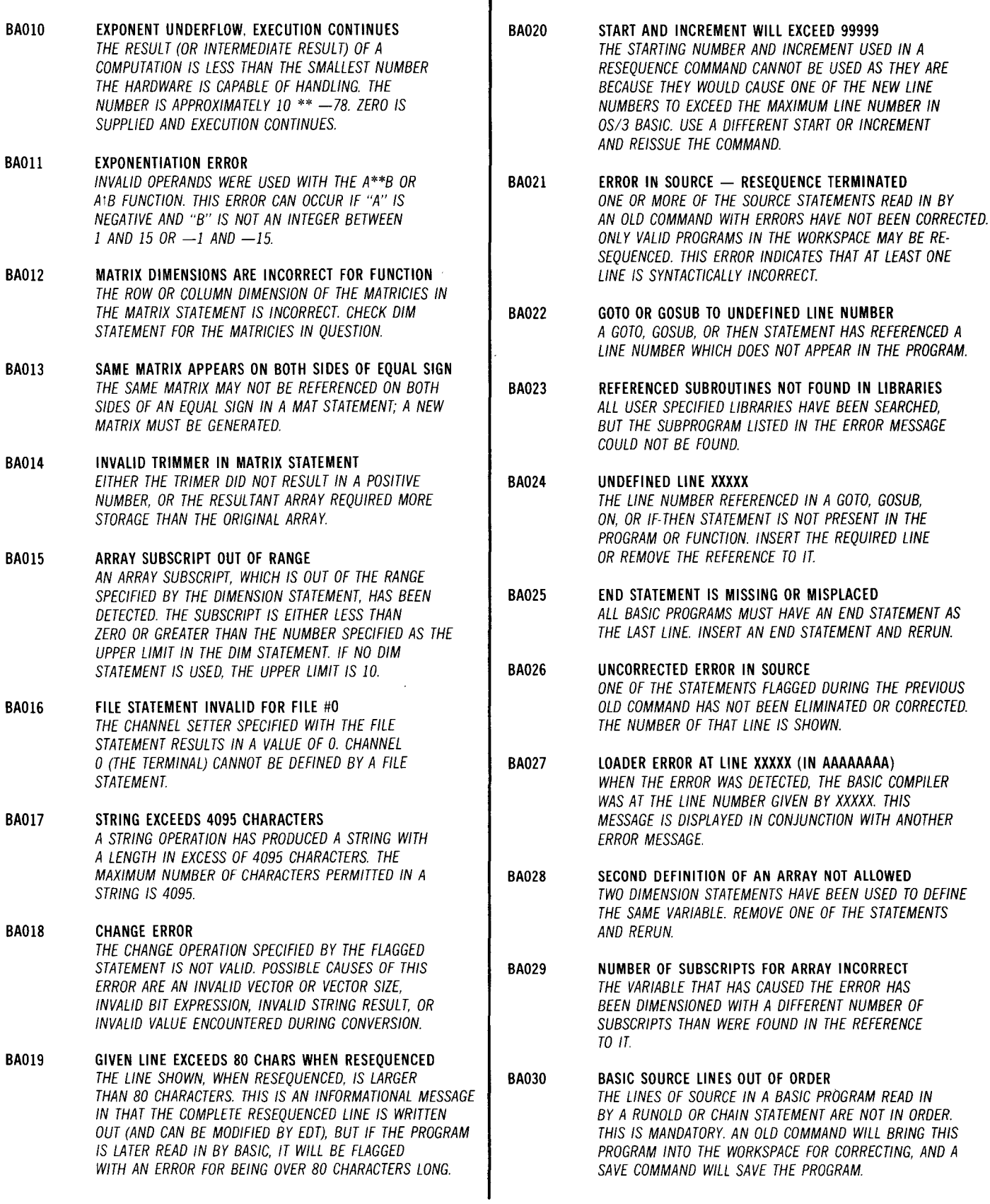

 $\hat{\boldsymbol{\beta}}$ 

## Error Message/HELP Command Message

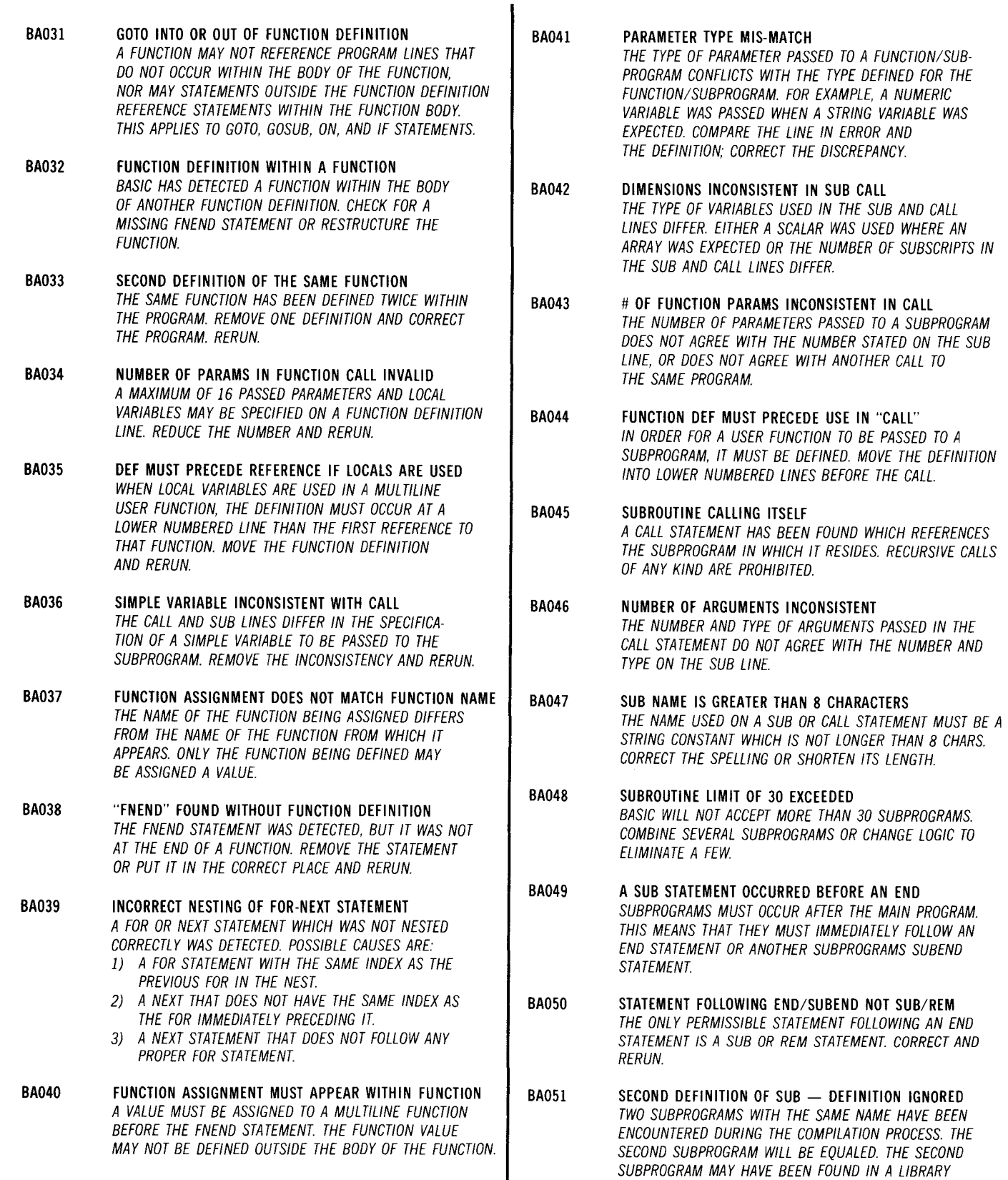

↓

ELEMENT AS A RESULT OF A LIBRARY SEARCH. THIS

t

IS A NON-FATAL ERROR.

 $\downarrow$ 

t'

 $\bar{z}$ 

 $\bar{z}$ 

## Error Message/HELP Command Message

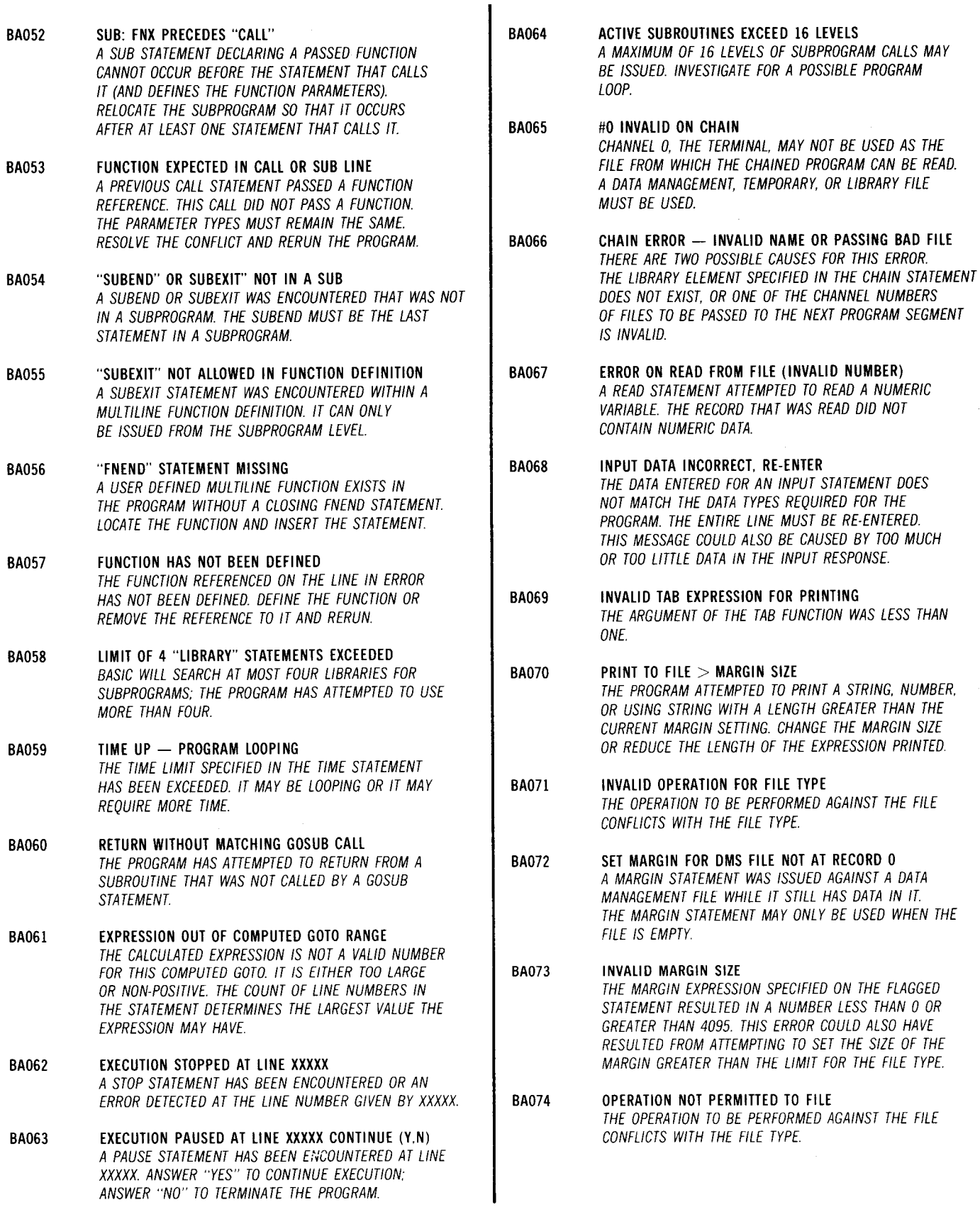

 $\blacktriangleleft$ 

 $\bar{a}$ 

 $\bar{\mathbf{r}}$ 

## Error Message/HELP Command Message

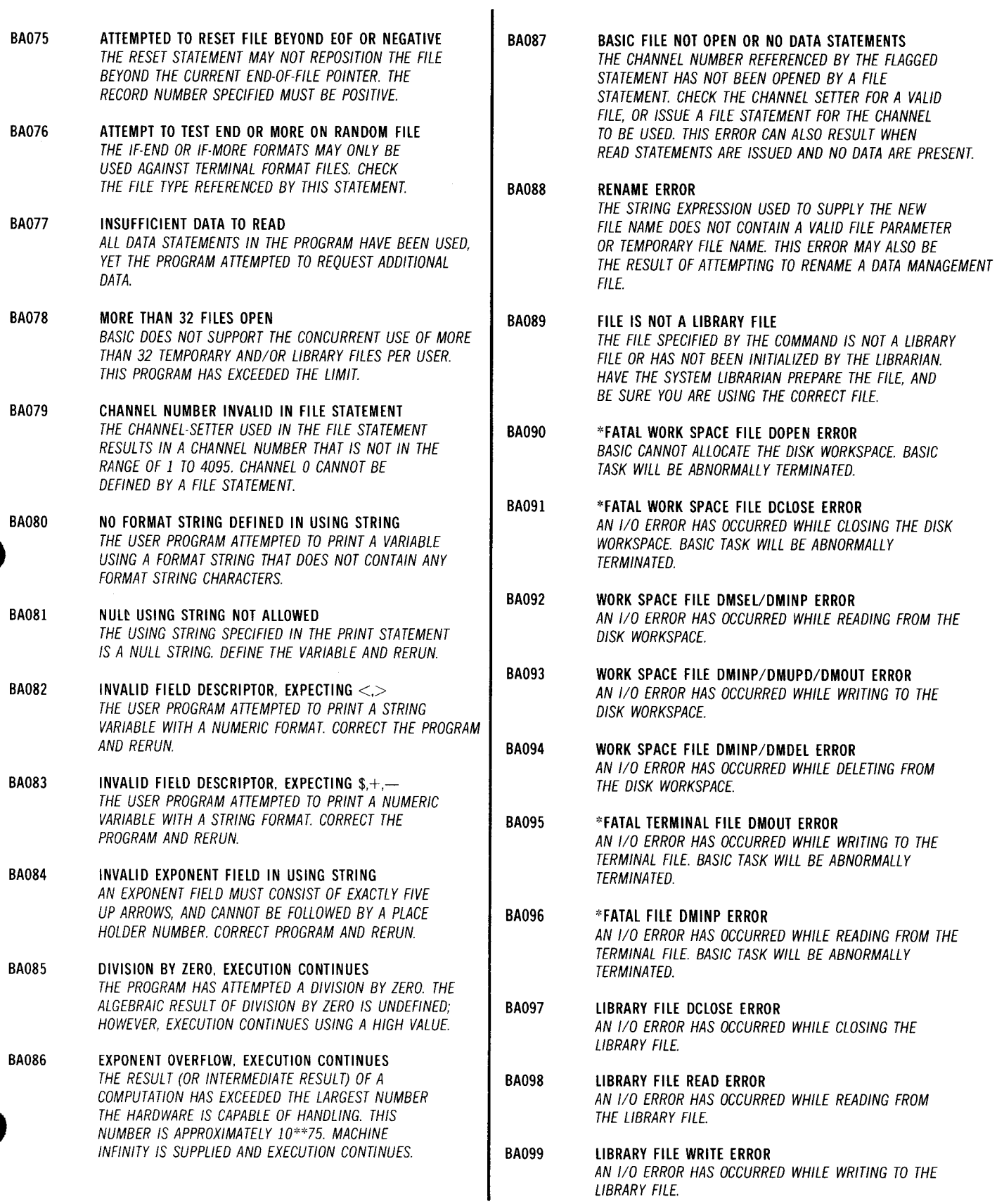

 $\pmb{\downarrow}$ 

↟

### Error Message/HELP Command Message

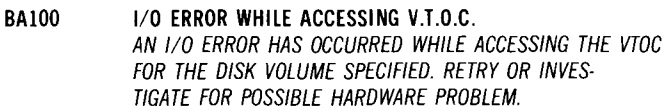

BA101 1/0 ERROR ON WRITE TO FILE<br>AN 1/0 ERROR HAS OCCURRED WHILE WRITING TO A DATA HAS ENCOUNTERED AN END-OF-DATA CONDITION. AN 1/0 ERROR HAS OCCURRED WHILE WRITING TO A DATA HAS ENCOUNTERED AN END-OF-DATA CONI<br>MANAGEMENT FILE. INVESTIGATE FOR POSSIBLE HARD-HAST HAS ENERUN PROGRAM WITH ENOUGH DATA TO MANAGEMENT FILE. INVESTIGATE FOR POSSIBLE HARD- FOR RERUN PROGRAM WITH EN<br>WARE PROBLEM OR RETRY THE PROGRAM. WARE PROBLEM OR RETRY THE PROGRAM.

CANNOT ACQUIRE ANY ADDITIONAL SPACE.

BA103 INVALID BLOCK SIZE OR RECORD SIZE<br>BASIC CANNOT PROCESS THE FILE DUE TO A CONFLICT BASIC CANNOT PROCESS THE FILE DUE TO A CONFLICT THE BA114 THE **ELEMENT IS NOT IN THE LIBRARY FILE**<br>WITH THE BLOCK OR RECORD SIZE FOR THIS FILE. IF

BA104 ERROR PROCESSING USER FILE LABEL<br>THE FILE BEING ACCESSED CONTAINS USER FILE LABELS.<br>THESE CANNOT BE PROCESSED BY BASIC.

BA105 INVALID KEY LENGTH<br>FILES CONTAINING KEYS CANNOT BE PROCESSED BY BASIC. THE CAUSED AN OVERFLOW CONDITION. MACHINE INFINITY

BA106 INTERNAL ERROR IN FILE ACCESS ROUTINE<br>AN INTERNAL ERROR HAS BEEN DETECTED IN THE FILE<br>A VALUE HAS BEEN USED WITH THE EXPONENT

BA107 1/0 ERROR WHILE READING DATA FILE **Fig. 1** POSSIBLE VALUE FOR THE EXP ARGUMENT IS APPROX-AN 1/0 ERROR HAS OCCURRED WHILE READING FROM THE **IMATELY 174.6.** DATA FILE.

AN 1/0 ERROR HAS OCCURRED WHILE WRITING TO THE DATA FILE.

 $\ddagger$ 

BASIC SYSTEM COMMAND HAS BEEN REJECTED. CHECK **SESSION.** THE SYSTEM COMMAND STRING.

BA111 LIBRARY FILE DOPEN ERROR AN 1/0 ERROR HAS OCCURRED WHILE OPENING THE LIBRARY FILE.

BA112 BATCH END-OF-DATA REACHED

- BA102 DATA FILE FULL, DATA NOT ADDED **Example 19 SALLA BASIC TASK NORMAL TERMINATION**<br>CANNOT ACQUIRE ANY ADDITIONAL SPACE. BASIC TASK HAS TERMINATED NORMALLY. THIS MESSAGE IS INFORMATIONAL ONLY.
	- WITH THE BLOCK OR RECORD SIZE FOR THIS FILE. IF THE ELEMENT REQUESTED BY THE COMMAND IS IN THE<br>THE FILE ALREADY EXISTS, CHECK THAT THE BLOCK THE STELL THE SPECIFIED CHECK THE SPELLING OF THE PROGRAM THE FILE ALREADY EXISTS, CHECK THAT THE BLOCK FILE SPECIFIED. CHECK THE SPELLING OF THE PROGRAM<br>SIZE OR RECORD SIZE IS NOT 0 OR GREATER THAN 65K. THE SUBMANISM OF THAT THE PROGRAM IS ON THE FILE NAME AND VERIFY THAT THE PROGRAM IS ON THE FILE. ALSO BE SURE THE CORRECT MODULE TYPE HAS BEEN USED<br>(P FOR PROCS).

BA115 TANGENT/COTANGENT OUT OF RANGE THE RESULT OF A TAN OR COT FUNCTION EVALUATION IS SUPPLIED AND EXECUTION CONTINUES.

AN INTERNAL ERROR HAS BEEN DETECTED IN THE FILE A THE CONSTRUCTION A VALUE HAS BEEN USED WITH THE EXPONENTIAL FUNCTION<br>ACCESS ROUTINE IN BASIC. WHICH WILL PRODUCE A RESULT GREATER THAN THE HARDWARE IS CAPABLE OF HANDLING. THE MAXIMUM

BA117 NO MEMORY AVAILABLE FOR FILE 1/0 BUFFER BA108 1/0 ERROR WHILE WRITING DATA FILE<br>AN 1/0 ERROR HAS OCCURRED WHILE WRITING TO THE TO THE TOR THE DATA FILE 1/0 BUFFER.

BA118 SOURCE MODULE NOT SAVED  $-$  TERMINATE  $(Y, N)$ ? BA109 \*FATAL GETBUF/FREEBUF ERROR<br>BASIC COULD NOT ACOUIRE SYSTEM BUFFER POOL. SOURCE PROGRAM REMAINS IN THE DISK WORKSPACE BASIC COULD NOT ACQUIRE SYSTEM BUFFER POOL. WHEN A BYE COMMAND IS ENTERED. IF THE SOURCE<br>BASIC TASK WILL ABNORMALLY TERMINATE. WHEN IS NOT MODINE NEEDS TO BE SAVED. ENTER "N" FOLLOWED. MODULE NEEDS TO BE SAVED, ENTER "N" FOLLOWED BY THE APPROPRIATE SAVE COMMAND. IF IT IS BA110 SYSTEM COMMAND REJECTED SALLING THE STATE OF THE MANUSCRIPT OF TERMINATE THE BASIC

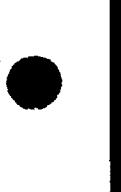

•

**•** 

 $\ddot{\phantom{a}}$ 

#### C-7

**t** 

 $\begin{array}{c} 0.14 & 0.14 \\ 0.00 & 0.00 \\ 0.00 & 0.00 \\ \end{array}$ 

## **HELP** Command Message for Syntax Error

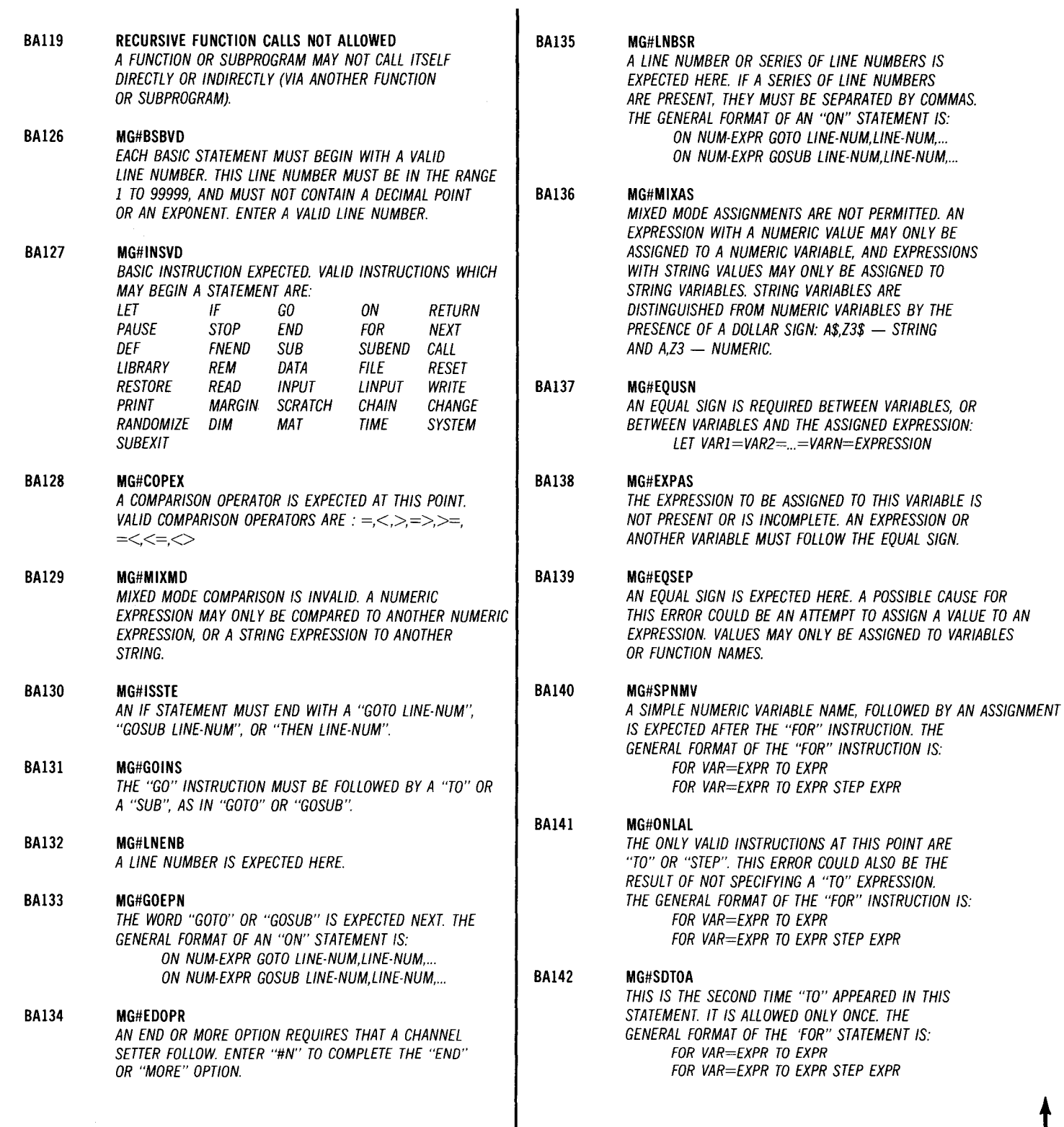

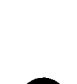

 $\downarrow$ 

t

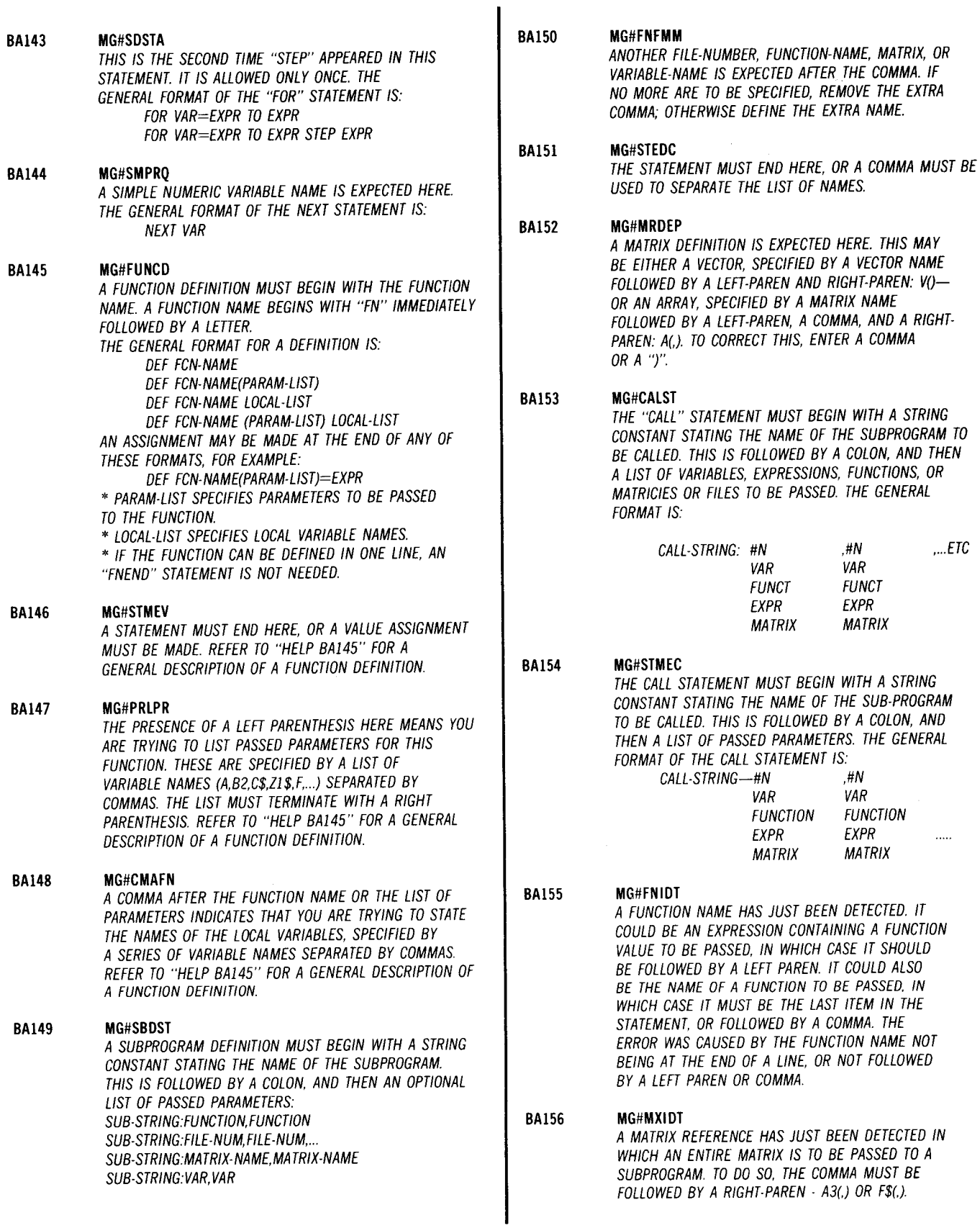

 $\big\}$ 

**t** 

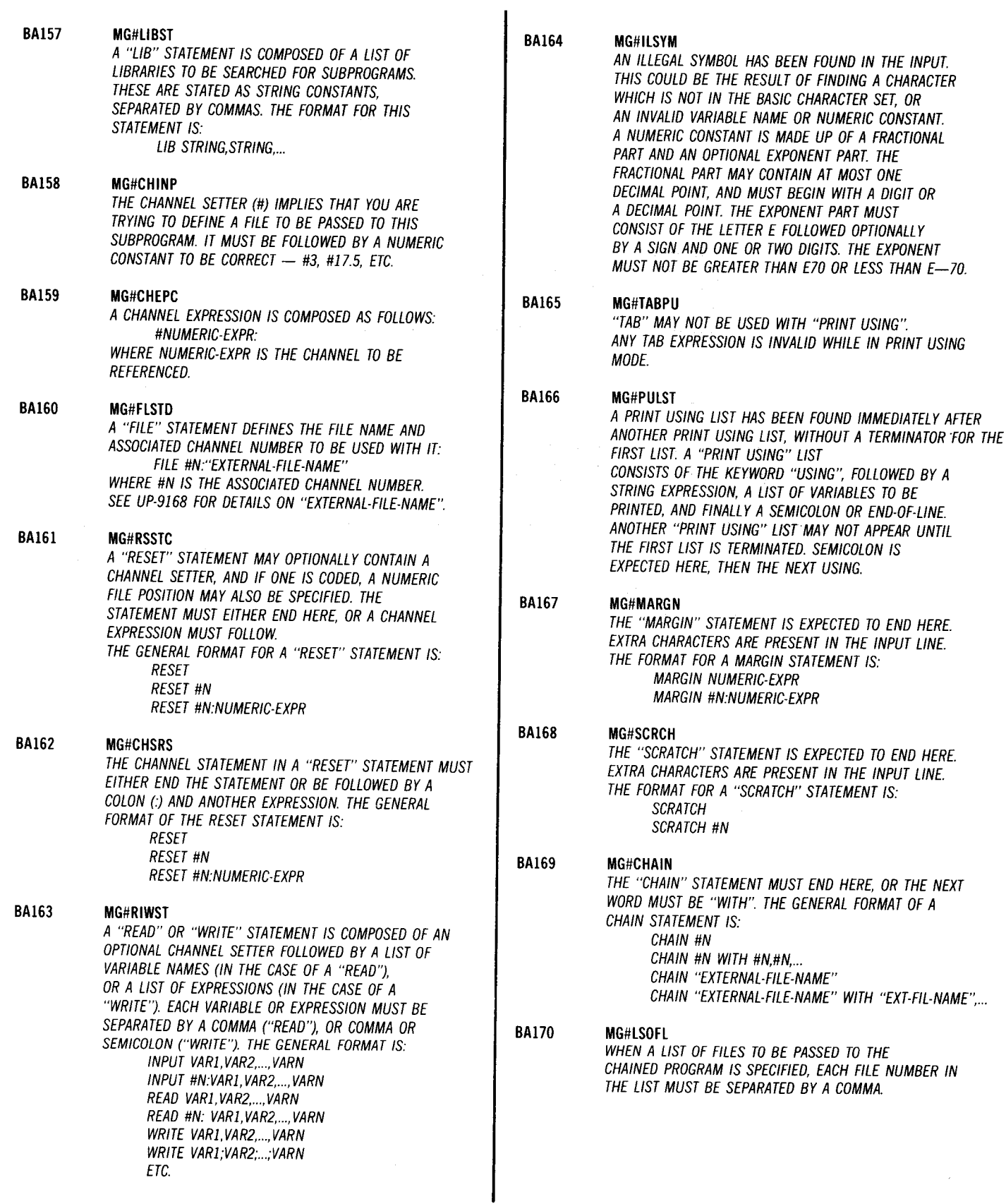

 $\bar{\lambda}$ 

 $\bullet$ 

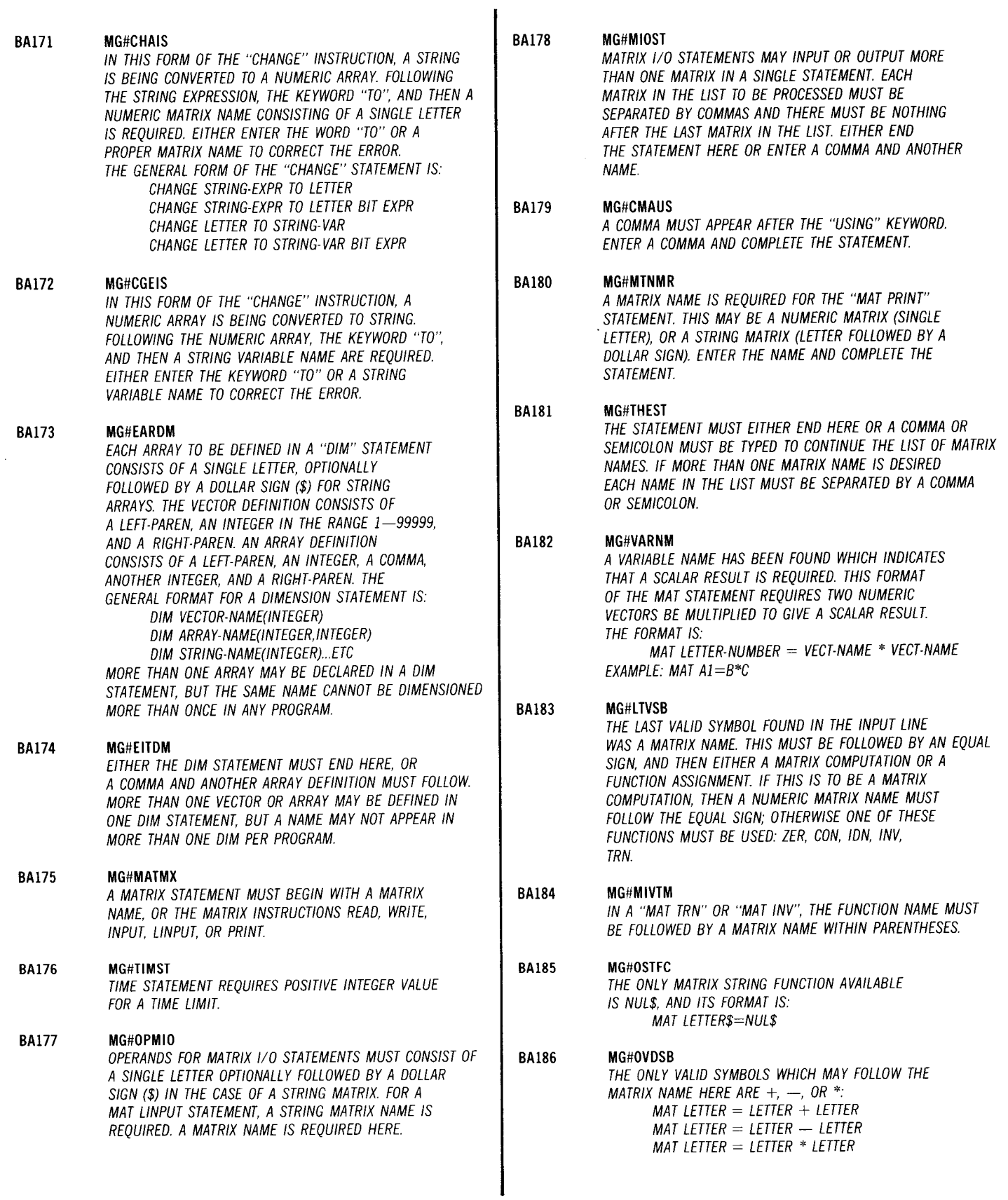

÷.

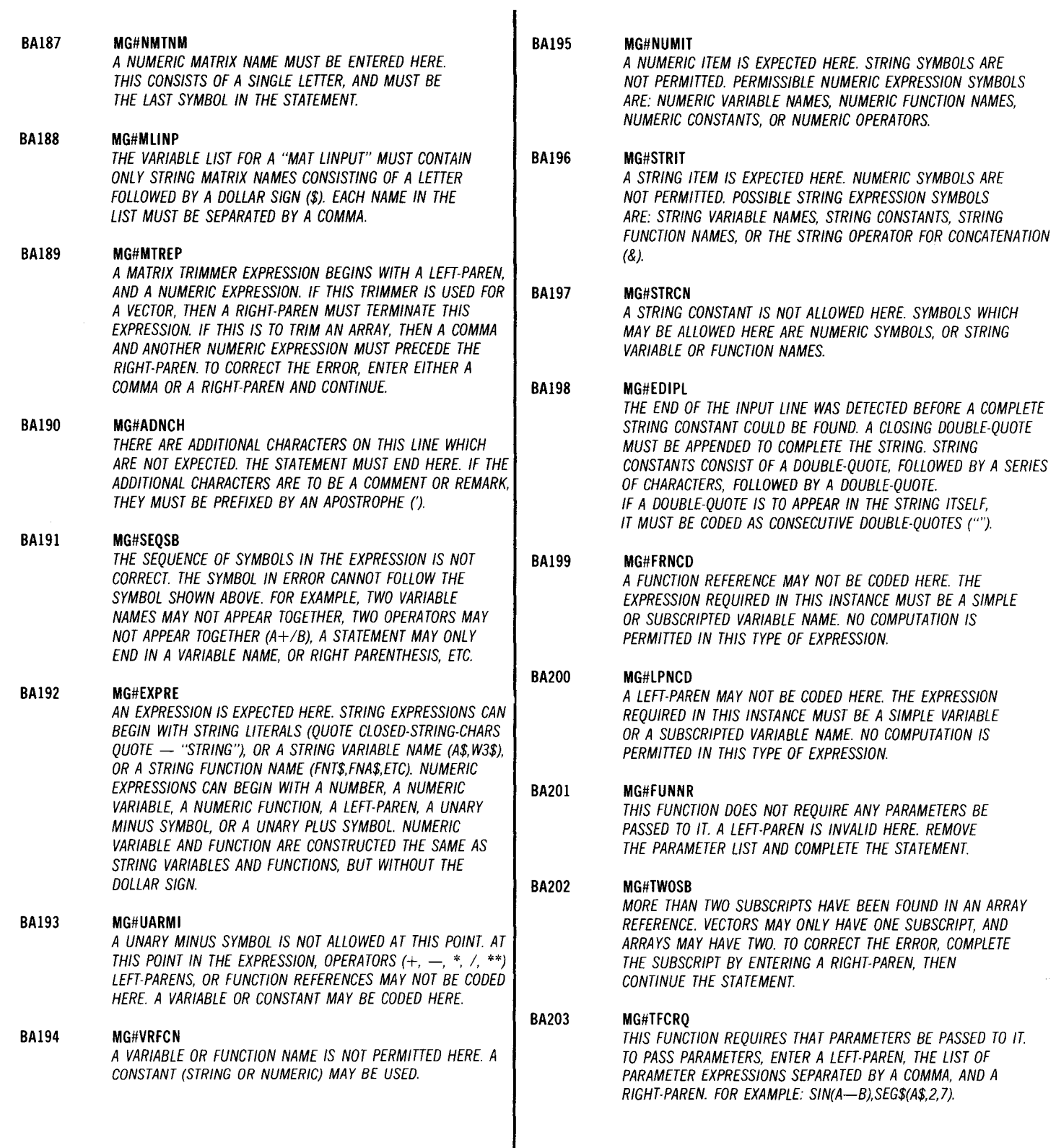

 $\sim$ 

•

## HELP Command Message for Syntax Error

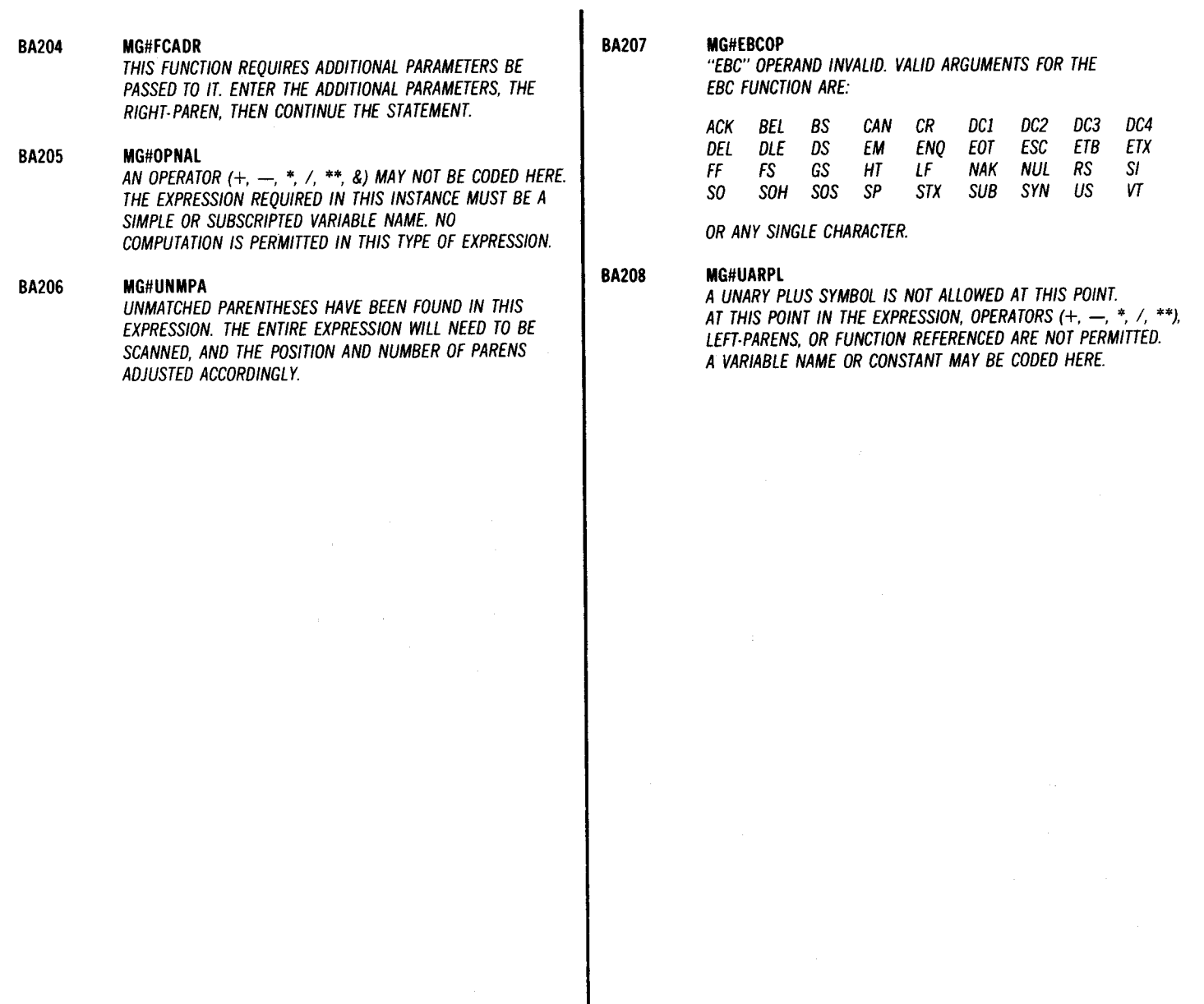

 $\frac{1}{2}$  ,  $\frac{1}{2}$  ,

 $\sim$   $\sim$ 

 $\sim$ 

 $\mathbf{I}$ 

# **Index**

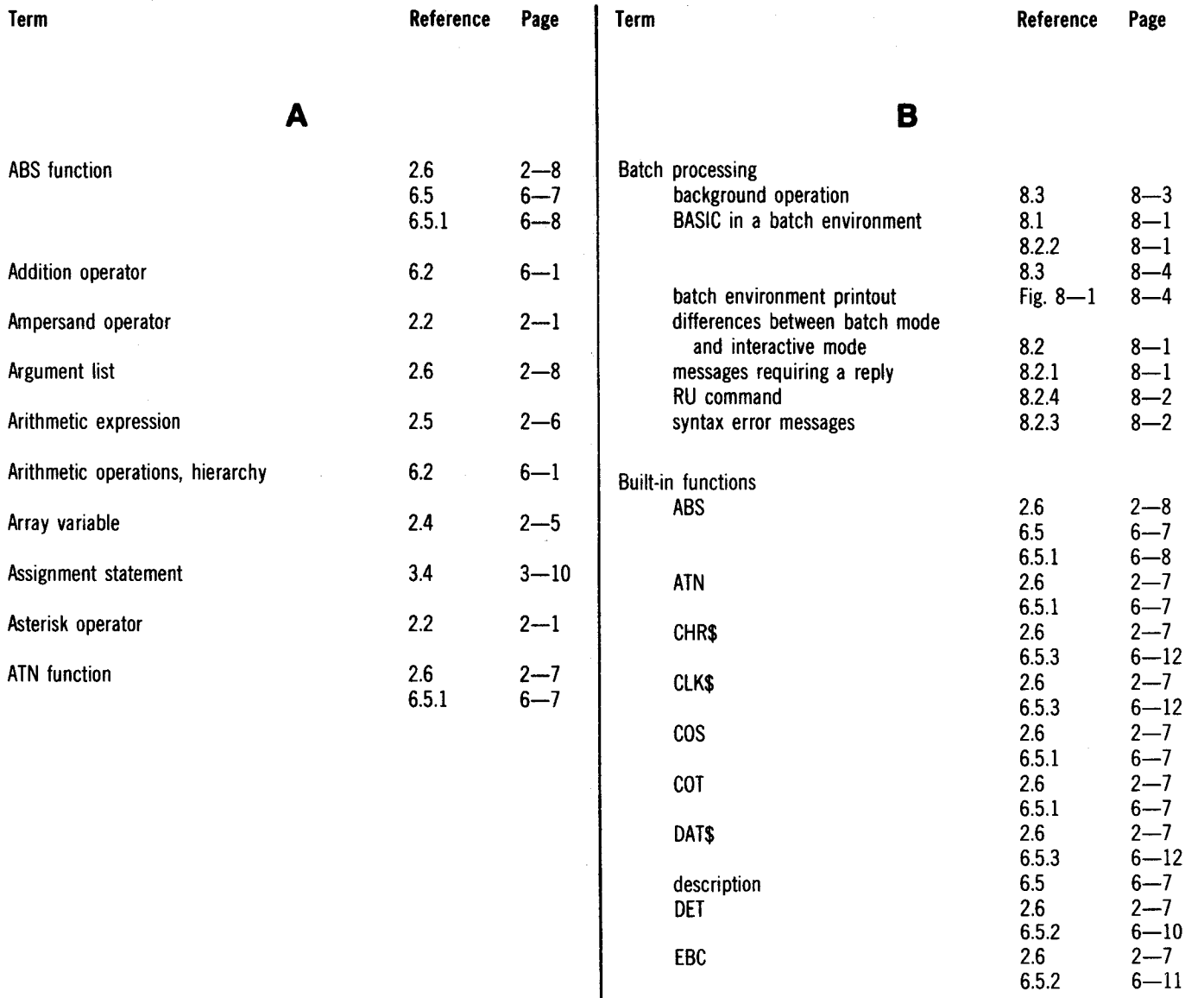

 $\mathcal{L}$ 

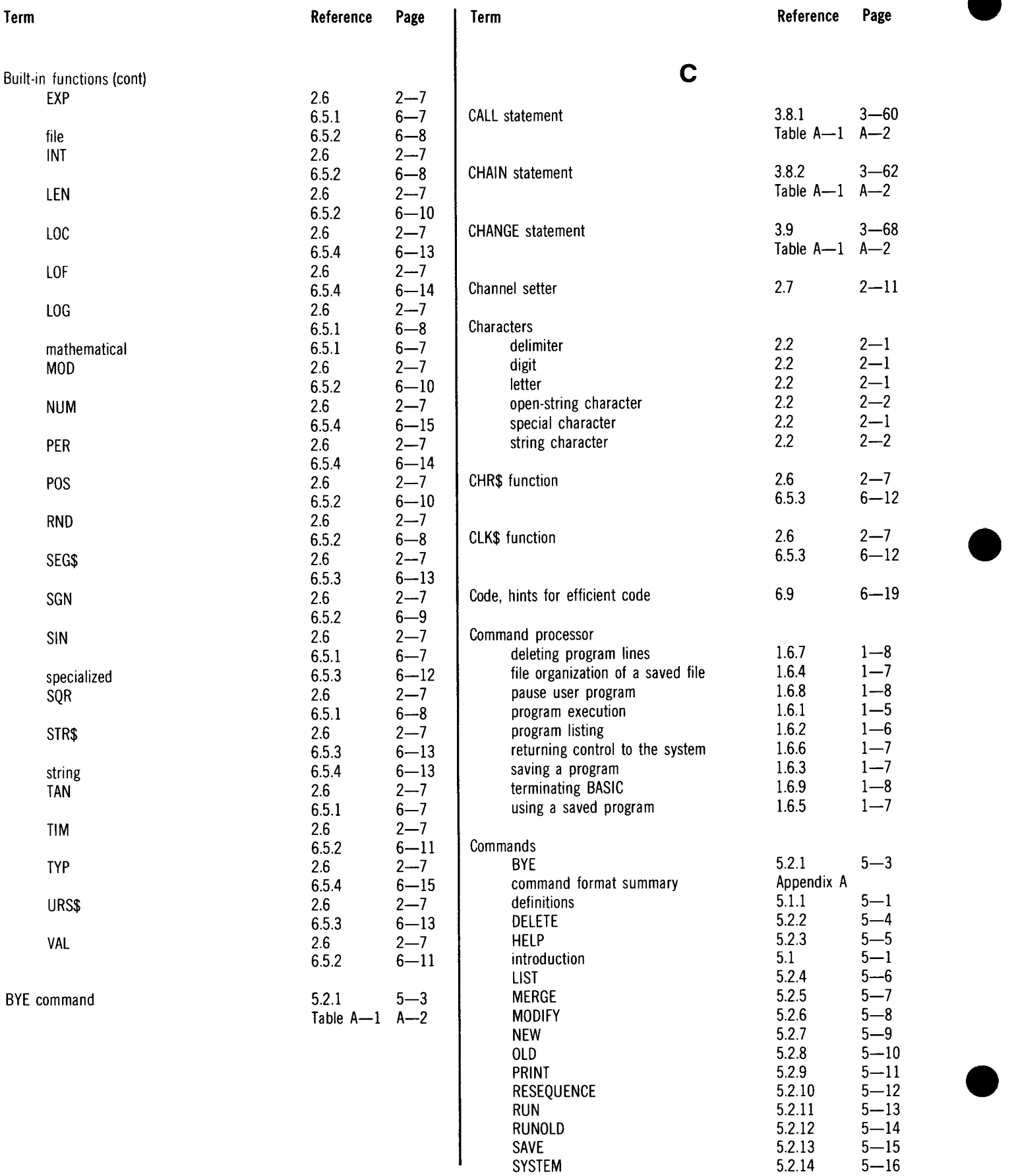

,

 $\bar{\bar{z}}$ 

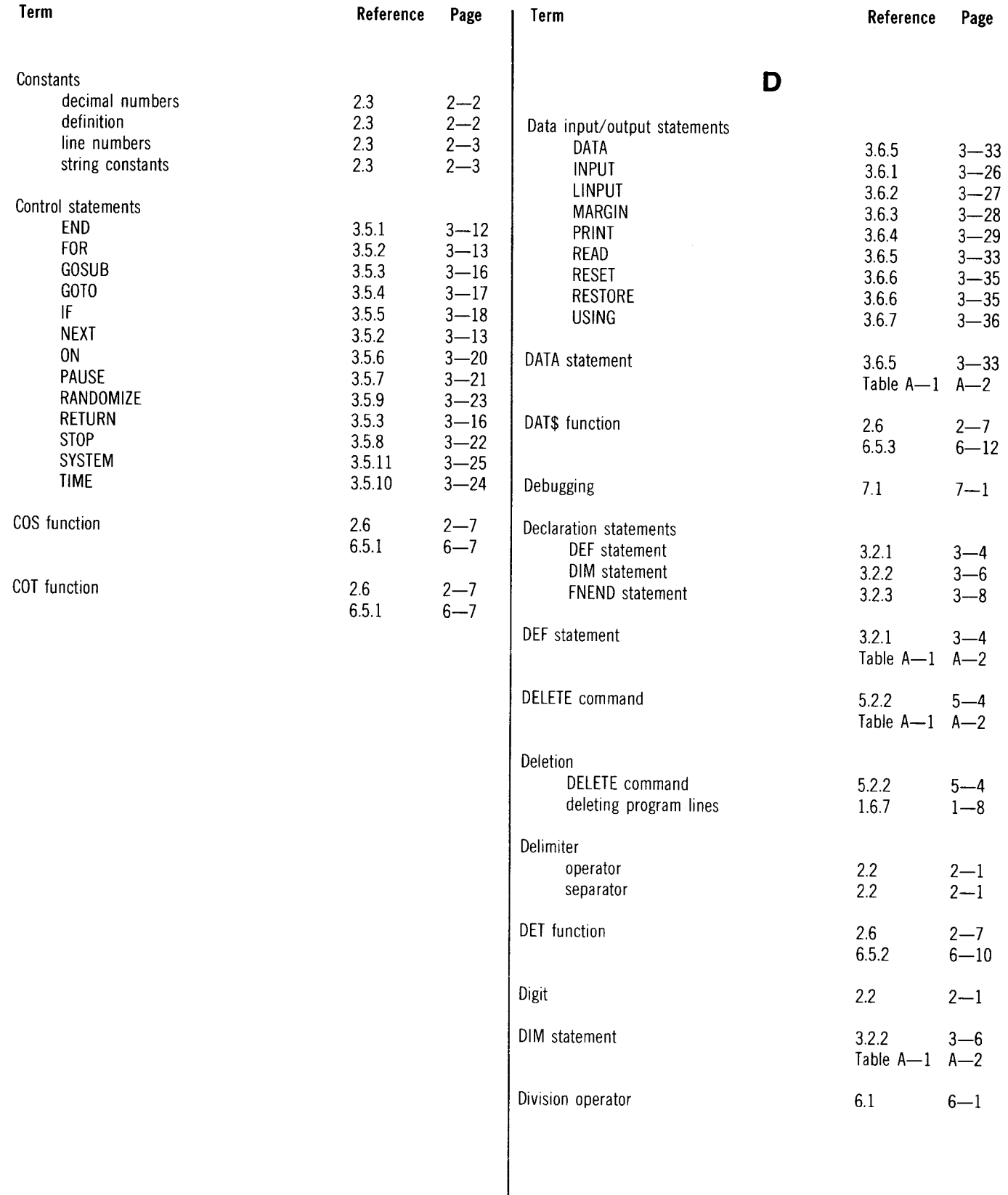

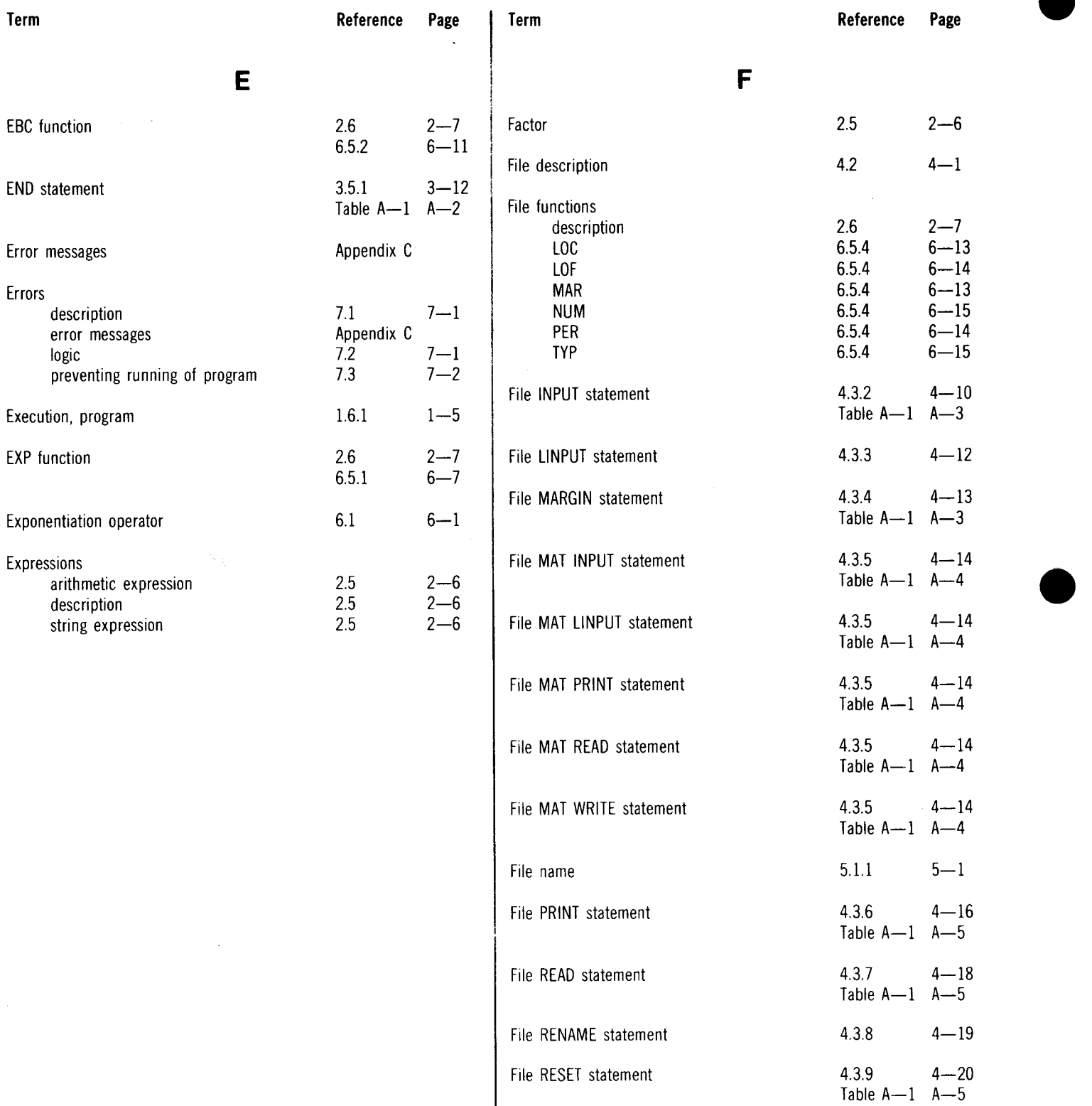

 $\hat{\mathcal{A}}$ 

#### SPERRY UNIVAC OS/3 BASIC

÷

 $\mathcal{A}^{\mathcal{A}}$ 

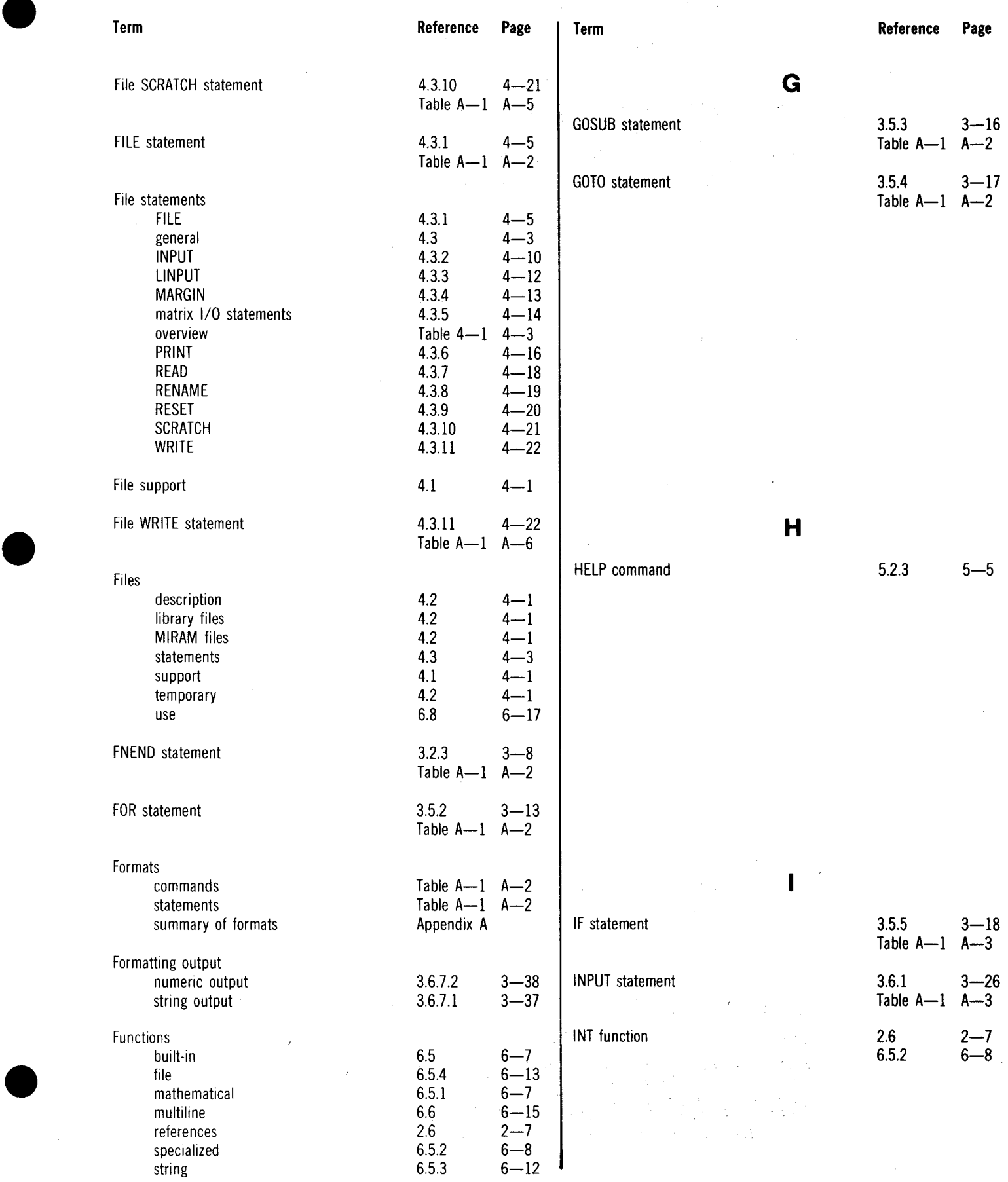

Ŷ.

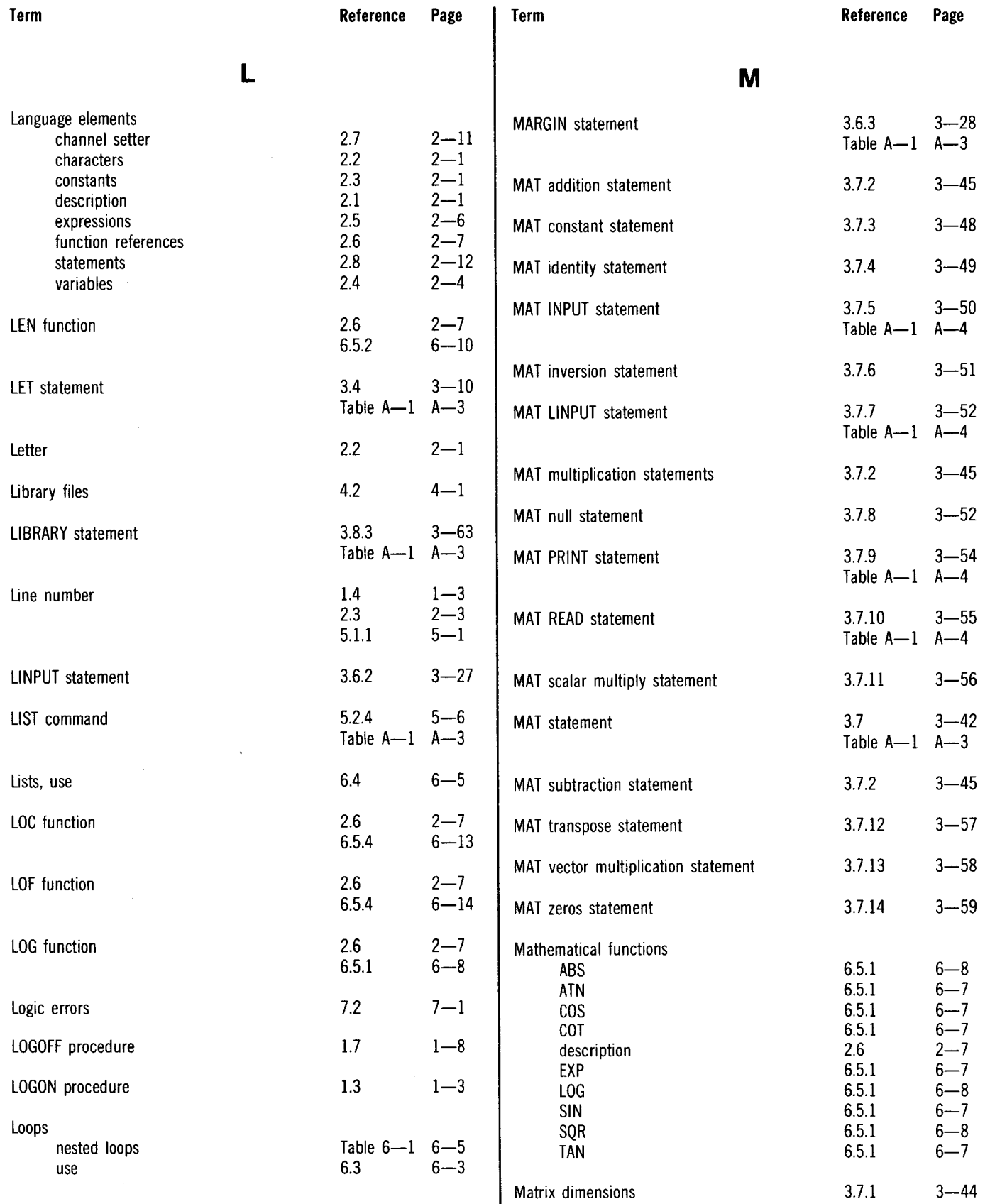

3.5.6

 $2.2$ 

 $3.6.7.2$ 

 $3.6.7.1$ 

Table  $A-1$   $A-4$ 

 $3 - 20$ 

 $2 - 2$ 

 $3 - 38$ 

 $3 - 37$ 

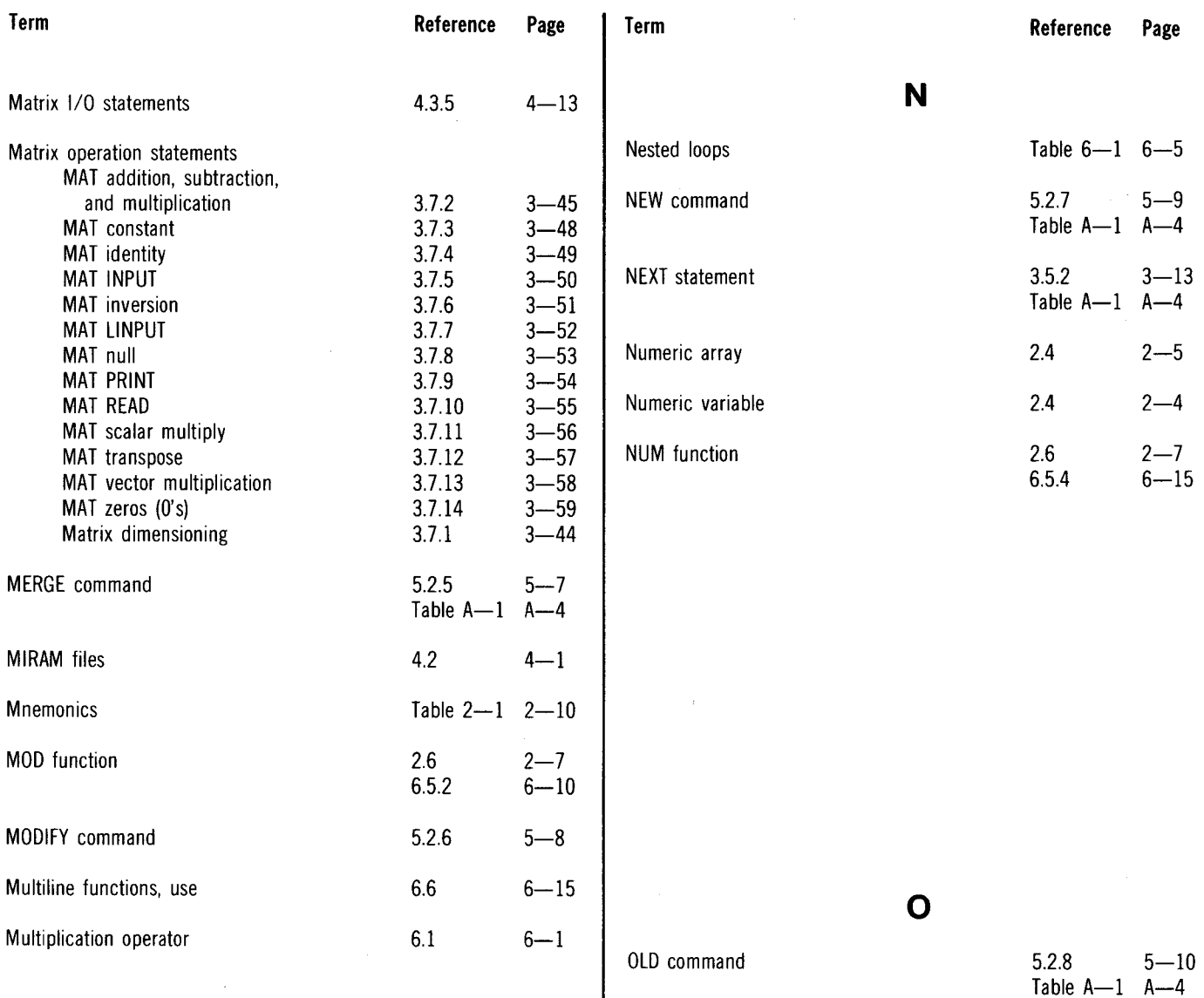

ON statement

Open-string character

string output

Output, formatting numeric output

 $\bar{z}$ 

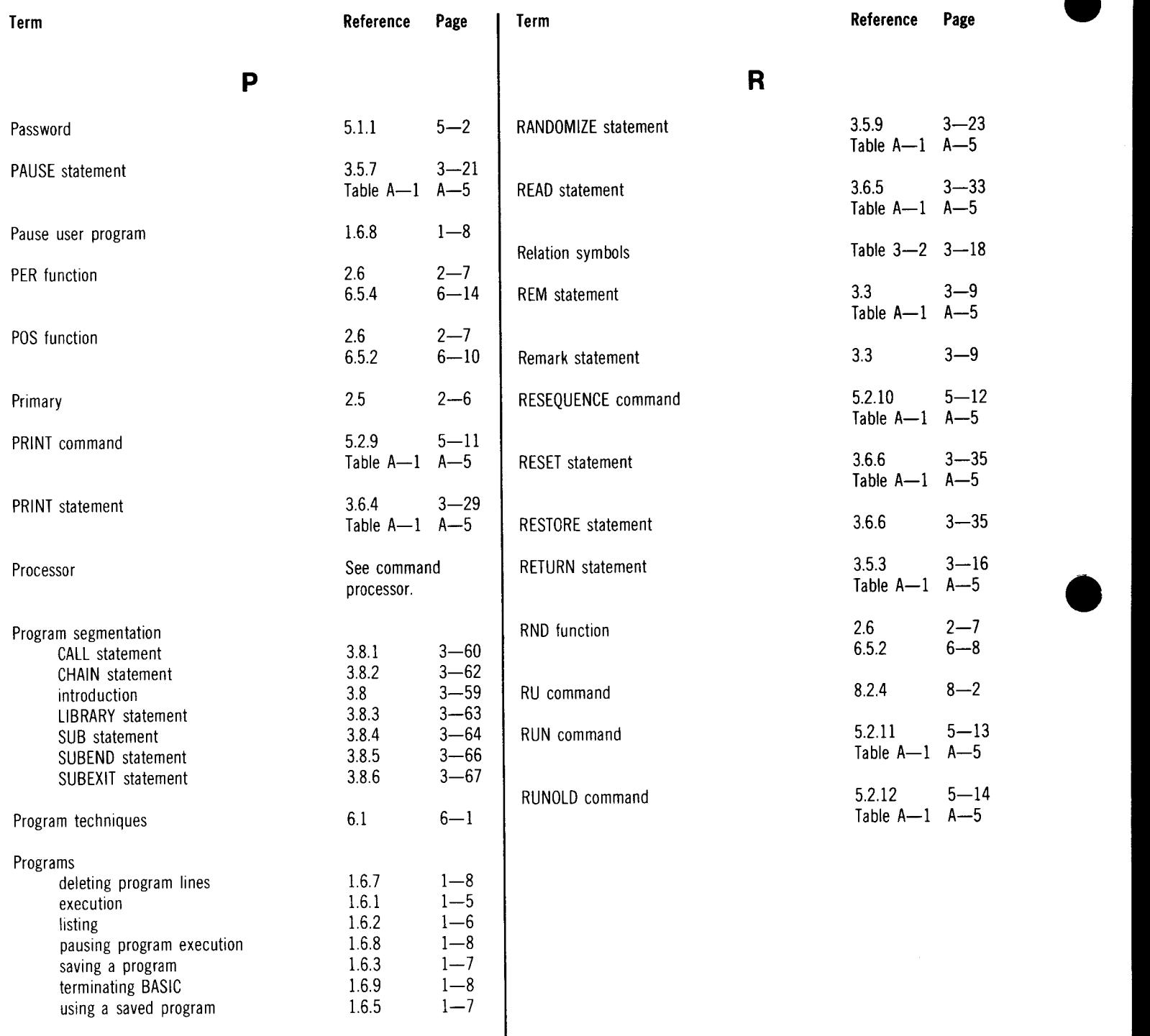

 $\bar{\mathcal{A}}$ 

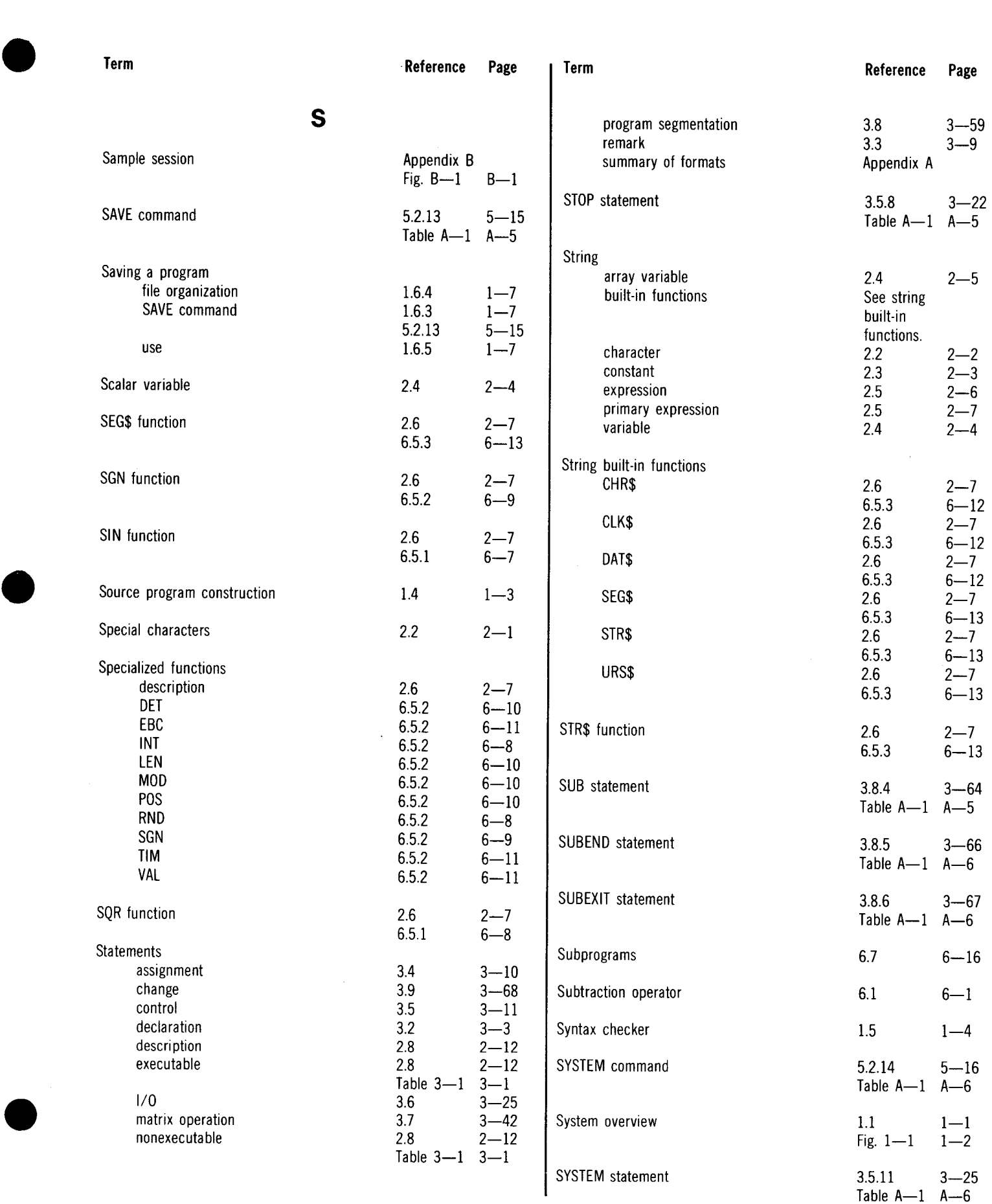

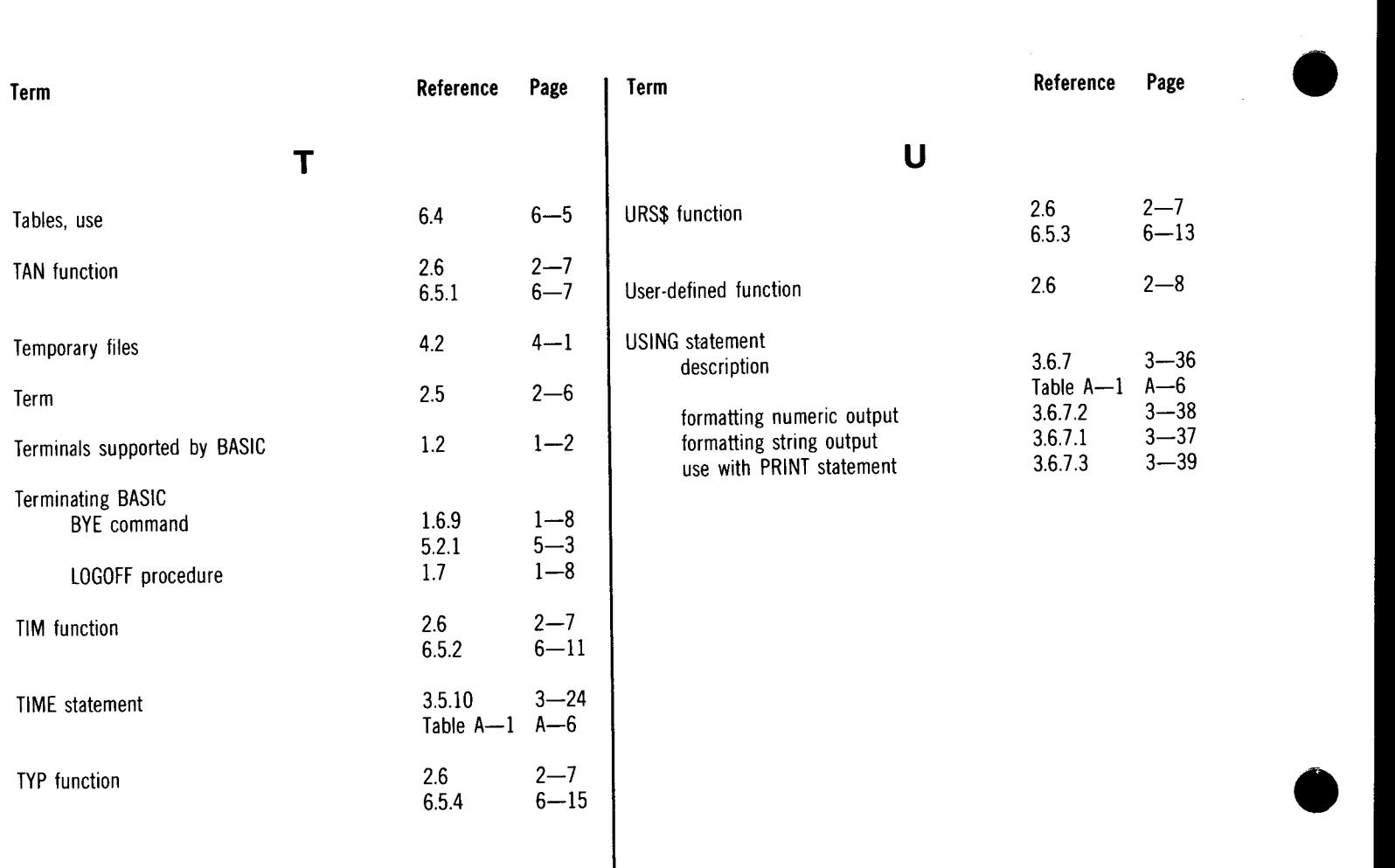

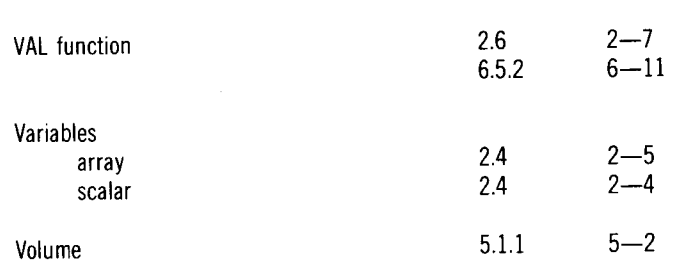

**v** 

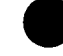

•

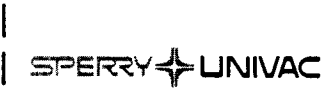

I

 $\bullet$   $|$ 

I

I I I  $\vert$ I I I I I I I

### **USER COMMENT SHEET**

Your comments concerning this document will be welcomed by Sperry Univac for use in improving subsequent editions.

Please note: This form is not intended to be used as an order blank.

(Document Title)

(Document No.) (Revision No.) (Update No.)

**Comments:** 

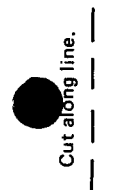

I

From:

(Name of User)

(Business Address)

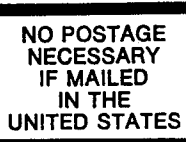

•

S

# **BUSINESS REPLY MAIL**<br>FIRST CLASS PERMIT NO. 21 BLUE BELL, PA.

FOLD ·--------------------------------------------------

I II II I

PERMIT NO. 21

POSTAGE WILL BE PAID BY ADDRESSEE

SPERRY UNIVAC

ATTN.: SYSTEMS PUBLICATIONS

P.O. BOX 500 BLUE BELL. PENNSYLVANIA 19424

--------------------------------------------------- FOLD

SPERRY- UNIVAC

#### **USER COMMENT SHEET**

Your comments concerning this document will be welcomed by Sperry Univac for use in improving subsequent editions.

Please note: This form is not intended to be used as an order blank.

(Document Title)

(Revision No.)

(Update No.)

**Comments:** 

(Document No.)

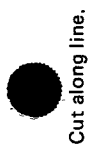

From:

(Name of User)

(Business Address)

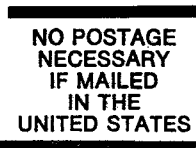

cur

# **BUSINESS REPLY MAIL**

**FIRST CLASS** PERMIT NO. 21 BLUE BELL, PA.

POSTAGE WILL BE PAID BY ADDRESSEE

SPERRY UNIVAC

**ATTN.: SYSTEMS PUBLICATIONS** 

P.O. BOX 500 BLUE BELL, PENNSYLVANIA 19424

FOLD

FOLD

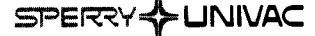

### **USER COMMENT SHEET**

Your comments concerning this document will be welcomed by Sperry Univac for use in improving subsequent editions.

Please note: This form is not intended to be used as an order blank.

(Document Title)

(Document No.) (Revision No.) (Update No.)

**Comments:** 

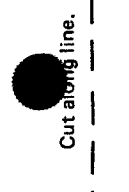

 $\bullet$   $\vdots$ 

 $\bullet|$ 

ı  $\overline{a}$ 

From:

(Name of User)

(Business Address)

FOLD

NO POSTAGE NECESSARY IF MAILED INTHE UNITED STATES **•** 

 $\bullet$ 

**•** 

**III** ||

# **BUSINESS REPLY MAIL**<br>FIRST CLASS PERMIT NO. 21 BLUE BELL, PA.

BLUE BELL, PA.

POSTAGE WILL BE PAID BY ADDRESSEE

SPERRY UNIVAC

ATTN.: SYSTEMS PUBLICATIONS

P.O. BOX 500 BLUE BELL, PENNSYLVANIA 19424

FOLD

 $\label{eq:2.1} \frac{1}{\sqrt{2}}\left(\frac{1}{\sqrt{2}}\right)^{2} \left(\frac{1}{\sqrt{2}}\right)^{2} \left(\frac{1}{\sqrt{2}}\right)^{2} \left(\frac{1}{\sqrt{2}}\right)^{2} \left(\frac{1}{\sqrt{2}}\right)^{2} \left(\frac{1}{\sqrt{2}}\right)^{2} \left(\frac{1}{\sqrt{2}}\right)^{2} \left(\frac{1}{\sqrt{2}}\right)^{2} \left(\frac{1}{\sqrt{2}}\right)^{2} \left(\frac{1}{\sqrt{2}}\right)^{2} \left(\frac{1}{\sqrt{2}}\right)^{2} \left(\$ 

 $\mathcal{L}(\mathcal{A})$  and  $\mathcal{L}(\mathcal{A})$  $\mathcal{L}^{\text{max}}_{\text{max}}$  , where  $\mathcal{L}^{\text{max}}_{\text{max}}$ 

 $\bar{\lambda}$